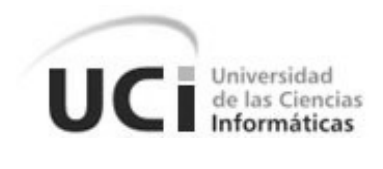

# **Facultad 8**

Multimedia sobre la herramienta Macromedia Fireworks.

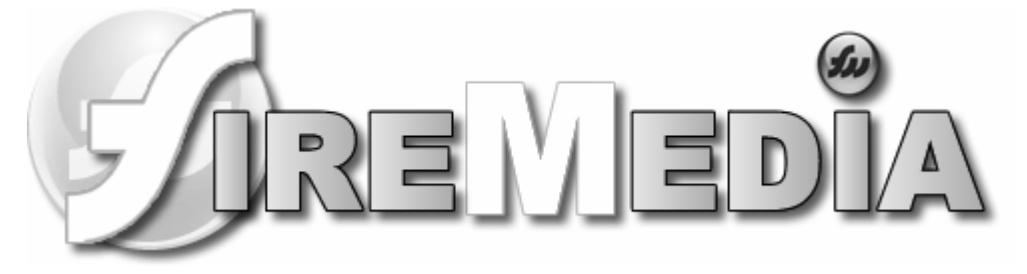

Trabajo de Diploma para optar por el título de Ingeniero en Ciencias Informáticas

**Autor:** Sandy Orlando Rondón Cedeño **Tutor:** Ing. Guillermo Solenzal Fernández **Consultante:** Ing. Yorgelys González López

> Ciudad de La Habana Junio del 2007 "Año 49 de la Revolución"

## **DECLARACIÓN DE AUTORÍA**

Declaro ser autor de la presente tesis y reconozco a la Universidad de las Ciencias Informáticas los derechos patrimoniales de la misma, con carácter exclusivo.

Para que así conste firmo la presente a los \_\_\_\_ días del mes de \_\_\_\_\_\_\_ del año \_\_\_\_\_\_\_.

 $\overline{\phantom{a}}$  , and the contract of the contract of the contract of the contract of the contract of the contract of the contract of the contract of the contract of the contract of the contract of the contract of the contrac

Sandy Orlando Rondón Cedeño **Guillermo Solenzal Fernández** 

Firma del Autor Firma del Tutor

*"Los conceptos y principios fundamentales de la ciencia son invenciones libres del espíritu humano."* 

*Albert Einstein. Físico y matemático alemán.*

## **AGRADECIMIENTOS**

A mi papá, mi mamá y mi hermanito, por sentir esta tesis como suya.

A mis hermanos de la universidad Yunesti y Julio, por facilitarme una PC para los videos, y por estar siempre ahí cuando hizo falta.

A mi amigo Pedro Luis Basulto, por ayudarme en todo lo que me hizo falta y por su amistad.

A mi Tutor Guillermo Solenzal por guiarme en los caminos de esta tesis.

A Yasirys por ayudarme con la Ingeniería de Software.

A Abduly, Betty, Oney, y demás compañeros de aula.

A Yorgelys por ayudarme en los primeros pasos de la tesis.

A Pedro por ayudarme con la presentación.

A todos los que me ayudaron con la multimedia: Frank David, Ismael "el Chino", José Antonio, Oney y

Oiner, Liuber y los que se me puedan quedar.

A Fabián por revisarme la calidad de la multimedia.

A Betsy, por ayudarme con el índice y las páginas del documento.

A Alexander, Julio y los otros colegas de 3er año por preocuparse siempre por mi tesis.

A todos los que de una forma u otra contribuyeron para que esta tesis se convirtiera en realidad.

A todos los que vinieron a la discusión de mi tesis.

A la Revolución y a nuestro Comandante en Jefe.

A todos, mis más sinceros agradecimientos.

## **DEDICATORIA**

Dedico este trabajo a mis padres y a mi hermanito, por su apoyo y por quererme tanto, gracias a ellos estoy aquí hoy. A mi abuela Inés María, que le hubiera gustado mucho ver este momento; a mi abuela Nancy y el familión de aquí de la Habana, que me soportaron durante los 5 años de la carrera; a mi bisabuela Adis, que siempre ha estado al tanto de mis estudios. A mis amigos de la universidad Yunesti, Julio, Abduly, Alexander, Oney y todos los demás; a mis amigos de Bayamo Salvador, Felipito, Yasser, Pachi, y todos los otros. A mis profesores y amigos César, Tony y Basulto, que me formaron como un hombre mejor. A Olguita, Rivas, Manuel Alejandro y Yanaris. A mis amigos de Bayamo y de la universidad Bazán, Fabián, Leo y los otros. A mi familia del Valle y de Jiguaní. A todos los que quiero va dedicado este trabajo.

### **RESUMEN**

En la Facultad 8 de la Universidad de las Ciencias Informáticas, se imparten cursos optativos que tributan a su perfil (Multimedia y Software Educativo), los cuales son acreditados mediante pruebas de suficiencia o un curso planificado. Uno de estos cursos optativos es Macromedia Fireworks, dicha herramienta se utiliza para el diseño y tratamiento de imágenes: mapas de bits y gráficos vectoriales en 2D. Para estudiar y consultar sobre el contenido del curso, sólo se cuenta con la Ayuda de la propia herramienta, la cual resulta muy extensa a la hora de localizar la información que recibe el estudiante. Para contribuir con el problema anterior se desarrolló una aplicación interactiva con tecnología hipermedia, que satisface los objetivos definidos para el Curso Optativo Macromedia Fireworks. En este software se muestran diferentes contenidos, enriquecidos con imágenes y videos, que contribuirá a elevar la calidad del contenido mostrado. Este documento recoge todo el proceso de análisis, diseño e implementación de la aplicación desarrollada, así como un estudio de factibilidad para determinar los beneficios tangibles e intangibles del proceso de desarrollo de la misma. De forma general, se concluye que se logró satisfactoriamente el desarrollo de la aplicación con tecnología multimedia una vez procesada la información referente al contenido del Curso Optativo Macromedia Fireworks, cumpliendo con los requerimientos del software y objetivos propuestos.

# ARENEDIA

Multimedia sobre Macromedia Fireworks

## ÍNDICE

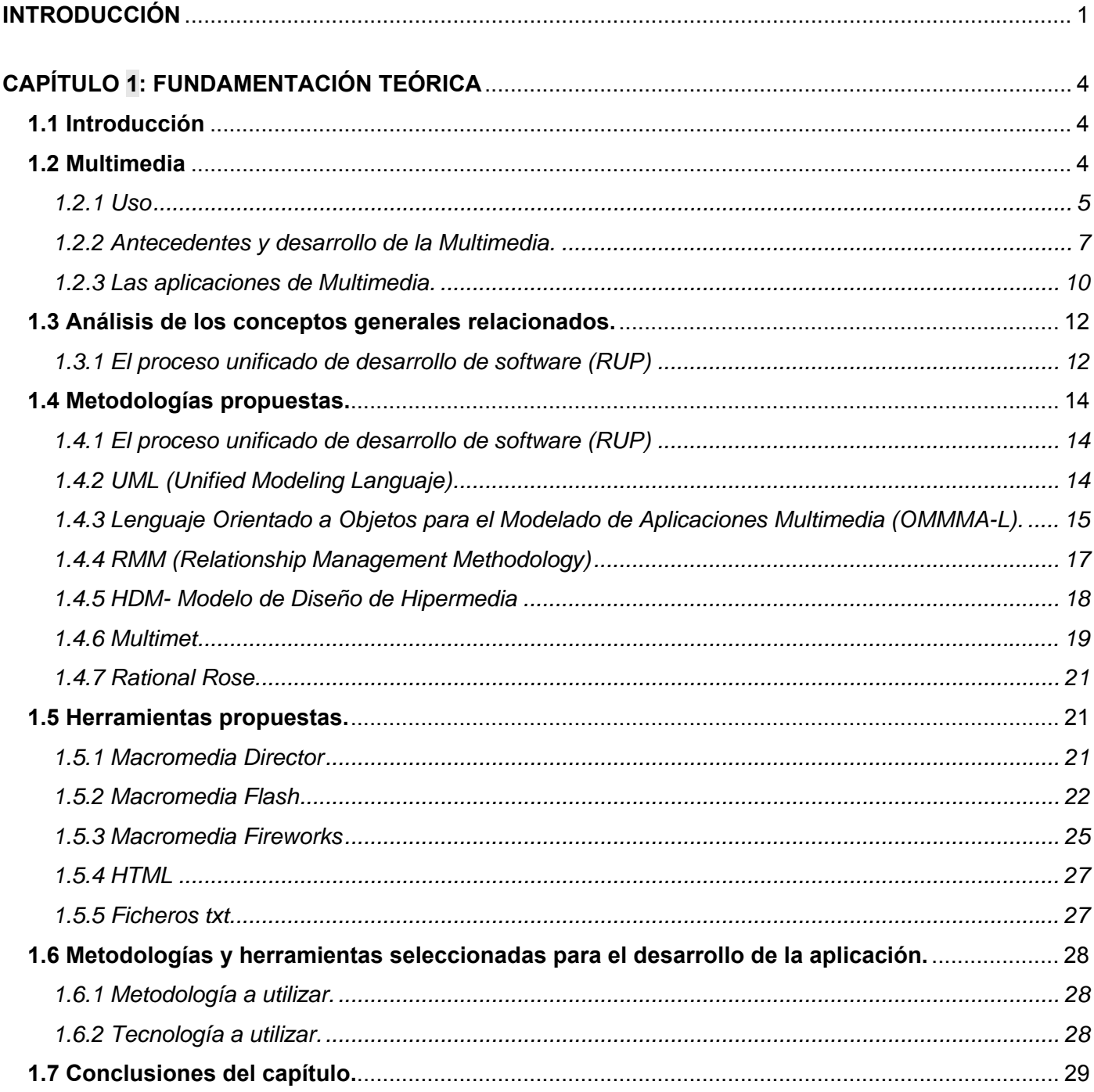

# ARENEDIA

Multimedia sobre Macromedia Fireworks

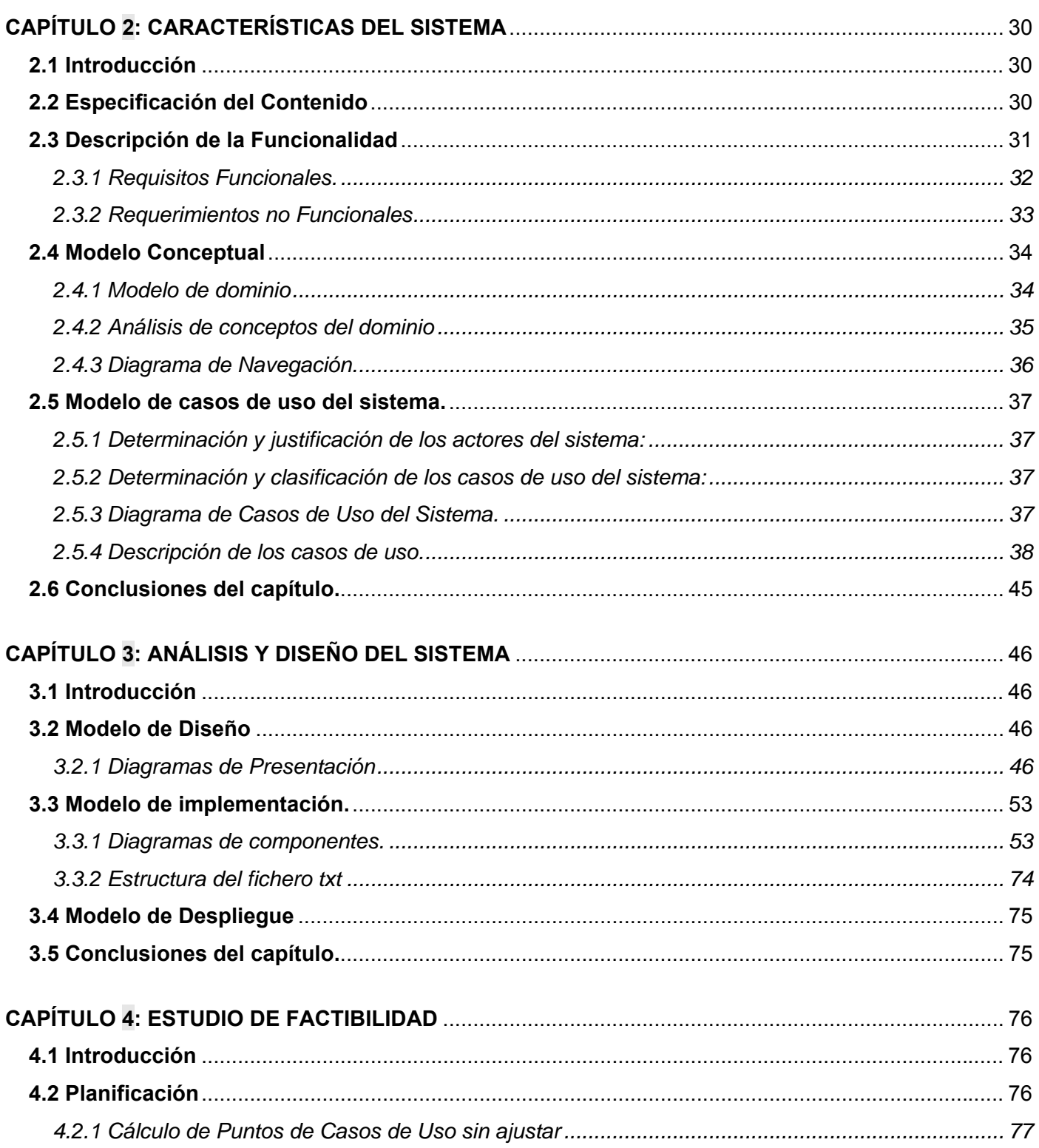

## ARENEDIA

Multimedia sobre Macromedia Fireworks

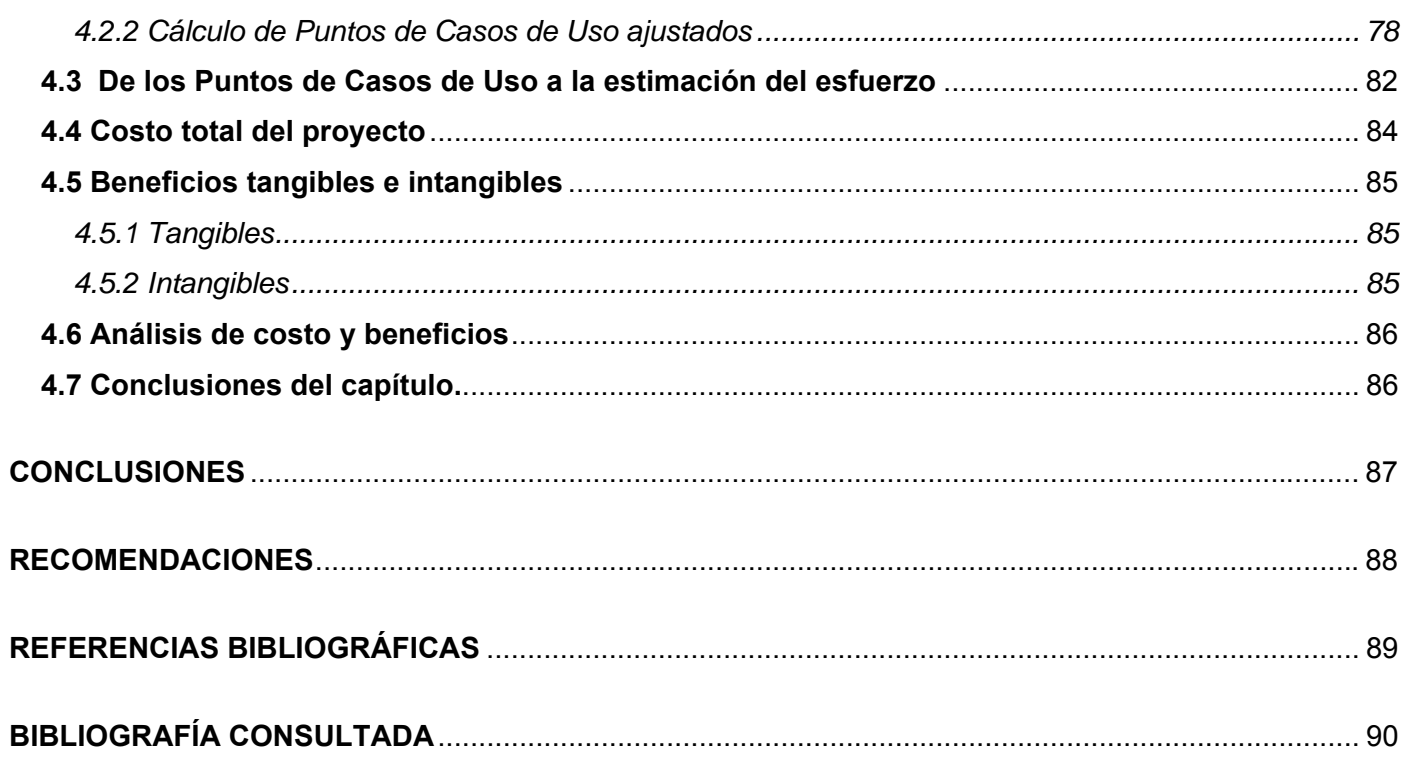

## <span id="page-9-0"></span>**INTRODUCCIÓN**

En la Facultad 8 se imparten cursos optativos que incrementan los conocimientos y la capacitación tanto de alumnos como de profesores. Dichos cursos han venido presentando varios problemas dado que la bibliografía es poca, entre otros factores. Los sistemas desarrollados con tecnología multimedia se abren paso cada día más en la sociedad cubana, y nuestra universidad no puede estar exenta de ello. Por esto la proposición de elaborar una herramienta que mediante la tecnología multimedia facilite de forma más eficiente el proceso de enseñanza-aprendizaje tanto a alumnos como a profesores.

Los cursos optativos que se imparten en la facultad 8 tienen un comportamiento inestable, uno de ellos es el de Macromedia Fireworks (Herramienta para el tratamiento de imágenes en 2D). Al no existir materiales de apoyo que se correspondan con el contenido y objetivos que se persiguen en los cursos optativos, la posibilidad de acreditar un curso es mínima, solo puede ocurrir mediante la realización de exámenes de suficiencia por aquellos estudiantes interesados en obtener la calificación o por la forma común o tradicional de recibir el curso que es un local con un profesor y una matricula de 30 estudiantes. Esta última modalidad de acreditar el curso solo se realiza de 1 a 2 veces en el semestre según el tiempo de duración del curso optativo en específico, por lo que un estudiante solo tiene la posibilidad de acreditar 3 cursos como máximo durante un curso escolar.

A raíz de no existir un material de apoyo para el curso optativo, surgen las siguientes consecuencias:

- Si se afecta el turno de clase se atrasa el curso.
- El estudiante tiene menos posibilidades de convalidar el curso al no tener la información necesaria de los objetivos y contenidos que se persiguen en el curso, por lo que no posee una guía para estudiar en un corto plazo y prepararse autodidactamente y luego enfrentarse a un examen de suficiencia.
- Existen menos profesores capaces de prepararse en un corto plazo (según sus posibilidades de tiempo disponible) para impartir un curso o capacitarse para su preparación personal.
- Los estudiantes de proyecto que necesiten capacitarse, a veces tienen que esperar el momento donde existan un profesor y local disponibles para impartirles el curso optativo que necesitan para aplicarlo en su proyecto, lo que provoca que el tiempo de capacitación sea mayor que la planificado o estudien por si solos e igual tome su tiempo.

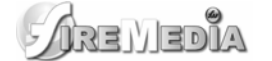

Si alguno de los factores antes mencionado falla, el curso no se puede impartir, lo que trae como consecuencia que los estudiantes tengan menor posibilidad de capacitación profesional y formación para su perfil.

En caso de impartirse el curso, se ha dado el caso en que no se dispone de bibliografía necesaria o suficiente que apoye el proceso de enseñanza-aprendizaje, lo cual impide ampliar los conocimientos del docente o el alumno, y obliga a que la calidad del curso dependa del esfuerzo que ambos hagan para que sea la mejor.

Si el estudiante desea presentarse a una prueba de suficiencia, en muchas ocasiones el conocimiento que posee es producto a la experiencia o ayuda de un compañero, ya que no existe material suficiente sobre el contenido en cuestión para autoprepararse, lo cual implica que la participación en estos exámenes sea mínima, y en muchos casos nula.

Este trabajo surge como necesidad de dar solución a las situaciones antes expuestas; por lo que **el problema a solucionar** en él, consiste en: ¿Cómo contribuir a terminar con la inexistencia de materiales interactivos en español que sirvan de apoyo para impartir los cursos optativos de Macromedia Fireworks en la facultad 8?

Por tanto el **objeto de estudio** de este trabajo es el proceso de desarrollo de aplicaciones basadas en tecnología multimedia.

De ello se deriva que el **campo de acción** que abarca este trabajo, es el proceso de desarrollo de una multimedia informativa como material de apoyo para los cursos optativos.

El **objetivo general** de esta investigación será: crear una aplicación interactiva basada en tecnología multimedia que sirva de apoyo para impartir los cursos optativos de Macromedia Fireworks en la facultad 8.

De acuerdo con esta propuesta se derivan los siguientes **objetivos específicos**:

- Procesar toda la información inherente al contenido básico de Macromedia Fireworks.
- Realizar el análisis, diseño e implementación de un sistema desarrollado con tecnología multimedia.
- Crear un documento que recoja todo el proceso investigativo del desarrollo del sistema informático.

Para cumplir con estos objetivos y resolver la situación problémica planteada, se proponen las siguientes **tareas de investigación**:

#### $R = V = 0$ **Multimedia sobre Macromedia Fireworks**

- Estudiar y analizar toda la información relacionada con el contenido básico del curso optativo de Macromedia Fireworks.
- Estudiar la metodología OMMMA-L (Object-oriented Modeling of Multimedia Applications the Language) y el lenguaje unificado de modelado UML y la herramienta informática Rational Rose para la confección de los artefactos del sistema durante el desarrollo del software.
- Estudiar las tecnologías Flash y Fireworks del paquete Macromedia para el desarrollo del software.
- Escribir en formato digital y copia dura todo el proceso investigativo del desarrollo del trabajo como resultado de la experiencia, recogido en las especificaciones de la guía para la presentación del trabajo de diploma.

Como **Ideas a defender** se parte de que con el sistema:

- Los estudiantes y profesores sean capaces de autoprepararse sin necesidad de recibir un curso.
- Los estudiantes y profesores puedan tener un material más de estudio y consulta.

# <span id="page-12-0"></span>**CAPÍTULO 1: FUNDAMENTACIÓN TEÓRICA**

#### **1.1 Introducción**

Se pretende abordar los aspectos relacionados con el tema de la multimedia, enfatizando en los principales conceptos para el estudio, características, su estado del arte y aplicaciones de la misma; además el objetivo principal es que queden sentadas las bases teóricas para una correcta implementación. También se da a conocer una descripción de las herramientas que serán utilizadas, el por qué se escogieron dichas herramientas, sus ventajas, entre otros aspectos. Además se describe y analiza sobre el objeto de estudio, resaltando los tópicos de Software Educativo así como Multimedia Educativa. También se profundiza en las diferentes metodologías a utilizar en el Análisis y Diseño de una Multimedia, para lograr una producción eficiente.

#### **1.2 Multimedia**

Es un sistema que utiliza más de un medio de comunicación al mismo tiempo en la presentación de la información, como el texto, la imagen, la animación, el vídeo y el sonido. Este concepto es tan antiguo como la comunicación humana ya que al expresarnos en una charla normal hablamos (sonido), escribimos (texto), observamos a nuestro interlocutor (video) y accionamos con gestos y movimientos de las manos (animación). Con el auge de las aplicaciones multimedia para computador este vocablo entró a formar parte del lenguaje habitual. (DÍAZ 1994)

Cuando un programa de computador, un documento o una presentación combina adecuadamente los medios, se mejora notablemente la atención, la compresión y el aprendizaje, ya que se acercará algo más a la manera habitual en que los seres humanos nos comunicamos, cuando empleamos varios sentidos para comprender un mismo objeto o concepto. (DÍAZ 1994)

La utilización de técnicas multimedia permitió el desarrollo del hipertexto, una manera de ligar temas mediante palabras en los textos permitiendo el acceso a temas de interés específico en uno o varios documentos sin tener que leerlos completamente haciendo clic con el ratón en las palabras remarcadas (subrayadas o de un color diferente) que estén relacionadas con lo que buscas. El programa muestra

## taa Manik

#### **Multimedia sobre Macromedia Fireworks**

<span id="page-13-0"></span>inmediatamente en la pantalla otros documentos que contienen el texto relacionado con dicha palabra. Incluso, se pueden poner marcas de posición (bookmarks). Así se controla el orden de lectura y la aparición de los datos en la pantalla, de una manera más parecida a nuestro modo de relacionar pensamientos, en el que el cerebro va respondiendo por libre asociación de ideas, y no siguiendo un hilo único y lineal. (DÍAZ 1994)

Pero la vinculación interactiva no se limitó a textos solamente. También se puede interactuar con sonidos, animaciones y servicios de Internet relacionados con el tema que se está tratando, lo cual ha dado origen a un nuevo concepto: Hipermedia, resultado de la fusión de los conceptos hipertexto y **multimedia**. A los sistemas de hipermedia podemos entenderlos como organización de información textual, gráfica y sonora a través de vínculos que crean asociaciones entre información relacionada dentro del sistema. (DÍAZ 1994)

Actualmente estos términos se confunden e identifican entre sí, de tal forma que al nombrar uno de los conceptos anteriores (hipermedia, hipertexto o multimedia) de forma instintiva y casi automática se piensa en los otros dos. Fruto de esta interrelación de ideas y apoyadas por nuevas necesidades de trabajo aparecen una serie de herramientas ofimáticas orientadas ya no como procesadores de textos, sino como procesadores hipermedia. Estas aplicaciones combinan ciertas características del hipertexto dentro de documentos con elementos informativos muy diversos. (DÍAZ 1994)

La hipermedia, y muy especialmente el hipertexto, es la base funcional y estructural de la Web (World Wide Web), la red mundial de información más utilizada en Internet. (DÍAZ 1994)

La multimedia es el uso de diversos medios (texto, audio, gráficos, animación, vídeo, e interactividad) de transporte de la información. La multimedia también se refiere al uso de la informática de crear, almacenar y contenido de la experiencia multimedia. Mientras que la información se presenta en varios formatos, la multimedia realza la experiencia del usuario y la hace más fácil y más rápida para tomar la información. La presentación de la información en varios formatos no es nada nuevo, pero los multimedia implican generalmente la presentación de la información en varios formatos digitales. (DÍAZ 1994)

#### **1.2.1 Uso**

La multimedia encuentra su uso en varias áreas incluyendo pero no limitado a: arte, educación, entretenimiento, ingeniería, medicina, matemáticas, negocio, y la investigación científica. En la **educación**, la multimedia se utiliza para producir los cursos de aprendizaje computarizado (popularmente

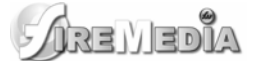

llamados CBTs) y los libros de consulta como enciclopedia y almanaques. Un CBT deja al usuario pasar con una serie de presentaciones, de texto sobre un asunto particular, y de ilustraciones asociadas en varios formatos de información. Una enciclopedia electrónica multimedia puede presentar la información de maneras mejores que la enciclopedia tradicional, así que el usuario tiene más diversión y aprende más rápidamente. Por ejemplo, un artículo sobre la segunda guerra mundial puede incluir hyperlinks (hiperenlaces) a los artículos sobre los países implicados en la guerra. Cuando los usuarios hayan encendido un hyperlink, los vuelven a dirigir a un artículo detallado acerca de ese país. Además, puede incluir un vídeo de la campaña pacífica. Puede también presentar los mapas pertinentes a los hyperlinks de la segunda guerra mundial. Esto puede acelerar la comprensión y mejorar la experiencia del usuario, cuando está agregada a los elementos múltiples tales como cuadros, fotografías, audio y vídeo. (También se dice que algunas personas aprenden mejor viendo que leyendo, y otras escuchando). (DÍAZ 1994)

La multimedia es muy usada en la industria del entretenimiento, para desarrollar especialmente efectos especiales en películas y la animación para los personajes de caricaturas. Los juegos de la multimedia son un pasatiempo popular y son programas del software como CD-ROMs o disponibles en línea. Algunos juegos de video también utilizan características de la multimedia. Los usos de la multimedia permiten que los usuarios participen activamente en vez de estar sentados como recipientes pasivos de la información, la multimedia es muy interactiva. (DÍAZ 1994)

Tipos de información multimedia:

- **Texto:** sin formatear, formateado, lineal e hipertexto.
- **Gráficos:** utilizados para representar esquemas, planos, dibujos lineales...
- **Imágenes:**(del latín *imago*) es una representación visual de un objeto mediante técnicas diferentes de diseño. Archivo codificado que, al abrirlo, muestra una representación visual de algo (ya sea fotografía, gráfica, dibujo, etc.)
- **Animación:** presentación de un número de gráficos por segundo que genera en el observador la sensación de movimiento.
- **Vídeo:** Presentación de un número de imágenes por segundo, que crean en el observador la sensación de movimiento. Pueden ser sintetizadas o captadas.
- **Sonido:** puede ser habla, música u otros sonidos.

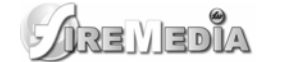

<span id="page-15-0"></span>El trabajo multimedia está actualmente a la orden del día y un buen profesional debe seguir unos determinados pasos para elaborar el producto. (DÍAZ 1994)

- **Definir el mensaje clave**. Saber qué se quiere decir. Para eso es necesario conocer al cliente y pensar en su mensaje comunicacional. Es el propio cliente el primer agente de esta fase comunicacional. (DÍAZ 1994)
- **Conocer al público**. Buscar qué le puede gustar al público para que interactúe con el mensaje. Aquí hay que formular una estrategia de ataque fuerte. Se trabaja con el cliente, pero es la agencia de comunicación la que tiene el protagonismo. En esta fase se crea un documento que los profesionales del multimedia denominan "ficha técnica", "concepto" o "ficha de producto". Este documento se basa en 5 ítems: necesidad, objetivo de la comunicación, público, concepto y tratamiento. (DÍAZ 1994)
- **Desarrollo o guión**. Es el momento de la definición de la Game-play: funcionalidades, herramientas para llegar a ese concepto. En esta etapa sólo interviene la agencia que es la especialista. (DÍAZ 1994)
- **Creación de un prototipo**. En multimedia es muy importante la creación de un prototipo que no es sino una pequeña parte o una selección para testear la aplicación. De esta manera el cliente ve, ojea, interactúa... Tiene que contener las principales opciones de navegación. (DÍAZ 1994)

Ahora ya se está trabajando con digital, un desarrollo que permite la interactividad. Es en este momento cuando el cliente, si está conforme, da a la empresa el dinero para continuar con el proyecto. En relación al funcionamiento de la propia empresa, está puede presuponer el presupuesto que va a ser necesario, la gente que va a trabajar en el proyecto (lista de colaboradores). En definitiva, estructura la empresa. El prototipo es un elemento muy importante en la creación y siempre va a ser testeado (público objetivo y encargados de comprobar que todo funciona) (DÍAZ 1994)

• **Creación del producto**. En función de los resultados del testeo del prototipo, se hace una redefinición y se crea el producto definitivo el esquema del multimedia (DÍAZ 1994)

#### **1.2.2 Antecedentes y desarrollo de la Multimedia.**

En el ámbito de la computación el término multimedia es más nuevo y designa el uso de varios recursos o medios, como audio, video, animaciones, texto y gráficas en una computadora. Sin quedarse, sólo, en un

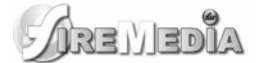

collage de medios, al integrar los datos que puede manejar la computadora, la multimedia ofrece posibilidades de creatividad mediante los sistemas de computación. (DÍAZ 1994)

La Multimedia se inicia en 1984. En ese año, Apple Computer lanzó la Macintosh, la primera computadora con amplias capacidades de reproducción de sonidos equivalentes a los de un buen radio AM. Esta característica, unida a que: su sistema operativo y programas se desarrollaron, en la forma que ahora se conocen como ambiente Windows, propicios para el diseño gráfico y la edición, hicieron de la Macintosh la primera posibilidad de lo que se conoce como Multimedia. (DÍAZ 1994)

El ambiente interactivo inició su desarrollo con las nuevas tecnologías de la comunicación y la información, muy concretamente, en el ámbito de los juegos de video. A partir de 1987 se comenzó con juegos de video operados por monedas y software de computadoras de entretenimiento. (DÍAZ 1994)

Por su parte la Philips, al mismo tiempo que desarrolla la tecnología del disco compacto (leído ópticamente: a través de haces de luz de rayos láser) incursiona en la tecnología de un disco compacto interactivo (CD-I): Según Gaston A.J. Bastiaens, director de la Philips Interactive Media Systems, desde noviembre de 1988 la Philips hace una propuesta, a través del CD-I Green Book, para desarrollar una serie de publicaciones sobre productos y diseños interactivos en torno al CD-I con aplicaciones en museos, la industria química y farmacéutica, la universidad o la ilustre calle; la propuesta dio lugar a varios proyectos profesionales surgidos en Estados Unidos, Japón y Europa. (DÍAZ 1994)

La tecnología de multimedia toma auge en los video-juegos, a partir de 1992, cuando se integran: audio (música, sonido estéreo y voz), video, gráficas, animación y texto al mismo tiempo. La principal idea multimedia desarrollada en los videojuegos es: que se pueda navegar y buscar la información que se desea sobre un tema, sin tener que recorrer todo el programa, que se pueda interactuar con la computadora y que la información no sea lineal sino asociativa. (DÍAZ 1994)

En enero de 1992, durante la feria CES (Consumer Electronics Show) de Las Vegas, se anunció el CD multiusos. Un multiplayer interactivo capaz de reproducir sonido, animación, fotografía y video, por medio de la computadora o por vía óptica, en la pantalla de televisión. La multimedia que está a punto de desarrollarse busca la televisión multimedia, a partir del empleo de una CPU multimedia. Con esta tecnología se desarrollará la televisión interactiva, que aplicará el principio de aprender haciendo y tendrá capacidad para crear el sentimiento de comunidad, a partir de la interactividad. Mediante la interacción con la máquina, la multimedia tendrá una función semejante a la de los libros en el aprendizaje e

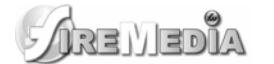

información, tendrá su base en las imágenes interactivas y en la premisa de que "la gente adquiere sus conocimientos de manera más efectiva manejando la información de manera interactiva". (DÍAZ 1994)

Hoy en día los sistemas de autor (authoring systems) y el software de autor (authoring software), permiten desarrollar líneas de multimedia integrando 3 o más de los datos que son posibles de procesar actualmente por computadora: texto y números, gráficas, imágenes fijas, imágenes en movimiento y sonido y por el alto nivel de interactividad, tipo navegación. Los Authoring Software permiten al "desarrollador de multimedia" generar los prototipos bajo la técnica llamada "fast prototype" (el método más eficiente de generar aplicaciones). Se reconoce que los "authoring software" hacen más eficiente el proceso de producción de multimedia en la etapa de diseño, la segunda de las cuatro etapas que se reconocen para el desarrollo de la misma, porque allí es donde se digitaliza e integra la información (Ver Cuadro No.1): (DÍAZ 1994)

- **1. Trabajo del autor con quien requiere la aplicación para definirla.**
- **2. Diseño de la aplicación.** 
	- • **Digitalizar la información.**
	- **Integrar la información digitalizada.**
- **3. Difusión de la aplicación.**
- **4. Soporte técnico a los usuarios.**

**Cuadro No. 1 Etapas de desarrollo de una aplicación multimedia** 

Aunque hay avances, los desarrollos de multimedia enfrentan obstáculos de normatividad tecnológica en torno a la compatibilidad y transferencia. Se afirma que la multimedia cuenta actualmente con 30 arquitecturas diferentes e incompatibles entre sí, a las que se incluyen el CD-ROM, el CDTV y el CD-I. En el artículo: Multimedia, estado del arte, PC WORLD destaca que hay diferencias entre multimedia aplicada a un fin y multimedia aplicada a un ambiente de trabajo. Señala que en todo caso se requiere de un software específico, pero pueden incorporarse aplicaciones existentes de multimedia a través de ambientes de trabajo como Windows, donde es posible anexar sonido al documento de un procesador de texto o de una hoja de cálculo. (DÍAZ 1994)

## ra Ver

#### **Multimedia sobre Macromedia Fireworks**

<span id="page-18-0"></span>Para 1993 el concepto multimedia obliga a sopesar y revisar tanto los sistemas y plataformas de cómputo, como los ambientes de trabajo, en relación al software de multimedia y a sus aplicaciones. No sólo se busca hacer compatibles las tecnologías, también se busca desarrollar estándares o normas que haga posible que los programas desarrollados puedan ser usados en diferentes tecnologías con una plataforma que tiende a ser uniforme. (DÍAZ 1994)

El desarrollo de Multimedia se auxilia con la tecnología Hipermedia la cual permite generar áreas, dentro de una pantalla, sensible al Mouse, al tacto o a una tecla. El sistema permite asociar y explorar cualquier tipo de imagen digitalizada dentro de un programa de cómputo, de modo que el usuario navegue o recorra el programa conforme a sus intereses, regrese a la parte original o se adentre en la exploración de otra parte del programa, sin necesidad de recorrerlo todo. Este sistema de recorrido o de navegación permite al usuario interactuar con los archivos o partes del programa de acuerdo a sus intereses personales.

Con esto, la tecnología multimedia busca formar parte de la computación común de todos los días, sin ser una disciplina practicada sólo por algunos.

#### **1.2.3 Las aplicaciones de Multimedia.**

La multimedia es una tecnología que está encontrando aplicaciones, rápidamente, en diversos campos, por la utilidad social que se le encuentra.

Comenzó por aplicaciones en la diversión y el entretenimiento a través de los juegos de video. De allí se pasó a las aplicaciones en la información y la educación, para pasar al campo de la capacitación y la instrucción, a la publicidad y marketing hasta llegar a las presentaciones de negocios, a la oferta de servicios y productos y a la administración. Inicialmente, lo que se aprovecha de este recurso es su enorme capacidad de ofrecer información atractiva. (DÍAZ 1994)

#### **1.2.3.1 En la diversión y el entretenimiento.**

Multimedia es la base de los juegos de video, pero también tiene aplicaciones en pasatiempos de tipo cultural como cuentos infantiles interactivos, exploración de museos y ciudades a manera de visitas digitales interactivas.

#### **1.2.3.2 En publicidad y marketing.**

Las principales aplicaciones son: la presentación multimedia de negocios, de productos y servicios, la oferta y difusión de los productos y servicios a través de los kioscos de información. (DÍAZ 1994)

Los kioscos de información son máquinas multimedia situadas en espacios públicos estratégicos, con determinado tipo de dispositivos que, mediante una aplicación, acceden a los datos y permiten al usuario interactuar con ellos, obteniendo, así, información. (DÍAZ 1994)

El kiosco proporciona información de forma atractiva, sirviendo de apoyo a museos, centros comerciales, salas de espera de bancos, restaurantes, hospitales, consultorios, etc. La función del kiosco es transmitir información cultural, comercial o de trámite de servicios y proporcionar acceso a la información para involucrar en el adiestramiento o el aprendizaje. Para cumplir tales funciones, se requiere evaluar periódicamente la información que proporciona, actualizarla y presentarla permanentemente con cambios esporádicos. (DÍAZ 1994)

#### **1.2.3.3 En la difusión del saber y conocimiento.**

La característica de la interactividad de multimedia, que permite navegar por el programa y buscar la información sin tener que recorrerlo todo, logra que la tecnología se aplique en los nuevos medios de dos modos diferentes y se use de tres formas alternativas (Véase el Cuadro No. 2): (DÍAZ 1994)

| Multimedia                       | a)Como medio<br>de aprendizaje                                                                                                    | Por interacción, al ritmo personal,<br>$\bullet$<br>simulando situaciones reales.                                                                                              |
|----------------------------------|----------------------------------------------------------------------------------------------------|----------------------------------------------------------------------------------------------------|
| en los<br>nuevos<br>medios       | b)Como medio<br>informativo                                                                                                    | Con juegos que agilizan habilidades<br>$\bullet$<br>Conectado a bibliotecas electrónicas<br>Accediendo a información, desde<br>$\bullet$<br>casa, por correo electrónico, etc. |
| Los usos de<br>la<br>Multimedia. | 1) Medio de orientación: Presentaciones multimedia de índices de<br>orientación en bancos y museos. Por módulos o kioscos de<br>información.<br>2) Medio didáctico: Capacitación (interactividad y simulaciones).<br>Dominio teórico previo a práctica. Posibilita conjugar actitudes y<br>creatividad.<br>3) Libro electrónico: Mediante el CD-ROM se puede tener acceso a<br>libros y bibliotecas. |                                                                                                    |

**Cuadro No. 2 Formas de aplicación y usos alternativos de Multimedia.** 

#### <span id="page-20-0"></span>**1.3 Análisis de los conceptos generales relacionados.**

#### **1.3.1 El proceso unificado de desarrollo de software (RUP)**

En la actualidad el software lleva a la construcción de sistemas mucho más complejos y grandes. Debido principalmente al auge de las computadoras y a su vez el aumento del rigor del usuario. Esto se ha visto también afectado por el rápido crecimiento en el uso de Internet para el intercambio de todo tipo de información. James Rumbaugh, Grady Booch e Ivar Jacobson, autores de "El proceso unificado de desarrollo de software", opinan que "El problema del software se reduce a la dificultad que afrontan los desarrolladores para coordinar las múltiples cadenas de trabajo de un gran proyecto de software". Para desarrollar un software se necesita una forma coordinada de trabajo, un proceso que integre las múltiples facetas del desarrollo. Se necesita un método común, un proceso que:

- Proporcione una guía para ordenar las actividades de un equipo.
- Dirija las tareas de cada desarrollador por separado y del equipo como un todo.
- Especifique los artefactos que deben desarrollarse.
- Ofrezca criterios para el control y la medición de los productos y actividades de proyectos.

El proceso unificado de desarrollo, RUP, es el resultado de la evolución e integración de diferentes metodologías de desarrollo de software. RUP permite sacar el máximo provecho de los conceptos asociados a la orientación a objetos y al modelado visual. Esto permite a los grupos de desarrollo producir aplicaciones informáticas más robustas y flexibles que se adaptan a las necesidades de los usuarios. La correcta aplicación de RUP permite reducir los tiempos de desarrollo, aumentar la calidad de las aplicaciones y disminuir los costes de mantenimiento. "Está basado en componentes, lo cuál quiere decir que el sistema software en construcción está formado por componentes software interconectados a través de interfaces bien definidas". El RUP es un proceso de desarrollo de software que contiene un conjunto de actividades necesarias para transformar los requisitos de un usuario en un sistema de software de forma eficiente (Figura No. 1). Es el resultado de la experiencia de más de 30 años de trabajo y los autores (James Rumbaugh, Grady Booch e Ivar Jacobson) confirman que es la solución al problema del software. (RUMBAUGH 2000)

Esta metodología utiliza el Lenguaje Unificado de Modelado (UML, Unified Modeling Language) para preparar todos los esquemas de un sistema de software. UML es una parte esencial del Proceso Unificado, fueron desarrollados paralelamente por las mismas personas, haciendo que su integración sea un éxito. (RUMBAUGH 2000)

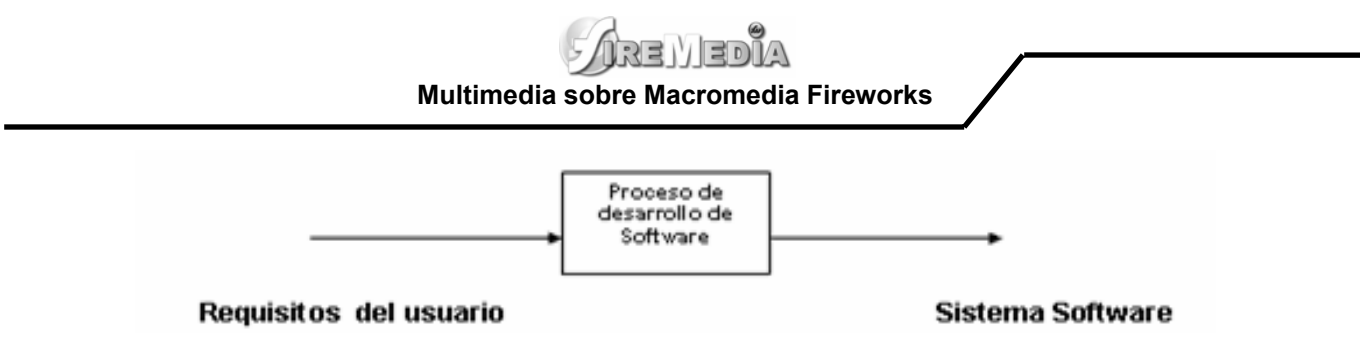

**Figura No. 1 Proceso de Desarrollo de Software.** 

#### **1.3.1.1 Características del Proceso Unificado de Software**

Los aspectos definitorios y a la vez que lo convierten en único al Proceso Unificado, se resumen en tres fases: dirigido por casos de uso, centrado en la arquitectura, e iterativo e incremental. (RUMBAUGH 2000)

• **Dirigido por casos de uso:** La razón de ser de un sistema es brindar servicios a los usuarios, RUP define caso de uso como el conjunto de acciones que debe realizar un sistema para dar un resultado de valor a un determinado usuario y los utiliza tanto para especificar los requisitos funcionales del sistema, como para guiar todos los demás pasos de su desarrollo, dígase diseño, implementación y prueba. (RUMBAUGH 2000)

• **Estar centrado en la arquitectura:** La arquitectura es una vista del diseño completo con las características más importantes. Esta no solo incluye las necesidades de los usuarios e inversores, sino también otros aspectos técnicos como el hardware, sistema operativo, sistema de gestión de base de datos, protocolos de red, con los que debe coexistir el sistema. La arquitectura representa la forma del sistema, la cual va madurando en su interacción con los casos de uso hasta llegar a un equilibrio entre funcionalidad y características técnicas. (RUMBAUGH 2000)

• **Ser iterativo e incremental:** El alto nivel de complejidad de los sistemas actuales, hace que sea factible dividir el proceso de desarrollo en varios mini-proyectos. Cada uno de estos se les denomina iteración y pueden o no representar un incremento en el grado de terminación del producto completo. En cada iteración los desarrolladores seleccionan un grupo de casos de uso, los cuales se diseñan, implementan y prueban. La planificación de iteraciones hace que se reduzcan los riesgos de los costes de un solo incremento, no sacar al mercado un producto en el tiempo previsto, mantener la motivación del equipo pues puede ver avances claros a corto plazo y que el desarrollo pueda adaptarse a los cambios en los requisitos. (RUMBAUGH 2000)

#### <span id="page-22-0"></span>**1.4 Metodologías propuestas.**

#### **1.4.1 El proceso unificado de desarrollo de software (RUP)**

El Proceso Unificado es un proceso de desarrollo de software (conjunto de actividades necesarias para transformar los requisitos de un usuario en un sistema de software). Es un marco de trabajo genérico que puede especializarse para una gran variedad de sistemas de software, para diferentes áreas de aplicación, diferentes tipos de organizaciones, diferentes niveles de aptitud y diferentes tamaños de proyectos. (RUMBAUGH 2000)

El Proceso Unificado está basado en componentes. Utiliza el lenguaje unificado de modelado (UML) para preparar todos los esquemas de un sistema de software. De hecho, UML es una parte esencial de RUP, sus desarrollos fueron paralelos. No obstante los verdaderos aspectos definitorios del proceso unificado se resumen en tres fases claves: dirigido por casos de uso, centrado en la arquitectura, e iterativo e incremental. (RUMBAUGH 2000)

#### **1.4.2 UML (Unified Modeling Languaje)**

UML (Unified Modeling Language) o Lenguaje de Modelación Unificado es un lenguaje gráfico para detallar, construir, visualizar y documentar las partes o artefactos (información que se utiliza o produce mediante un proceso de software). Pueden ser artefactos: un modelo, una descripción que comprende el desarrollo de software que se basen en el enfoque Orientado a Objetos, utilizándose también en el diseño de multimedia. UML usa procesos de otras metodologías, aprovechando la experiencia de sus creadores, eliminó los componentes que resultaban de poca utilidad práctica y añadió nuevos elementos. (RUMBAUGH 2000)

UML es un lenguaje más expresivo, claro y uniforme que los anteriores definidos para el diseño Orientado a Objetos, que no garantiza el éxito de los proyectos pero si mejora sustancialmente el desarrollo de los mismos, al permitir una nueva y fuerte integración entre las herramientas, los procesos y los dominios.

De forma general las principales características son:

- Lenguaje unificado para la modelación de sistemas.
- Tecnología orientada a objetos.
- El cliente participa en todas las etapas del proyecto.
- <span id="page-23-0"></span>• Corrección de errores viables en todas las etapas.
- Aplicable para tratar asuntos de escala inherentes a sistemas complejos. de misión crítica, tiempo real y cliente/servidor. (RUMBAUGH 2000)

UML es desde finales de 1997, un lenguaje de modelado orientado a objetos estándar, de acuerdo con el Object Management Group, siendo utilizado diariamente por grandes organizaciones como: Microsoft, Oracle, Rational. (RUMBAUGH 2000)

#### **1.4.3 Lenguaje Orientado a Objetos para el Modelado de Aplicaciones Multimedia (OMMMA-L).**

Los investigadores de software multimedia abogan por el desarrollo de principios y métodos de ingeniería de software para la construcción de sistemas multimedia. Al mismo tiempo como profundización de estos anhelos, forma parte de la demanda de los creadores de multimedia, el desarrollo de notaciones precisas semánticamente, y al mismo tiempo usables sintácticamente, que soporten las diferentes vistas y niveles de abstracción. (PÉREZ 2006)

Han sido propuestos muchos lenguajes de modelado para la descripción del proceso de desarrollo de aplicaciones multimedia, sin embargo aún no existe un estándar que cubra todos los aspectos relacionados con el comportamiento dinámico e interactivo asociado a las interfaces gráficas para una generalización de herramientas, productos y procesos. (PÉREZ 2006)

El Lenguaje de Modelado Orientado a Objetos de Aplicaciones Multimedia (OMMMA-L) se lanza como una propuesta de extensión de UML para la integración de especificaciones de sistemas multimedia basados en el paradigma orientado a objetos, y MVC (Modelo Vista Controlador) para la interfaz de usuario, siendo este un patrón de diseño de software que separa los datos de una aplicación, la interfaz de usuario, y la lógica de control en tres componentes distintos de forma que las modificaciones al componente de la vista pueden ser hechas con un mínimo impacto en el componente del modelo de datos. Esto es útil ya que los modelos típicamente tienen cierto grado de estabilidad (dependiendo de la estabilidad del dominio del problema que está siendo modelado), donde el código de la interfaz de usuario sea más robusto, debido a que el desarrollador está menos propenso a "romper" el modelo mientras trabaja de nuevo en la vista. (PÉREZ 2006)

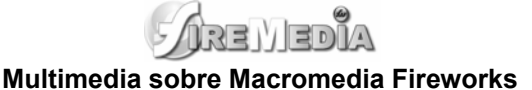

OMMMA-L está sustentado en cuatro vistas fundamentales, donde cada una se asocia a un tipo de diagrama en particular. Estas vistas son:

• **Vista Lógica:** modelada a través del Diagrama de Clases de OMMMA-L, extendido del Diagrama de Clases de UML, utilizando las mismas notaciones, pero incorporando las clases correspondientes a las medias: media continua y media discreta, generalizadas en una clase medias. Divide en dos áreas dicho diagrama: una para la jerarquía de los tipos de media y otra para la modelación de la estructura lógica del dominio de la aplicación. (PÉREZ 2006)

• **Vista de Presentación espacial:** modelada a través de los Diagramas de Presentación de OMMMA-L, los cuales son de nueva aparición en la extensión de UML, dado que este último no contiene un diagrama apropiado para esta tarea. Estos diagramas tienen el propósito de declarar las interfaces de usuario con un conjunto de estructuras delimitadas en tamaño y área, dividiéndose en objetos de visualización (texto, gráfico, video, animación) e interacción (barras de menú, botones, campos de entrada y salida, scrolls, hipertextos con hipervínculos). Estos diagramas de presentación pueden ser divididos en capas virtuales de presentación donde en cada uno de ellas sólo se haga referencia a una clase específica de componentes (por ejemplo, una vista para los objetos de visualización y otra para los de interacción, u otro tipo de división para la representación de los intereses de los desarrolladores.(PÉREZ 2006)

• **Vista de Comportamiento temporal predefinido:** modelada por el Diagrama de Secuencia de OMMMA-L, extendido a partir del diagrama de secuencia de UML. El Diagrama de secuencia modela una secuencia de una presentación predefinida dentro de una escena, donde todos los objetos dentro de un diagrama se relacionan al mismo eje del tiempo. En este diagrama se hace un refinamiento del eje del tiempo con la introducción de marcas de tiempo a través de diferentes tipos de intervalos; marcas de inicio y fin de ejecución que permite soportar su reusabilidad; marcas de activación y desactivación de demoras en objetos de tipo media, posibilitando la modelación de las tolerancias de la variación de las restricciones de sincronización para los objetos media; activación compuesta de objetos media para la agrupación de objetos concurrentemente activos. (PÉREZ 2006)

• **Vista de Control Interactivo:** modelado a través del Diagrama de Estado, extendido a partir del diagrama de estado de UML, sintácticamente igual a este último, mas con la diferencia semántica de que en el orden de unir los controles interactivos y predefinidos, no interrumpidos de los objetos, las acciones internas de estados simples tienen que llevar nombres de diagrama de secuencia en vez de diagramas de estado empotrados; queriendo esto decir que el comportamiento especificado por el diagrama de

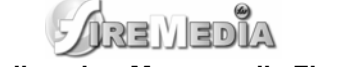

<span id="page-25-0"></span>secuencia se provoca automáticamente cuando se entra al estado correspondiente donde se hace referencia. (PÉREZ 2006)

Actualmente, OMMMA – L se evalúa en diferentes escenarios, como proyectos industriales para la especificación de servicios de información multimedia, y se investiga características adicionales de sincronía para su especificación en el lenguaje y la formalización de un modelo para la composición dentro y entre los diferentes diagramas de comportamiento. (PÉREZ 2006)

#### **1.4.4 RMM (Relationship Management Methodology)**

La RMM o Relationship Management Methodology se define como un proceso de análisis, diseño y desarrollo de aplicaciones hipermedia. Los elementos principales de este método son el modelo E-R (Entidad-Relación) y el modelo RMDM (Relationship Management Data Model) basado en el modelo HDM. Esta metodología es apropiada para dominios con estructuras regulares (es decir, con clases de objetos bien definidas, y con claras relaciones entre esas clases), por ejemplo, catálogos o "frentes" de bases de datos tradicionales y está orientada a problemas con datos dinámicos que cambian con mucha frecuencia, más que a entornos estáticos. (CUARESMA 2001)

De acuerdo con HDM, RMM define correspondencias tipo. Propone el modelo Entidad-Relación para especificar el dominio y lo enriquece introduciendo los conceptos de slice (trozo) y de relación estructural para los cuales se preestablece una metáfora hipermedia. Los slices y las entidades se asocian con nodos y las relaciones asociativas (entre entidades) y las relaciones estructurales (entre trozos) se asocian con enlaces. (CUARESMA 2001)

El modelo del dominio se enriquece, por lo tanto, con dos tipos de elementos preestablecidos que tienen una correspondencia clara en términos hipermedia. (CUARESMA 2001)

En RMM, el modelo hipermedia retoma los elementos enlace, índice y visitas guiadas de HDM enriqueciéndolos con capacidades condicionales. Sin embargo, el método no permite al diseñador definir elementos hipermedia propios que tengan capacidades específicas ya que impone la utilización de metáforas preestablecidas. (CUARESMA 2001)

La metodología RMM permite hacer explícita la navegación al hacer el análisis, lo que permite, teóricamente, obtener una navegación más estructurada e intuitiva, y lo hace de una forma muy sencilla, como es añadir unas primitivas a un modelo entidad-relación tradicional. El concepto de slice es muy útil, ya que permite agrupar datos de una entidad en diferentes pantallas. Se utilizaría, por ejemplo, para

## AREMEDIA

#### **Multimedia sobre Macromedia Fireworks**

<span id="page-26-0"></span>mostrar dos vídeos en dos pantallas diferentes sobre un mismo fenómeno. También es interesante la primitiva de grupo, que permite mostrar la jerarquía de menús. (CUARESMA 2001)

RMM representa el primer caso en el que se crea una metodología completa definiendo las distintas fases y no únicamente un modelo de datos. Además, se basa en un modelo de datos relacional, ajustándose así a la gran mayoría de las aplicaciones existentes. Sin embargo, los mecanismos de acceso a la información son excesivamente simples y valen para un problema con pocas entidades, pero el modelo se queda corto si hay gran número de ellas. (CUARESMA 2001)

#### **1.4.5 HDM- Modelo de Diseño de Hipermedia**

HDM (Hypermedia Design Model) es uno de los primeros métodos desarrollado para definir la estructura y la navegación propia de las aplicaciones Multimedia. HDM se basa en el modelo Entidad-Relación, aunque amplía el concepto de entidad e introduce nuevos elementos, como las unidades o los enlaces. En HDM se pretende especificar la aplicación mediante un modelo Entidad-Relación extendido. Este modelo va a representar la estructura global de la aplicación sin entrar en detalles de desarrollo de los elementos unitarios (nodos de la aplicación). (CUARESMA 2001)

A pesar de que en la actualidad HDM no se usa, ha servido como base a otras importantes metodologías como RMM. HDM propone un conjunto de elementos que permiten al diseñador especificar una aplicación. Estos elementos son las *entidades*, los *componentes*, las *perspectivas*, las *unidades* y los *enlaces*. Todos estos elementos pueden incorporarse en la semántica del clásico modelo Entidad-Relación. Sin embargo, y a pesar de que términos como las entidades hayan sido heredados de los ERD veremos a continuación que han sido extendidos para poder representar una estructura compleja que contenga enlaces y una semántica de navegación interna. (CUARESMA 2001)

Como puntos destacables de HDM se puede resaltar el hecho de que es el primer acercamiento a plantear el desarrollo de las aplicaciones multimedia de una manera formal. Fue el pionero en plantear el modelado las aplicaciones multimedia de manera que se estudiaran y diseñaran aspectos tan importantes como la navegación. En esta técnica se ve la necesidad de separar la información que se almacena, entidad, con la forma en la que se presenta al usuario, perspectiva. Esta idea la vamos a encontrar en la mayoría de las propuestas que veremos, pues resulta muy conveniente a la hora de trabajar con aplicaciones multimedia, y como veremos en el apartado 6, con sistemas de información global. (CUARESMA 2001)

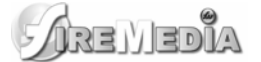

<span id="page-27-0"></span>Sin embargo, HDM no supone una metodología para el desarrollo de aplicaciones multimedia, es simplemente una técnica de modelado. Es cierto que los elementos definidos por HDM (entidades, perspectivas, enlaces, unidades, etc.) sirven para definir este tipo de aplicaciones, pero resultan insuficientes para guiar al diseñador en el proceso de desarrollo de las mismas. (CUARESMA 2001)

Otro problema esencial que se puede resaltar en HDM es que ha quedado un poco obsoleta, en el sentido de que actualmente las tendencias de diseño están encaminadas hacia el paradigma de la orientación a objetos. En base a este problema, de HDM han surgido nuevas propuestas como EORM u OOHDM, que asumiendo sus conceptos y objetivos, definen una metodología orientada objeto para el diseño de aplicaciones multimedia. Pero un aspecto que se echa en falta en un modelo de HDM es que no trata los aspectos de interfaz y de múltiples medios de una manera concreta. HDM asume que estos aspectos se tratarán en un nivel más bajo de desarrollo. (CUARESMA 2001)

En resumen, HDM va a sentar las bases para futuras propuestas de desarrollo, ofreciendo ideas como la separación de lo conceptual, información que se almacena, y de la presentación, información que se presenta. Es además el primer intento de normalizar el desarrollo de aplicaciones multimedia pero queda muy lejos de ser una propuesta metodológica para el desarrollo de sistemas de información global. (CUARESMA 2001)

#### **1.4.6 Multimet**

Multimet es una metodología de diseño nacional que describe etapas generales de la organización de un proyecto informático de multimedia. Su objetivo es que cada especialista componente del equipo de desarrollo conozca la aplicación de forma integral y pueda dirigir su trabajo hacia un fin común.(JIMÉNEZ 2005)

Se inicia con un estudio preliminar donde deben quedar definidos algunos elementos básicos relacionados con las necesidades de los usuarios, como las necesidades y los objetivos, la tecnología necesaria, el personal de desarrollo, un estudio del mercado potencial y la estrategia de comercialización. En adición se confecciona un plan que incluye todas las etapas del desarrollo con fecha de inicio, de terminación y responsables. Se hace un estudio de factibilidad económica y técnica centrado en la relación costos beneficios, el impacto del producto final, costo de los elementos que hacen falta para el desarrollo, crecimiento potencial en el mercado y recursos disponibles. Luego de este estudio se determina si es factible o no desarrollar el producto y continuar con el resto de las etapas.(JIMÉNEZ 2005)

## ARE VEDL

#### **Multimedia sobre Macromedia Fireworks**

La siguiente es la etapa de definición de contenidos, donde se definen los objetivos desde el punto de vista de la aplicación propiamente dicho, teniendo en cuenta si es educativa, demostrativa o informativa, con la identificación del usuario final del sistema, basado en que los criterios de diseño están en función de su satisfacción. Se especifican los temas que serán tratados, su orden de aparición y teniendo en cuenta el nivel de detalle individual, la forma en que será estructurado pautando cada elemento de media a utilizarse y las restricciones de diseño.(JIMÉNEZ 2005)

La etapa de especificación de contenidos recopila toda la información referente a los objetos media a utilizar, mostrando un diagrama de flujo que tipifica la composición y navegación a través de módulos de pantallas; elabora el guión de contenidos donde describe cada media incorporada en una pantalla y la descripción de los eventos de interacción del usuario o propios del sistema a un nivel muy general. No modela la arquitectura del producto, sino la idea de su funcionamiento.(JIMÉNEZ 2005)

En el paso de implementación, considera preparada toda la información a incluir y el funcionamiento integral del sistema desde el punto de vista de las acciones del usuario, selecciona entonces la herramienta de autor a utilizar y comienza el montaje del software.

Por último en la fase de prueba garantiza la revisión por dos puntos de vista: solidez de la información y el funcionamiento adecuado. Elabora un plan de pruebas propia, espera la revisión del usuario y se centra en los aspectos de distribución del producto.(JIMÉNEZ 2005)

Analizando algunos aspectos de esta metodología señalamos la descripción lineal del proceso y cómo la selección de la herramienta a desarrollar se realiza en una fase cercana a la implementación y después de la elaboración. Es en la etapa de inicio donde se debe decidir con qué herramienta trabajar, para poder orientar la estructura y descripción del contenido hacia las potencialidades de la misma, y no esperar a la etapa de producción para indagar cuál se ajusta mejor al contenido. Cabe reflexionar qué sucedería si luego de varios meses de trabajo no aparece una herramienta que se ajuste al diseño propuesto, o resulta más factible hacerlo por una que emplea una filosofía diferente a la planificada; se necesitaría reestructurar, perdiendo en tiempo. (JIMÉNEZ 2005)

Como se señaló con anterioridad, describe la navegación del producto a través de un diagrama de flujo y la utilización de media y sus tipos en tablas. No se centra en la especificación de la estructura al nivel de programación, llevando un nivel elemental el análisis y diseño; con la obtención de medias y la descripción de un proceso verbal fuerza al programador a llevar adelante la confección de módulos que pueden resultar complejos. Carece de herramientas de sostén para la descripción del proceso de implementación. (JIMÉNEZ 2005)

#### <span id="page-29-0"></span>**1.4.7 Rational Rose.**

Existen herramientas Case de trabajo visuales como el Analise, el Designe, el Rational Rose, que permiten realizar el modelado del desarrollo de los proyectos, en la actualidad la mejor y más utilizada en el mercado mundial es Rational Rose y es la que se utiliza en la modelación de este proyecto. (PÉREZ 2006)

Rational Rose es la herramienta de modelación visual que provee el modelado basado en UML. La Corporación Rational ofrece un Proceso Unificado Racional (RUP) para el desarrollo de los proyectos de software, desde la etapa de Ingeniería de Requerimientos hasta la de pruebas. Para cada una de estas etapas existe una herramienta de ayuda en la administración de los proyectos, Rose es la herramienta del Rational para la etapa de análisis y diseño de sistemas. (PÉREZ 2006)

Rose es una herramienta con plataforma independiente que ayuda a la comunicación entre los miembros de equipo, a monitorear el tiempo de desarrollo y a entender el entorno de los sistemas. Una de las grandes ventajas de Rose es que utiliza la notación estándar en la arquitectura de software(UML), la cual permite a los arquitectos de software y desarrolladores visualizar el sistema completo utilizando un lenguaje común, además los diseñadores pueden modelar sus componentes e interfaces en forma individual y luego unirlos con otros componentes del proyecto. (PÉREZ 2006)

#### **1.5 Herramientas propuestas.**

#### **1.5.1 Macromedia Director**

Programa para la producción de películas ejecutables en [Macromedia Shockwave](http://es.wikipedia.org/wiki/Macromedia_Shockwave), usando mapas de bits y en programación [Lingo](http://es.wikipedia.org/wiki/Lingo). Este software permite generar presentaciones multimedia (en archivos ejecutables, por ejemplo) que pueden ser distribuidas a través de CDs. Permite incorporar a las películas múltiples formatos, como imágenes JPEG, BMP, PNG, GIF... vídeos (MOV, AVI...), sonidos (WAV, AIFF...) o animaciones Flash. Incluye editores básicos para texto, mapa de bits, vectores, sonido. Es un software propietario y solamente es ejecutable sobre sistemas operativos como Mac y Windows, por tanto al no poder utilizarse sobre software libre (Linux, Unix) no cumple las condiciones para ser multiplataforma. (WIKIPEDIA)

## ra Ver

#### **Multimedia sobre Macromedia Fireworks**

<span id="page-30-0"></span>El nombre del programa es acorde a la interfaz del mismo. Se trata de crear una película (movie). Para ello, existen ventanas como el Reparto de "actores" (Cast), otra para el Montaje (Score), otra para los Guiones (Scripts) y otra para ver los resultados (Stage). Es decir, el usuario es como el director de la película, que controla todos sus aspectos. (WIKIPEDIA)

Además del potente lenguaje incorporado [\(Lingo](http://es.wikipedia.org/wiki/Lingo)), una de sus principales ventajas esta en el uso de los llamados XTRAS. Se trata de "pequeños programas" desarrollados en lenguaje C++ por otros usuarios o terceras empresas, y que proporcionan al usuario infinidad de utilidades. (WIKIPEDIA)

Se pueden generar varios tipos de archivos, sin embargo, lo más normal es crear un archivo ejecutable (.EXE) para Windows o Macintosh. De esta forma, puede verse la presentación en cualquier ordenador, sin tener instalado Macromedia Director. (WIKIPEDIA)

#### **1.5.1.1 Lingo**

Lingo es el lenguaje de programación que lleva incorporado Macromedia Director, un programa de autoría. Permite integrar con relativa facilidad texto, imágenes, sonidos y video digital, siendo una alternativa a lenguajes más tradicionales, como el C/C++, porque el desarrollo de la aplicación es mucho más rápido y flexible. El soporte para publicar suele ser el CD y desde hace algún tiempo, con la ayuda de Adobe Shockwave, también la WWW. (WIKIPEDIA)

#### **1.5.2 Macromedia Flash**

Programa de edición multimedia que utiliza gráficos vectoriales e imágenes mapa bits, sonido, código de programa, flujo de vídeo y audio bidireccional (el flujo de subida sólo está disponible si se usa conjuntamente con Macromedia Flash Communication Server). En sentido estricto, Flash es el entorno y Flash Player es el programa de máquina virtual utilizado para ejecutar los archivos generados con Flash. Es un software propietario, multiplataforma (se puede utilizar en Mac, Windows, Linux), perteneciente a la compañía Adobe. (WIKIPEDIA)

Los archivos de Flash, que tienen generalmente la extensión de archivo SWF, pueden aparecer en una página Web para ser vista en un navegador, o pueden ser reproducidos independientemente por un

## ra Var

#### **Multimedia sobre Macromedia Fireworks**

reproductor Flash. Los archivos de Flash aparecen muy a menudo como animaciones en páginas Web y sitios Web multimedia. Son también ampliamente utilizados en anuncios de la Web. (WIKIPEDIA)

En versiones recientes, Macromedia ha ampliado Flash más allá de las animaciones simples, convirtiéndolo en una herramienta de desarrollo completa, para crear principalmente elementos multimedia e interactivos para Internet. (WIKIPEDIA)

#### **1.5.2.1 Seguridad**

Flash Player usa un modelo de seguridad sandbox, lo cual significa que las aplicaciones Flash que están reproduciéndose en un navegador disponen de recursos muy estrictos y limitados disponibles para ellos. Las aplicaciones, por ejemplo, no pueden leer archivos del disco duro (excepto los datos como cookies que ellos mismos hayan escrito, denominadas SharedObjects). A partir del lanzamiento de Flash Player 7, sólo pueden comunicarse con el dominio del que ellos se originaron, a menos que sea permitido explícitamente por otro dominio. (WIKIPEDIA)

Flash Player es, como cualquier aplicación que trata archivos recibidos de Internet, susceptible a los ataques. Los archivos especialmente elaborados podrían hacer que la aplicación funcionara mal, permitiendo la ejecución potencial de código maligno. (WIKIPEDIA)

Los archivos de aplicaciones Flash pueden ser descompilados muy fácilmente en su código fuente y sus valores. Hay disponibles varios programas que extraen gráficos, sonido y código de programa a partir de archivos swf. Por ejemplo, un programa de código abierto denominado Flasm permite a los usuarios extraer ActionScript a partir de un archivo swf como máquina virtual de lenguaje intermedio ("bytecode"), editarlo, y luego volverlo a insertar en el archivo. (WIKIPEDIA)

#### **1.5.2.2 ActionScript**

ActionScript es un lenguaje de programación orientado a objetos (OOP), utilizado en especial en aplicaciones animadas realizadas en el entorno [Flash.](http://es.wikipedia.org/wiki/Adobe_Flash) Fue lanzado con la versión 4 de Flash, y desde entonces hasta ahora, ha ido ampliándose poco a poco, hasta llegar a niveles de dinamismo y versatilidad muy altos en la versión 8 de Flash. (WIKIPEDIA)

ActionScript es un lenguaje de [script](http://es.wikipedia.org/wiki/Gui%C3%B3n_%28inform%C3%A1tica%29), esto es, no requiere la creación de un programa completo para que la aplicación alcance los objetivos. El lenguaje está basado en especificaciones de estándar de industria [ECMA-262](http://es.wikipedia.org/w/index.php?title=ECMA-262&action=edit), un estándar para [Javascript.](http://es.wikipedia.org/wiki/Javascript) (WIKIPEDIA)

#### **1.5.2.3 Estructura**

Flash está compuesto por Objetos, con su respectiva ruta dentro del swf. Cada uno de estos en ActionScript pertenece a una clase (MovieClip, Botones, Arreglos, etc.), que contiene Propiedades y Métodos. (WIKIPEDIA)

- Propiedades: Dentro del archivo raíz de la clase, están declaradas como variables (\_alpha, useHandCursor, length).
- Métodos: Dentro del archivo raíz de la clase, están declaradas como funciones (stop (), gotoAndPlay (), getURL ()).

#### **1.5.2.4 Clases**

Algunas clases de ActionScript para Flash son:

- Accessibility (nivel superior)
- Array (instancias)
- Boolean (instancias)
- Button (instancias)
- Capabilities (nivel superior)
- Color (instancias)
- ContextMenu (instancias)
- ContextMenuItems (instancias)
- Date (instancias)
- Error (instancias)
- Key (nivel superior)
- LoadVars (instancias)
- Math (nivel superior)
- Mouse (nivel superior)

## $R \equiv V \equiv 0$

#### **Multimedia sobre Macromedia Fireworks**

- <span id="page-33-0"></span>• MovieClip (instancias)
- MovieClipLoader (instancias)
- NetConnection (instancias)
- NetStream (instancias)
- Number (nivel superior)
- Object (instancias)
- PrintJob (instancias)
- Selection (nivel superior)
- Sound (instancias)
- Stage (nivel superior)
- String (instancias)
- StyleSheet (instancias)
- System (nivel superior)
- TextField (instancias)
- TextFormat (instancias)
- XML (instancias)
- XMLSocket

(WIKIPEDIA)

#### **1.5.3 Macromedia Fireworks**

Macromedia Fireworks es la solución definitiva para el diseño y producción de gráficos Web profesionales. Se trata del primer entorno de producción que afronta con éxito los grandes retos de los diseñadores y desarrolladores de gráficos Web y multimedia. Sólo está disponible para las plataformas de Windows y Mac, y es un software propietario. (WIKIPEDIA)

Fireworks puede utilizarse para crear, editar gráficos para Web y multimedia, añadir interactividad avanzada y optimizar imágenes en entornos profesionales. En Fireworks es posible crear y modificar imágenes vectoriales y de mapa de bits en una sola aplicación. Todo es modificable en todo momento. Y

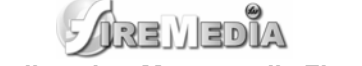

el flujo de trabajo puede automatizarse para satisfacer las necesidades de cambio y actualización que de otra forma exigirían una enorme dedicación. (WIKIPEDIA)

Fireworks se integra con otros productos de Macromedia, como Dreamweaver, Flash, FreeHand y Director, y con otros editores HTML y aplicaciones gráficas de uso frecuente para ofrecer una solución Web global. Los elementos gráficos de Fireworks pueden exportarse fácilmente con código HTML y JavaScript adaptado al editor de HTML que se utilice. (WIKIPEDIA)

#### **1.5.3.1 Utilización de Fireworks con otras aplicaciones**

Tanto si se crea contenido Web o contenido multimedia, Macromedia Fireworks es un componente esencial de la caja de herramientas de cualquier diseñador. Fireworks funciona bien con otras aplicaciones, gracias a diversas funciones de integración que racionalizan el proceso de diseño. (WIKIPEDIA)

Los gráficos de Fireworks se pueden exportar a muchas aplicaciones, entre las que se encuentran otros productos de Macromedia. Cuando se utiliza junto con otras aplicaciones de Macromedia, Fireworks ofrece versátiles características de integración:

- Fireworks puede ejecutarse para editar gráficos seleccionados desde dentro de muchas aplicaciones de Macromedia, como Dreamweaver, Flash, HomeSite, FreeHand y Director.
- Flash y Fireworks comparten una estrecha integración. Es posible importar archivos PNG de Fireworks directamente a Flash sin tener que exportarlos a ningún otro formato gráfico. Flash ofrece varias opciones que permiten controlar cómo se importan los objetos y capas de Fireworks. (WIKIPEDIA)

#### **1.5.3.2 Integración con Flash**

La integración con Macromedia Flash se ha ido reduciendo paulatinamente desde que ya Flash, en su versión 7 integró la herramienta PolyStar que hace un polígono directamente en Flash sin necesidad de usar Fireworks para hacer dicho polígono o estrella. (WIKIPEDIA)

Es muy fácil importar, copiar y pegar, o exportar vectores, mapas de bits, animaciones y gráficos de botón con varios estados de Fireworks para utilizarlos en Flash. La funcionalidad de ejecución y edición también facilita la edición de gráficos de Fireworks desde dentro de Flash. (WIKIPEDIA)

<span id="page-35-0"></span>En la versión 8 de Flash ya incluye potentes filtros de gráficos vectoriales que antes se hacían con Fireworks, tales como:

- Iluminado y resplandor
- Sombra
- Relieve y Hundido

Pero una cosa necesita de otra: para hacer Películas Flash (\*.SWF) se puede utilizar el Fireworks pero no poseen la misma calidad que en Flash, y también se pueden elaborar gráficos vectoriales (\*.PNG) en Flash, pero la calidad es menor que en Fireworks. (WIKIPEDIA)

#### **1.5.3.3 Integración con Director MX**

Puede combinar las ventajas de Fireworks y Macromedia Director MX. Fireworks permite exportar gráficos y contenido interactivo a Director. El proceso de exportación preserva los comportamientos y divisiones del gráfico. Es posible exportar con seguridad las imágenes divididas con rollovers e incluso las imágenes con capas. De este modo los usuarios de Director pueden sacar partido de las herramientas de optimización y de diseño de gráficos de Fireworks sin comprometer la calidad. (WIKIPROD)

#### **1.5.4 HTML**

 El lenguaje HTML puede ser creado y editado con cualquier editor de textos básico, como puede ser el sencillo Bloc de Notas de Windows (o Notepad), o cualquier otro editor que admita texto sin formato como Microsoft Word, Wordpad. (WIKIPROD)

HTML utiliza etiquetas o marcas, que consisten en breves instrucciones de comienzo y final, mediante las cuales se determinan la forma en la que debe aparecer en su navegador el texto, así como también las imágenes y los demás elementos, en la pantalla del ordenador. (WIKIPROD)

#### **1.5.5 Ficheros txt**

Los ficheros txt creados por el software de Microsoft Windows Notepad, poseen una integración bien definida con el Macromedia Flash a través del Action Script, puesto que el mismo posee funciones que permiten cargar un texto determinado que haya sido almacenado en un fichero txt. Dichos ficheros no
# ਸ਼ਿਵ ਪੀ ਵਾ **Multimedia sobre Macromedia Fireworks**

poseen ninguna complejidad pues su editor es un software sencillo y muy conocido, por o que no presentan ningún tipo de dificultad a la hora de elaborarlos.

## **1.6 Metodologías y herramientas seleccionadas para el desarrollo de la aplicación.**

## **1.6.1 Metodología a utilizar.**

La metodología que se va a usar para desarrollar el proyecto será RUP. Este es un proceso que garantiza la elaboración de todas las fases de un producto de software orientado a objetos. Se utilizará como lenguaje UML, por su compatibilidad con RUP. Se tuvieron en consideración algunas extensiones como: Multimet, metodología cubana, RMM (Relationship Management Methodology) que trabaja con la herramienta RMCase (Relationship Management Case Tool), esta última ya ha caducado, y HDM (Hipermedia Design Model). De modo que al modelar el sistema con UML será más factible utilizar OMMMA-L, que es una extensión dedicada específicamente al desarrollo de multimedia.

# **1.6.2 Tecnología a utilizar.**

La tecnología que se utilizará para desarrollar el sistema será Macromedia Flash. Se escogerá esta herramienta porque Macromedia Flash es una de las herramientas más utilizadas para el desarrollo de multimedia, permite la integración de video, texto, audio y gráficos de forma dinámicas, permitiendo adentrarse en el contenido a mostrar y que produce resultados superiores de calidad y presentaciones interactivas, aprendizaje electrónico e interfaces de usuario de aplicaciones. Los gráficos y las animaciones se mostrarán de la manera más adecuada para la persona que los visualiza. Gracias a la tecnología Flash, este tipo de animaciones audiovisuales que incluyen un alto grado de compresión y nitidez son posibles. Esta aplicación es una mezcla de un editor de gráficas y de un editor de películas. Es una herramienta muy potente y relativamente sencilla de utilizar, además de ser multiplataforma, por estas razones ha sido elegida para desarrollar la multimedia. Además como herramienta para el tratamiento de imágenes se utilizará Macromedia Fireworks, debido a su integración con Flash como explicamos anteriormente, es una herramienta sencilla de utilizar y de fácil manejo. Se utilizarán las etiquetas del lenguaje HTML para dar formato a nuestros textos, debido a que Macromedia Flash permite combinar sus áreas de texto dinámico con el código HTML. Para la elaboración de los textos se usarán ficheros .txt los cuales se cargarán a través del lenguaje Action Script, la utilización de estos ficheros se debe a que existe

una buena familiarización con los mismos, y son sencillos a la hora de actualizar la información que contienen.

# **1.7 Conclusiones del capítulo.**

Como conclusiones del capitulo se puede plantear que, después de haber analizado varias metodologías y herramientas, y viendo sus ventajas y desventajas, se han escogido las que más se adecuan para el desarrollo del sistema. Atendiendo a las tendencias actuales de los sistemas desarrollados con tecnología hipermedia examinados se pretende elaborar un sistema que cumpla las normas de desarrollo existentes para los mismos.

# **CAPÍTULO 2: CARACTERÍSTICAS DEL SISTEMA**

# **2.1 Introducción**

En el presente capítulo se describe y modela la solución propuesta para nuestra aplicación, la cual tiene como objetivo servir de material de apoyo al profesor a la hora de impartir los contenidos del curso Macromedia Fireworks, y como material de estudio a los estudiantes que lo reciben. Se realiza el levantamiento de requisitos (funcionales y no funcionales), que son las condiciones y capacidades que el sistema debe cumplir, se analizan los conceptos asociados al dominio; y se lleva a cabo el diagrama de navegación; el modelo de casos de uso del sistema y la descripción de cada uno de ellos.

# **2.2 Especificación del Contenido**

A modo general esta aplicación contendrá cinco temas con contenido relacionado con la herramienta Macromedia Fireworks, cada tema contendrá videos explicativos de las herramientas tratadas y algunos ejemplos. El primer tema tratará sobre las funcionalidades básicas de la herramienta, tales como guardar, exportar, entre otras. El segundo tema se adentra en las paletas de herramientas, donde el usuario podrá conocer la función específica de cada herramienta tratada en el curso. El tercer tema aborda sobre los paneles de trabajo y la barra de propiedades, que juegan un papel importante en el desempeño del usuario con la herramienta. El cuarto tema abarca el contenido de varios menús que desempeñan una función importante dentro del curso, como el menú modificar y el menú edición, así como los filtros automáticos. El quinto tema se convierte como en una conclusión del contenido donde se muestra al usuario un contenido final y varios ejemplos y tutoriales para aumentar la motivación del mismo.

Al diseñar las interfaces de usuario se tuvieron en cuenta las normas de diseño actuales, y se trato de elaborar una interfaz lo mas sencilla y agradable posible.

En su estructura tendrá elementos como:

- Textos
- Imágenes
- Videos
- Elementos de navegación

#### **Como misión del sistema se tiene:**

- **Motivación**
- Accesibilidad
- Creatividad
- Arquitectura de la Información
- Sencillez
- Usabilidad
- Diseño
- Facilidad

El sistema de navegación en el momento en que el usuario comienza a interactuar con el sistema el método de navegación es global. También se puede acceder desde cualquier parte del sistema a la pantalla de inicio, a salir del sistema, al glosario, y a los créditos sólo se podrá acceder cuando se salga del sistema. Este sistema de navegación se utiliza porque pueden existir usuarios con conocimientos previos de la herramienta y además no se necesita un sistema de aprendizaje gradual, puesto que el sistema no esta regido por ningún modelo pedagógico.

Para mostrar la información no se presentan demasiados objetos en la pantalla, solamente existe una combinación de imágenes y texto, y están bien distribuidos porque las imágenes complementan el contenido presentado, nunca sobrecargan lo que se muestra en pantalla.

Los colores utilizados son semejantes al color de la herramienta con el fin de familiarizar al usuario con el entorno de la misma. Y todas las combinaciones de colores van desde el naranja fuerte (color de la herramienta Macromedia Fireworks) hasta el amarillo pálido. Se selecciono este color por los elementos antes argumentados.

## **2.3 Descripción de la Funcionalidad**

La IEEE Standard Glossary of Software Engineering Terminology define un requerimiento como:

1. Condición o capacidad que necesita un usuario para resolver un problema o lograr un objetivo.

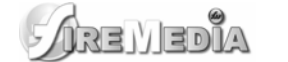

- 2. Condición o capacidad que tiene que ser alcanzada o poseída por un sistema o componente de un sistema para satisfacer un contrato, estándar, u otro documento impuesto formalmente.
- 3. Una representación documentada de una condición o capacidad como en 1 ó 2.

Todas las ideas que los clientes, usuarios y miembros del equipo de proyecto tengan acerca de lo que debe hacer el sistema, deben ser analizadas como candidatas a requisitos. Los requisitos se pueden clasificar en: funcionales y no funcionales.

#### **2.3.1 Requisitos Funcionales.**

Los requerimientos funcionales son capacidades o condiciones que el sistema debe cumplir. En la realización de los casos de uso del negocio, se obtienen las actividades que serán objeto de automatización. Estas actividades no son exactamente los requerimientos funcionales, pero si son el punto de partida para identificar qué debe hacer el sistema.

Los requerimientos funcionales no alteran la funcionalidad del producto, esto quiere decir que los requerimientos funcionales se mantienen invariables sin importarle con que propiedades o cualidades se relacionen.

#### **R1- Mostrar la presentación del producto.**

- 1.1 Cargar la presentación del producto en cuanto el usuario ejecute el sistema.
- 1.2 Permitir al usuario ir directamente al contenido sin tener que ver la presentación completa.

#### **R2- Mostrar contenido.**

- 2.1. Mostrar las temáticas.
- 2.2. Mostrar las subtemáticas.
- 2.3. Mostrar la información correspondiente a cada una de las subtemáticas.
- 2.4. Mostrar las palabras calientes.
- 2.5. Mostrar información contenida en cada palabra caliente.
- 2.6. Mostrar el Glosario.
- 2.7. Cargar y mostrar el contenido correspondiente dinámicamente de un archivo.txt.
- 2.8. Mostrar película de flash (SWF).

#### **R3- Gestionar navegación**

3.1. Permitir al usuario volver a la página de inicio desde cualquier pantalla en que se encuentre.

- 3.2. Permitir al usuario seleccionar la opción salir del software, y mostrar ventana con confirmación preguntando si desea salir o no.
- 3.3. Permitir la visualización de los créditos del producto al confirmar la salida definitiva de la aplicación.
- 3.4. Permitir al usuario desplazar el texto a través de una barra de scroll.
- 3.5. Permitir ir a cada tema y subtema de la aplicación.

#### **R4-Realizar acciones generales**

- 4.1 Imprimir el contenido seleccionado.
- 4.2 Permitir al usuario controlar el sonido (activar/desactivar).

## **2.3.2 Requerimientos no Funcionales**

Los requerimientos no funcionales son propiedades o cualidades que el producto debe tener. Debe pensarse en estas propiedades como las características que hacen al producto atractivo, usable, rápido o confiable, por ejemplo, pudiera desearse que el sistema responda dentro de un intervalo de tiempo especificado o que obtenga los resultados de los cálculos con un nivel de precisión dado. En muchos casos los requerimientos no funcionales son fundamentales en el éxito del producto. Normalmente están vinculados a requerimientos funcionales, es decir una vez se conozca lo que el sistema debe hacer podemos determinar cómo ha de comportarse, qué cualidades debe tener o cuán rápido o grande debe ser.

Los requerimientos no funcionales forman una parte significativa de la especificación. Son importantes para que clientes y usuarios puedan valorar las características no funcionales del producto, pues si se conoce que el mismo cumple con la toda la funcionalidad requerida, las propiedades no funcionales, como cuán usable, seguro, conveniente y agradable, pueden marcar la diferencia entre un producto bien aceptado y uno con poca aceptación.

Existen múltiples categorías para clasificar a los requerimientos no funcionales, siendo las siguientes representativas de un conjunto de aspectos que se deben tener en cuenta, aunque no limitan a la definición de otros.

## **2.3.2.1 Definición de Requerimientos no funcionales:**

Los requerimientos no funcionales son propiedades o cualidades que un producto debe tener. Debe pensarse en estas propiedades como características que hacen al producto atractivo, usable, rápido o confiable.

Los requerimientos no funcionales incluyen:

- Conjunto de facilidades
- Capacidades
- Seguridad

#### **2.3.2.2 Requerimientos de apariencia o interfaz externa:**

El sistema estará diseñado para verse en cualquier tipo de resolución, con un diseño sencillo, permitiendo la utilización del sistema sin mucho entrenamiento, y una interfaz amigable y fácil de usar.

#### **2.3.2.3 Requerimientos de portabilidad:**

El sistema propuesto podrá ser usado bajo cualquier sistema operativo, pues para su implementación se usara la herramienta Macromedia Flash que es multiplataforma.

#### **2.3.2.4 Requerimientos de software:**

En las computadoras de los usuarios que van a utilizar el sistema debe estar instalado los plug-ins de Flash que permitan visualizar la multimedia, en este caso Flash Player 8. Como actualmente, estos plugins existen en todos los Sistemas Operativos, la multimedia se podrá ejecutar no solo en Windows, sino también en Linux, Macintosh, etc.

#### **2.3.2.5 Requerimientos de hardware:**

Los requerimientos de hardware mínimos exigidos para Flash Player sobre Windows son: Procesador Intel Pentium II de 450 MHz (o equivalente) y versiones posteriores y 128 MB de RAM. Para Macintosh son: 500 MHz PowerPC G3 y versiones posteriores y 128 MB de RAM. Requiere también lector de CD-ROM o espacio libre de 300mb en disco duro, y que la estación de trabajo tenga Mouse.

## **2.4 Modelo Conceptual**

#### **2.4.1 Modelo de dominio**

Se plantea un modelo de dominio debido a que existe poca claridad en las fronteras del proceso del negocio del producto a realizar (sistema interactivo realizado con tecnología hipermedia). Para una mayor

comprensión del mismo se realiza un diagrama de clases UML que describa las relaciones entre las principales clases conceptuales del dominio analizado.

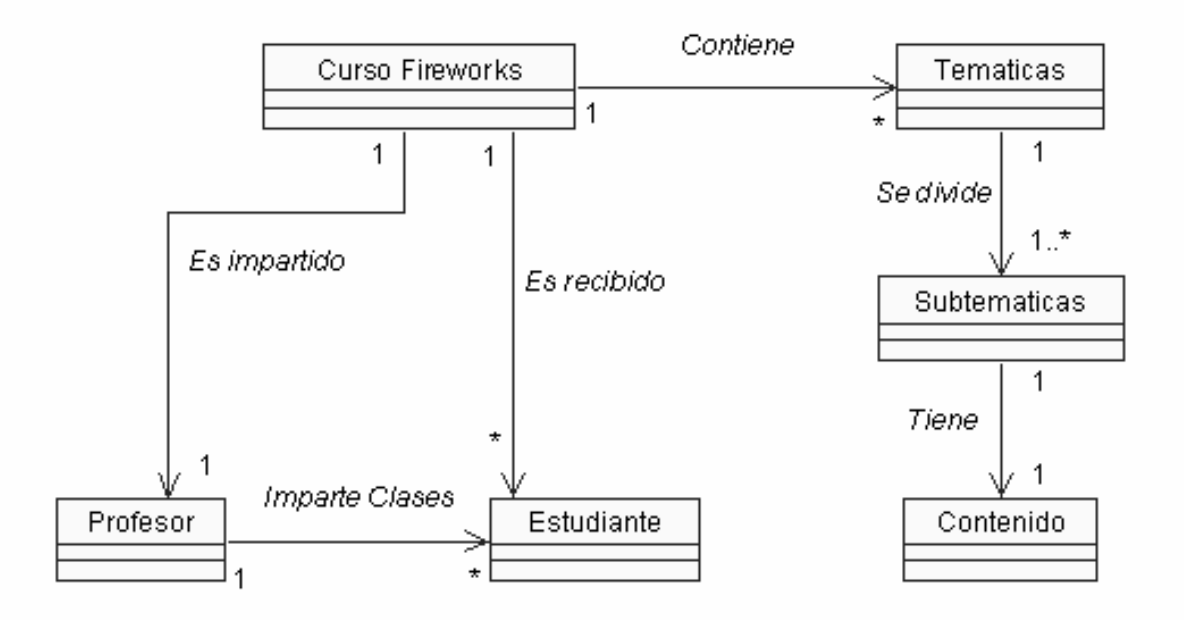

**Figura No. 2 Modelo de Dominio** 

## **2.4.2 Análisis de conceptos del dominio**

Se analizarán los principales conceptos que intervienen en el dominio, donde se presentará el significado de dichos conceptos.

- **Profesor:** Persona encargada de impartir el curso de Macromedia Fireworks.
- **Estudiante:** Persona que recibe el curso mencionado anteriormente.
- **Curso Macromedia Fireworks:** Curso Optativo que tributa al segundo perfil de la facultad, y enseña a trabajar con la herramienta de tratamiento y edición de imágenes, y diseño 2D, Macromedia Fireworks.
- **Temáticas:** Partes en las que se encuentra dividido el curso.
- **Subtemáticas:** Partes en las que se encuentra dividido una temática.

• **Contenido:** Contenido que compone cada una de las subtemáticas.

## **2.4.3 Diagrama de Navegación.**

Para una mayor comprensión del modo de navegación del sistema planteado, se muestra un diagrama de navegación, donde podemos apreciar que el modo de navegación del sistema es de tipo global.

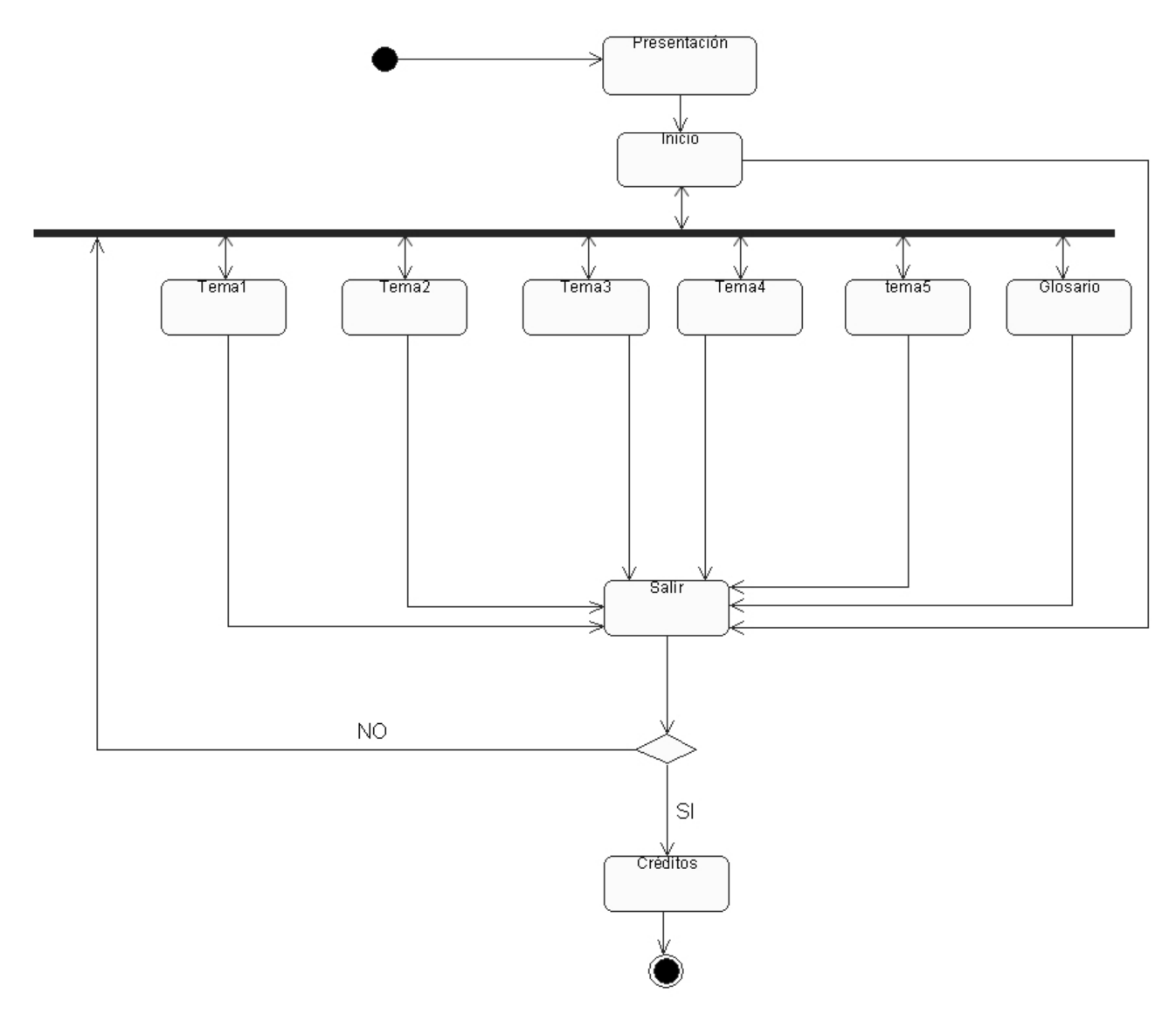

**Figura No. 3 Diagrama de Navegación.** 

## **2.5 Modelo de casos de uso del sistema.**

Los casos de uso son fragmentos de funcionalidad del sistema. En ellos se describe la secuencia determinada de eventos que realiza un actor en interacción con la aplicación.

# **2.5.1 Determinación y justificación de los actores del sistema:**

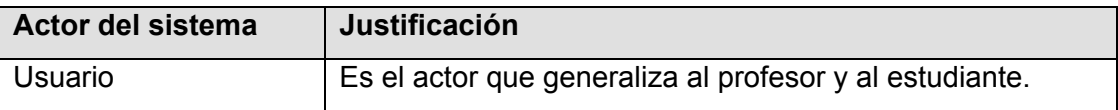

## **2.5.2 Determinación y clasificación de los casos de uso del sistema:**

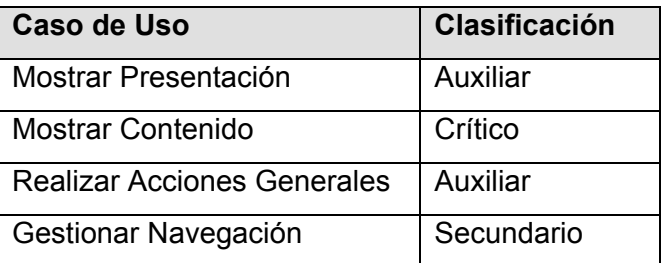

## **2.5.3 Diagrama de Casos de Uso del Sistema.**

En el siguiente diagrama se muestra la relación que existe entre el actor del sistema y los casos de uso del mismo. Para lograr una mayor comprensión del funcionamiento del sistema es elaborado este diagrama, que será ampliado a su vez con la descripción de los casos de uso expuestos aquí.

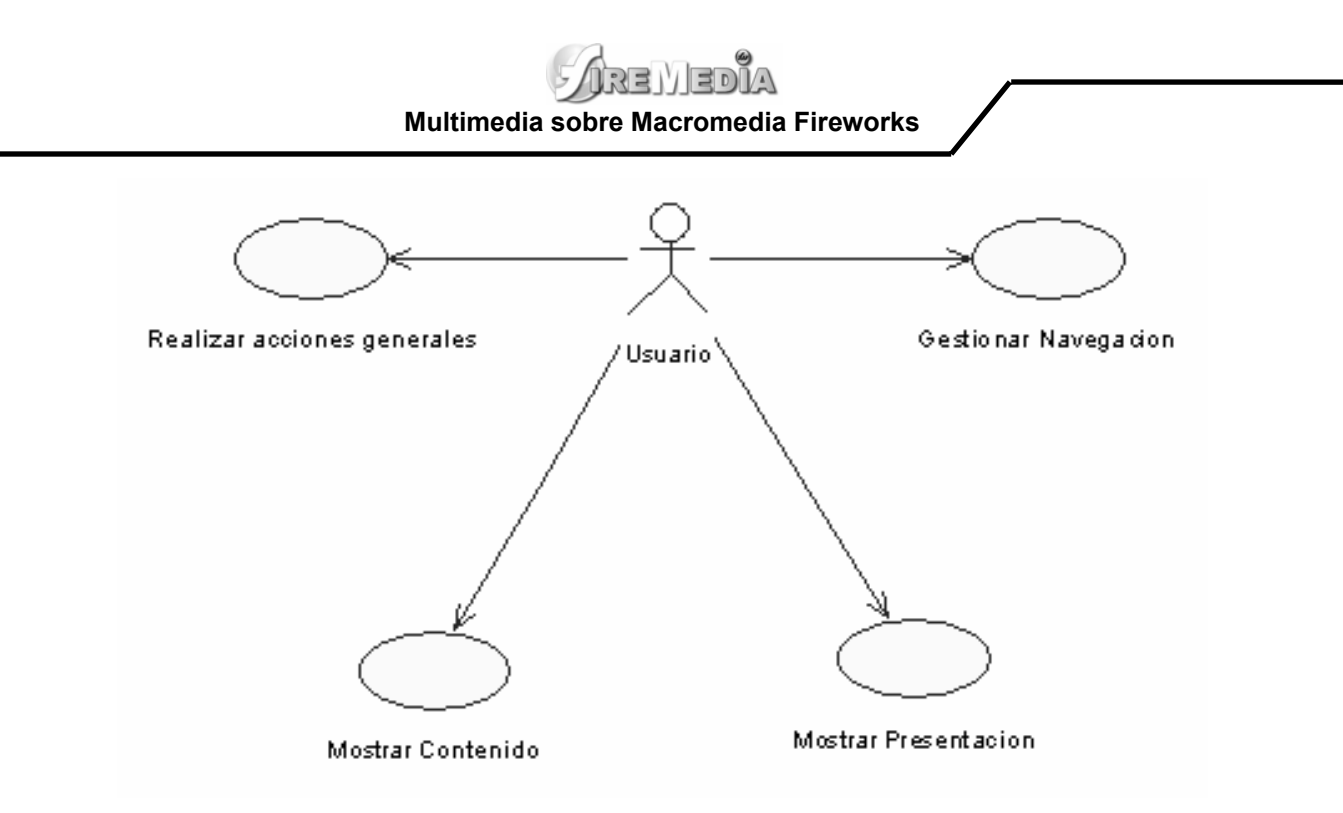

**Figura No. 4 : Diagrama de Casos de Uso del Sistema.** 

## **2.5.4 Descripción de los casos de uso.**

Con la descripción de los casos de uso se puede dilucidar de una forma óptima como funciona el sistema planteado y se pretende un mejor entendimiento de las acciones que puede realizar dicho sistema. Qué acciones realiza el actor y cuál es la respuesta que brinda el sistema, qué vías puede escoger el actor y qué sucedería en cada una de ellas.

#### **2.5.4.1 Descripción del caso de uso Mostrar Presentación.**

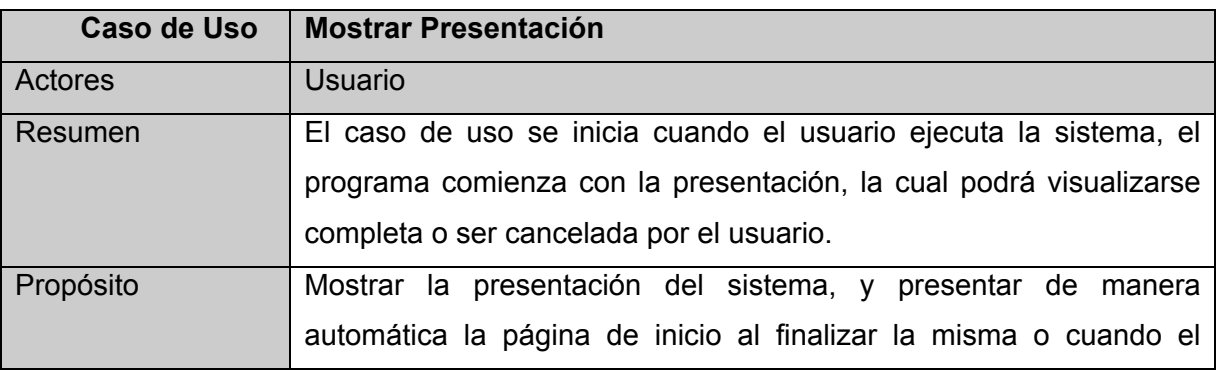

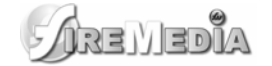

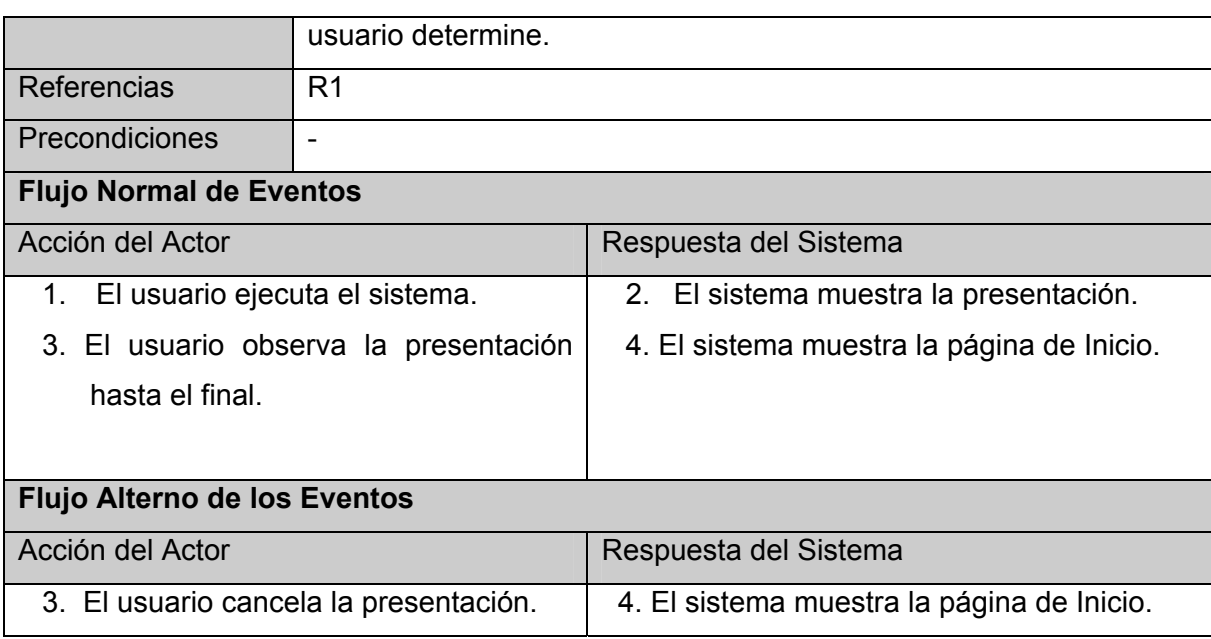

## **2.5.4.2 Descripción del caso de uso Mostrar Contenido.**

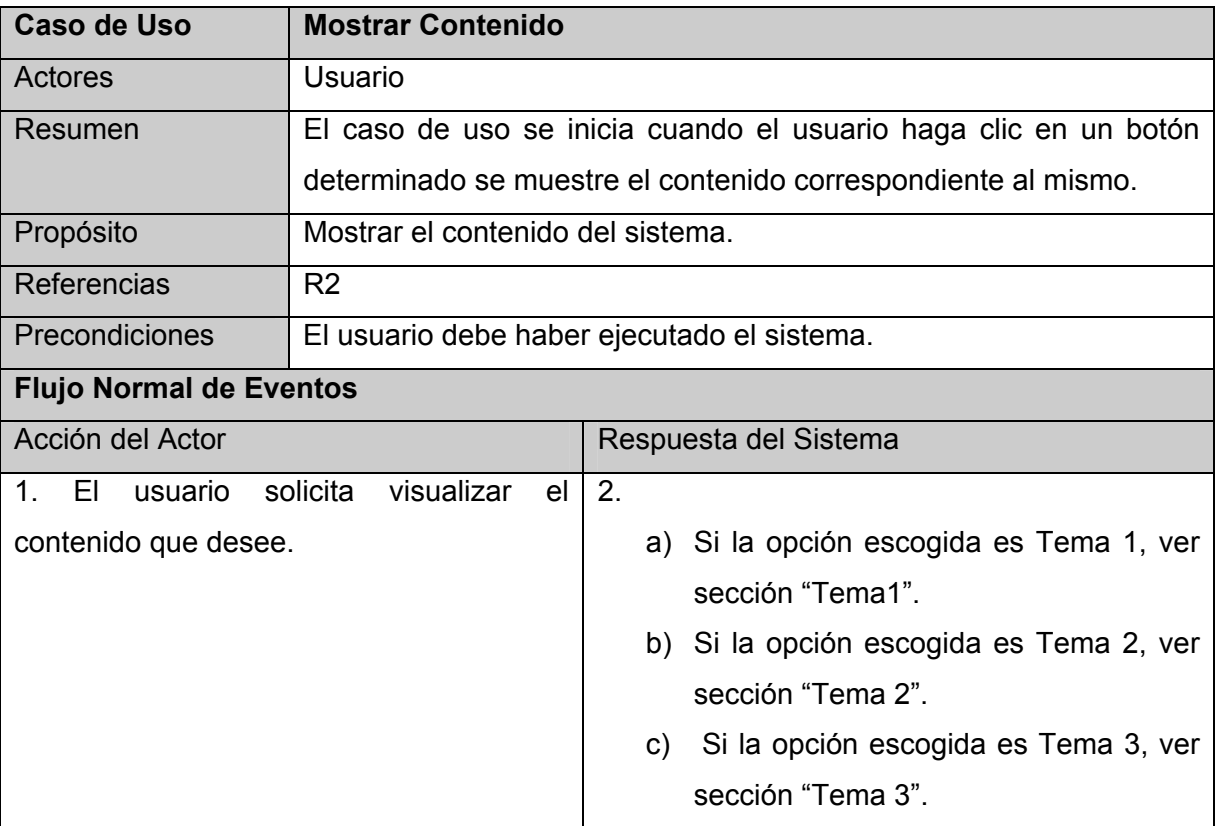

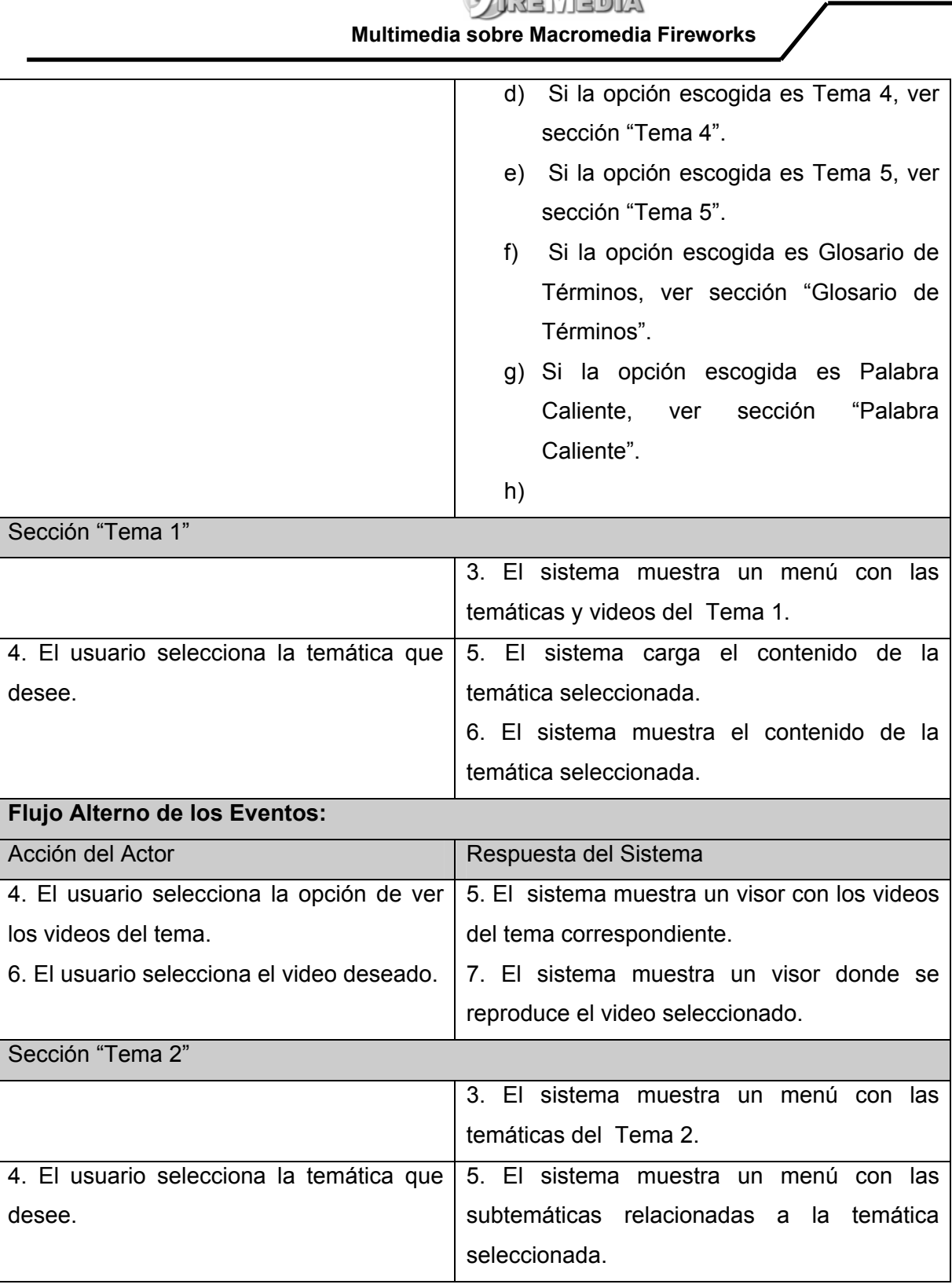

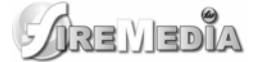

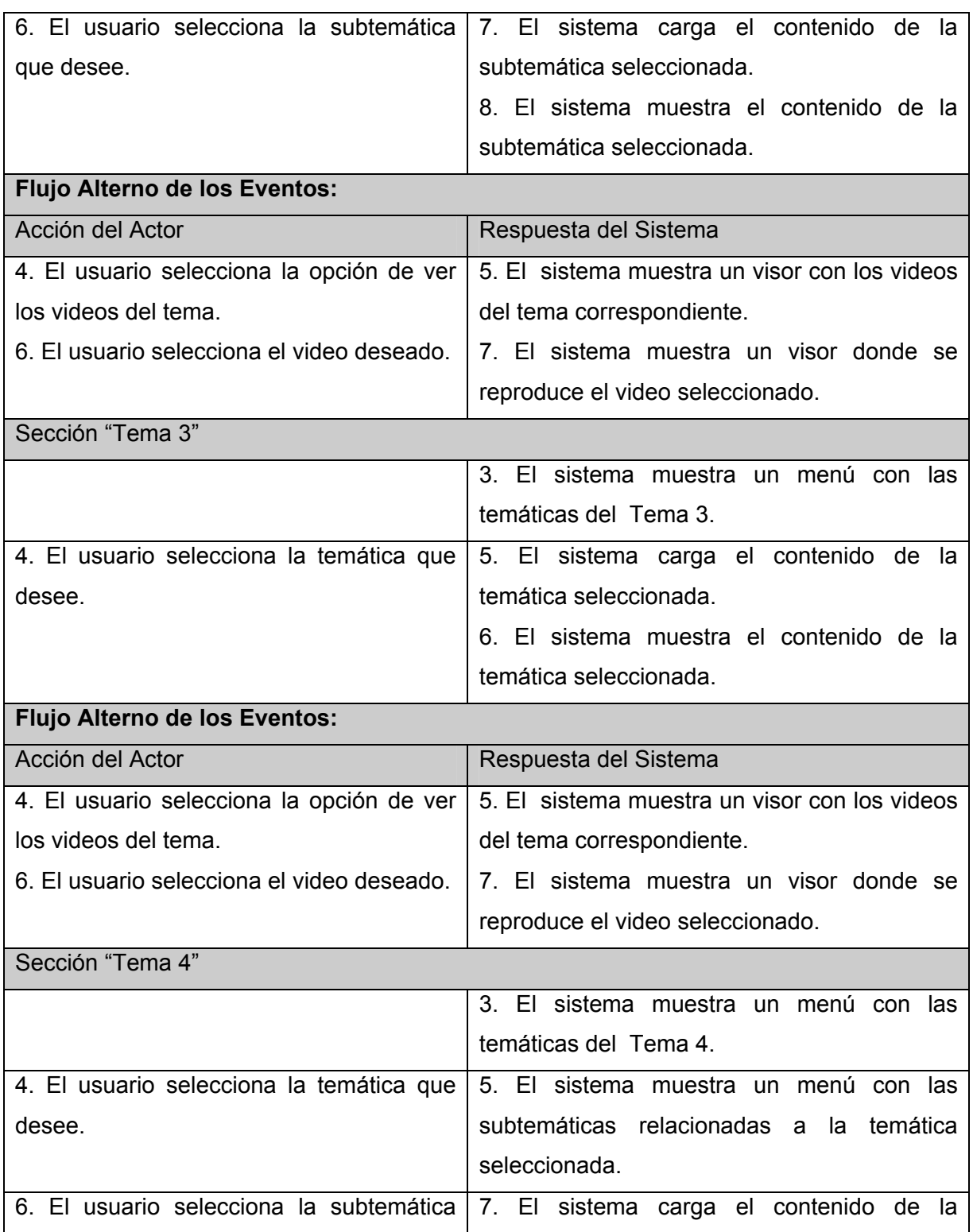

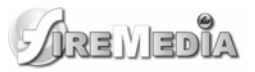

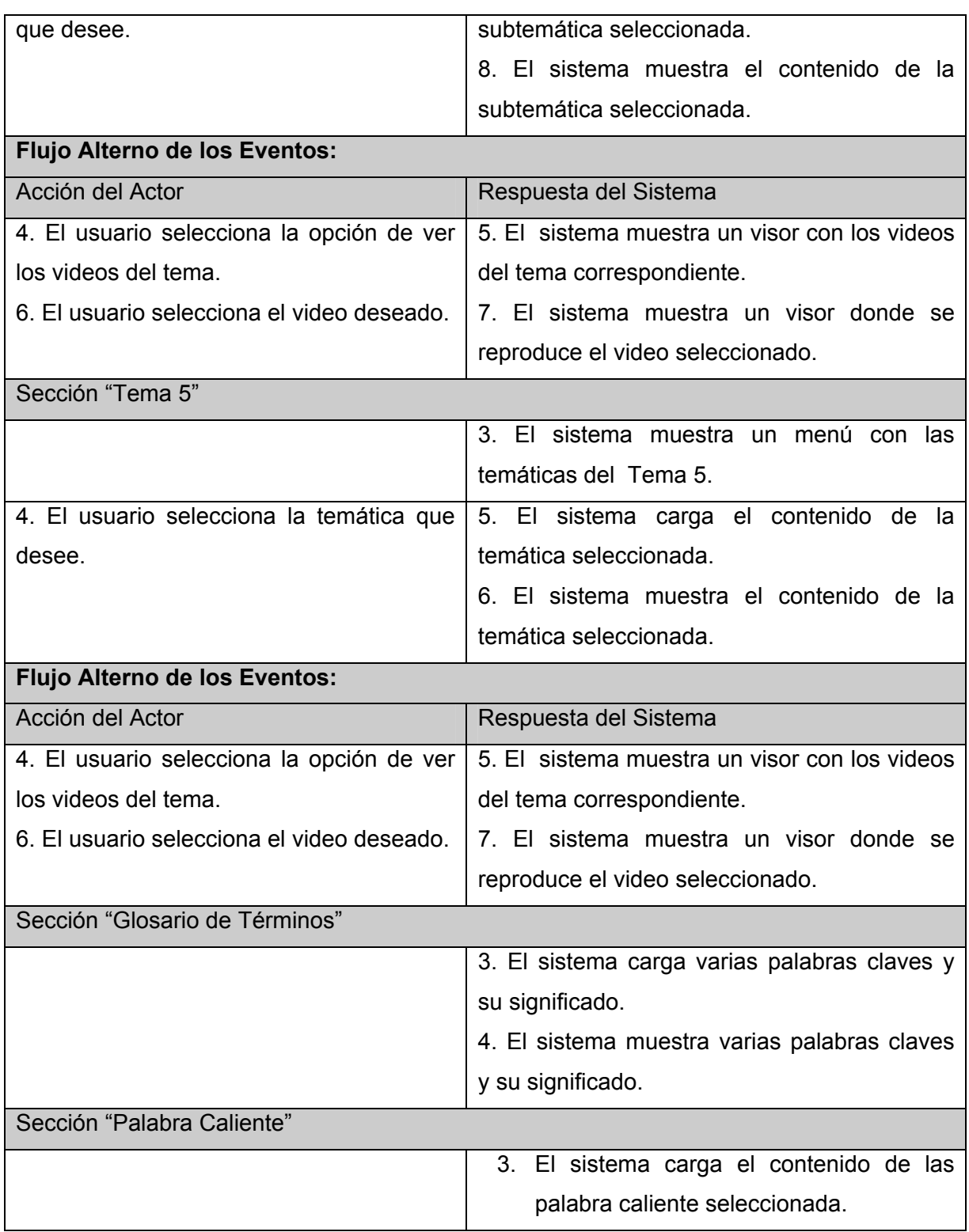

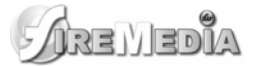

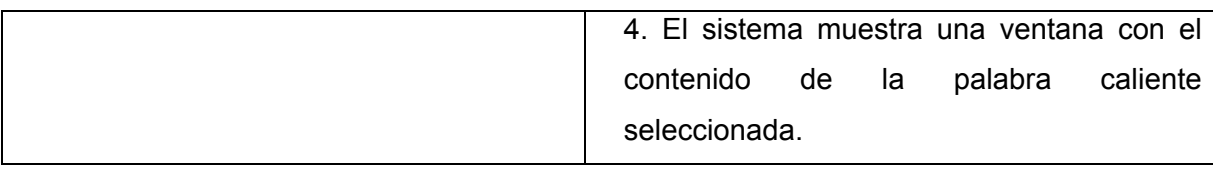

## **2.5.4.3 Descripción del caso de uso Gestionar Navegación.**

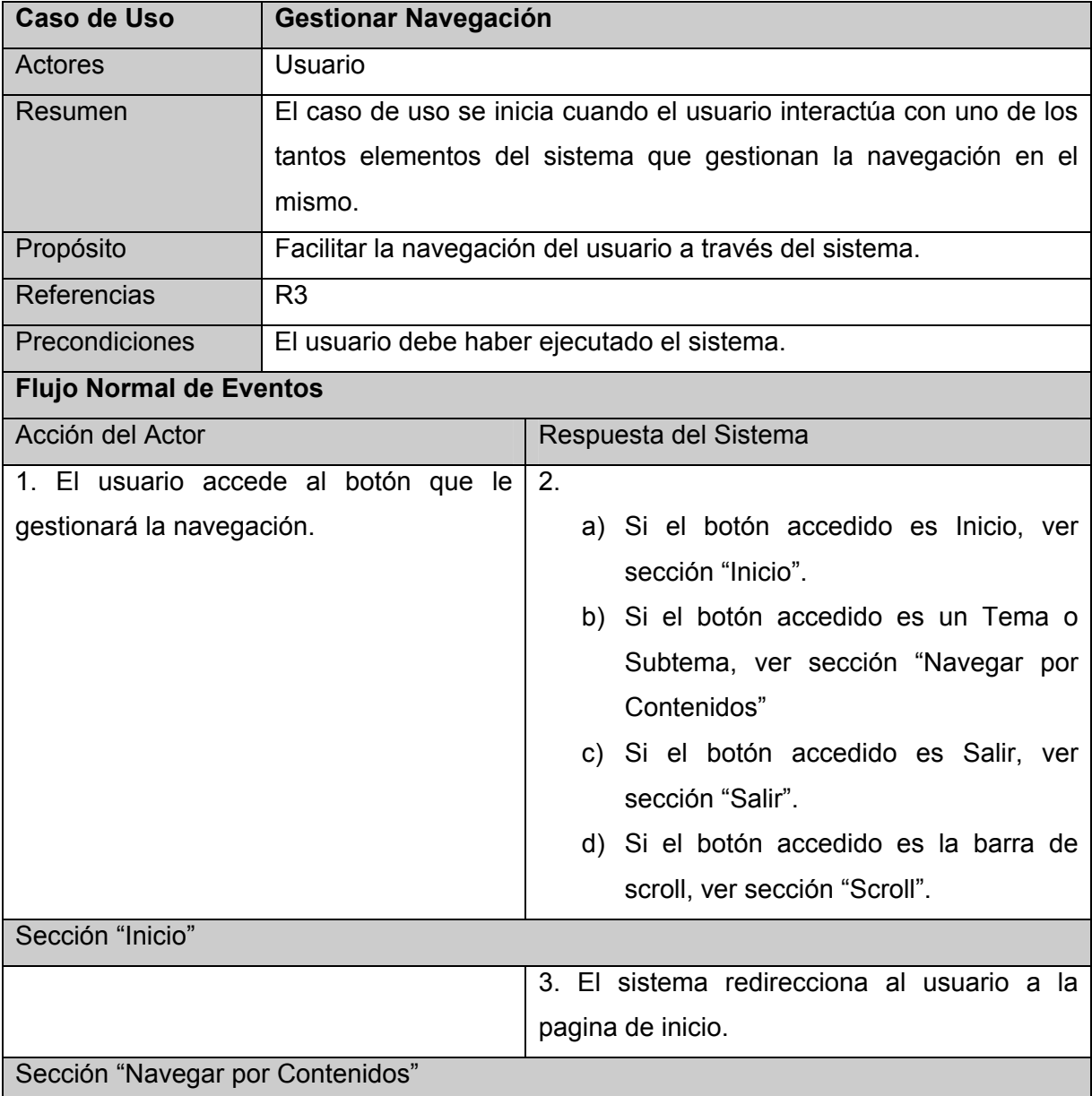

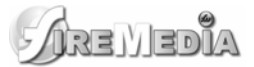

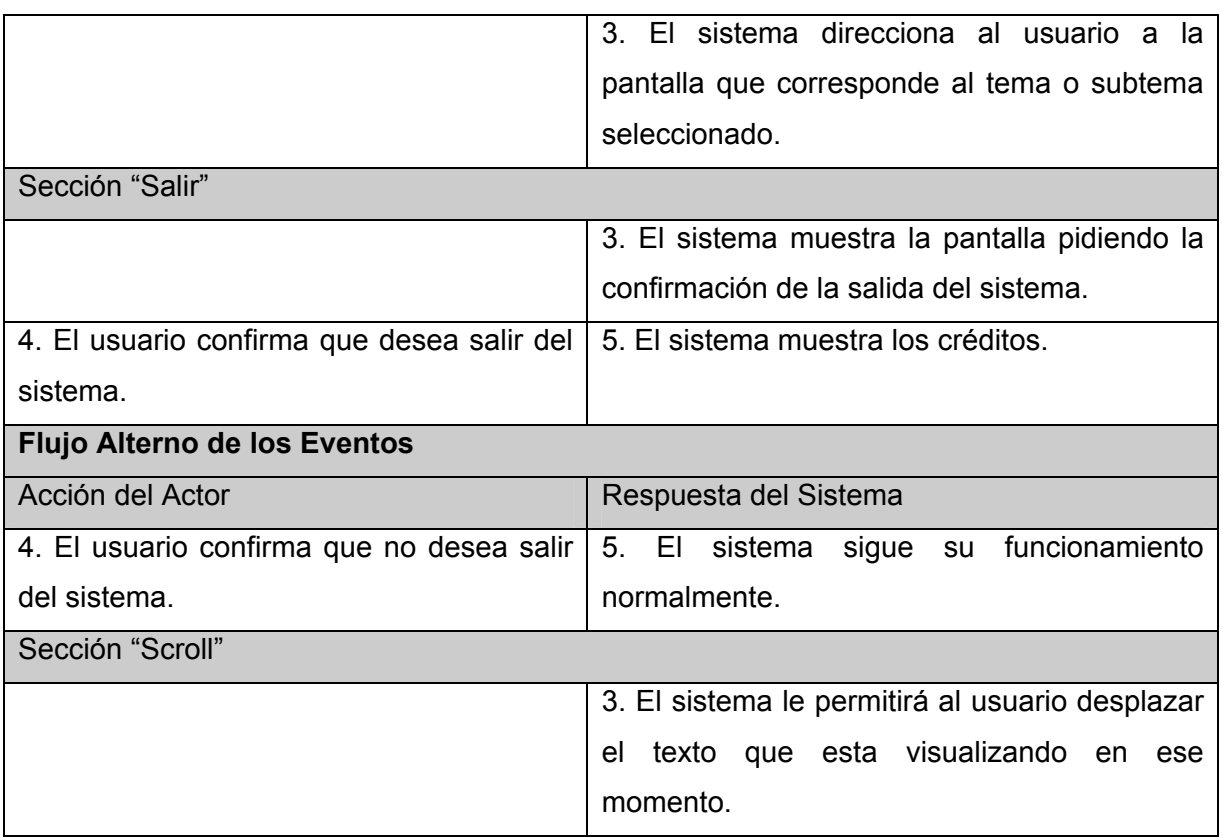

## **2.5.4.3 Descripción del caso de uso Realizar Acciones Generales.**

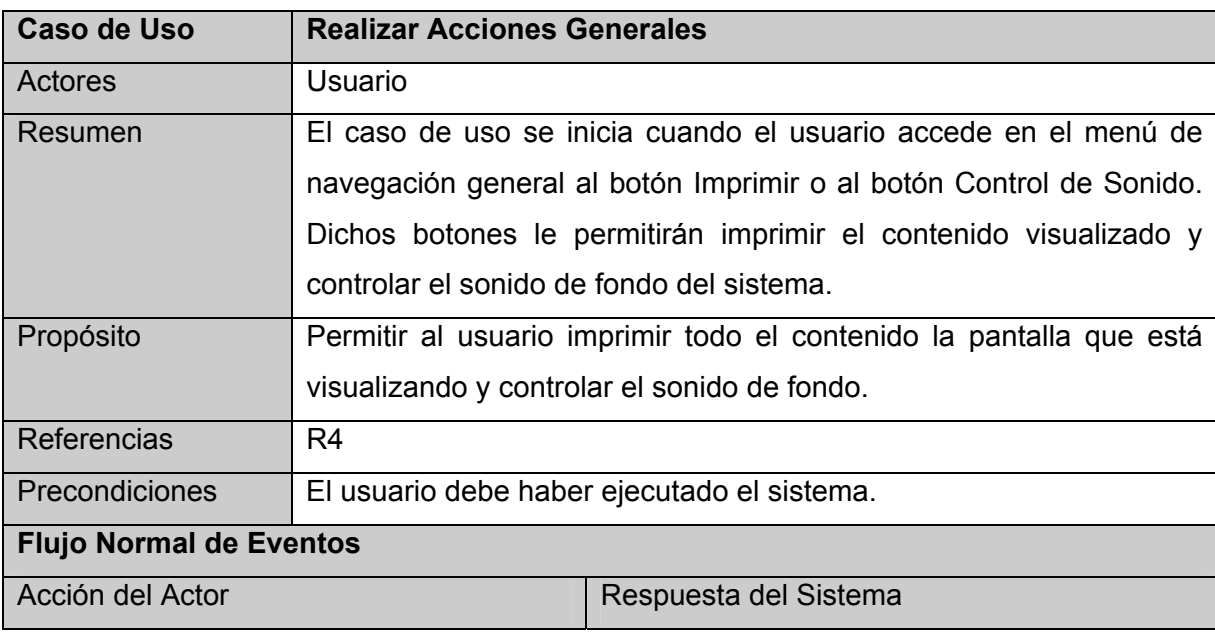

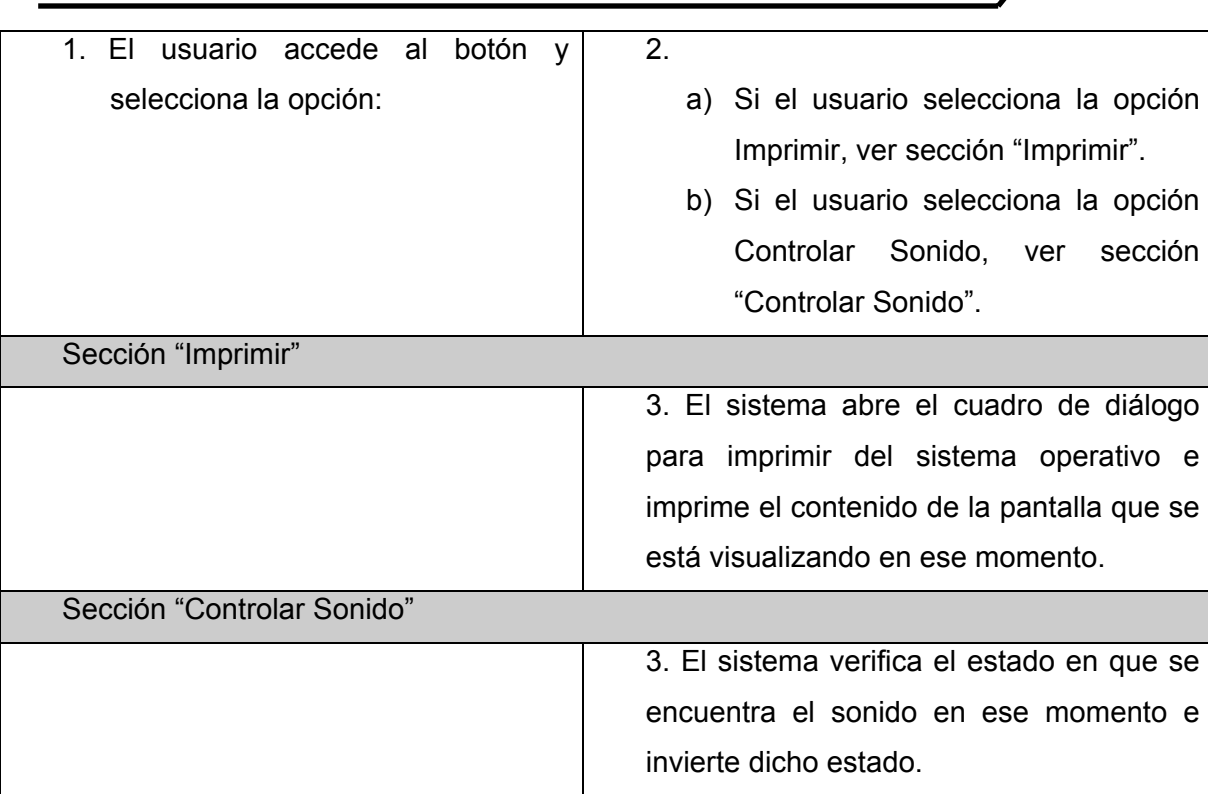

# **2.6 Conclusiones del capítulo.**

En este capítulo se presentó toda la información concerniente al modelo del dominio donde se muestra el problema que resuelve esta aplicación, se realizó una descripción de los conceptos asociados y como paso principal para el modelado del sistema, los requisitos funcionales y los no funcionales, que como se especifico anteriormente son cualidades y propiedades que el sistema debe cumplir; así como la vista de casos de uso del sistema propuesto. Además se realizó una descripción de cada uno de los casos de uso, por tanto como hemos terminado con este flujo de trabajo, se puede comenzar a construir el sistema, tratando de cumplir todos los requisitos y las funciones que se han considerado necesarias en este capítulo.

# **CAPÍTULO 3: ANÁLISIS Y DISEÑO DEL SISTEMA**

## **3.1 Introducción**

En el presente capitulo se mostrarán, para facilitar el entendimiento de la construcción de la solución propuesta; los diagramas de presentación, que forman parte del modelo de diseño, y nos brindan información sobre la estructura que tendrán las pantallas del sistema; los diagramas de componentes, que muestran la relación entre los archivos físicos que intervienen en el funcionamiento del sistema y pertenecen al modelo de implementación; y el diagrama de despliegue, que muestra los nodos que intervienen en la ejecución del sistema.

# **3.2 Modelo de Diseño**

## **3.2.1 Diagramas de Presentación**

Mediante los diagramas de presentación se puede tener conocimiento de cómo quedarán las diferentes pantallas del sistema, donde se mostrará la información correspondiente a cada una de ellas. Estos diagramas además nos muestran los diferentes componentes que posee cada pantalla, su ubicación y tipo, lo que facilita el entendimiento de la estructura de las interfaces del sistema.

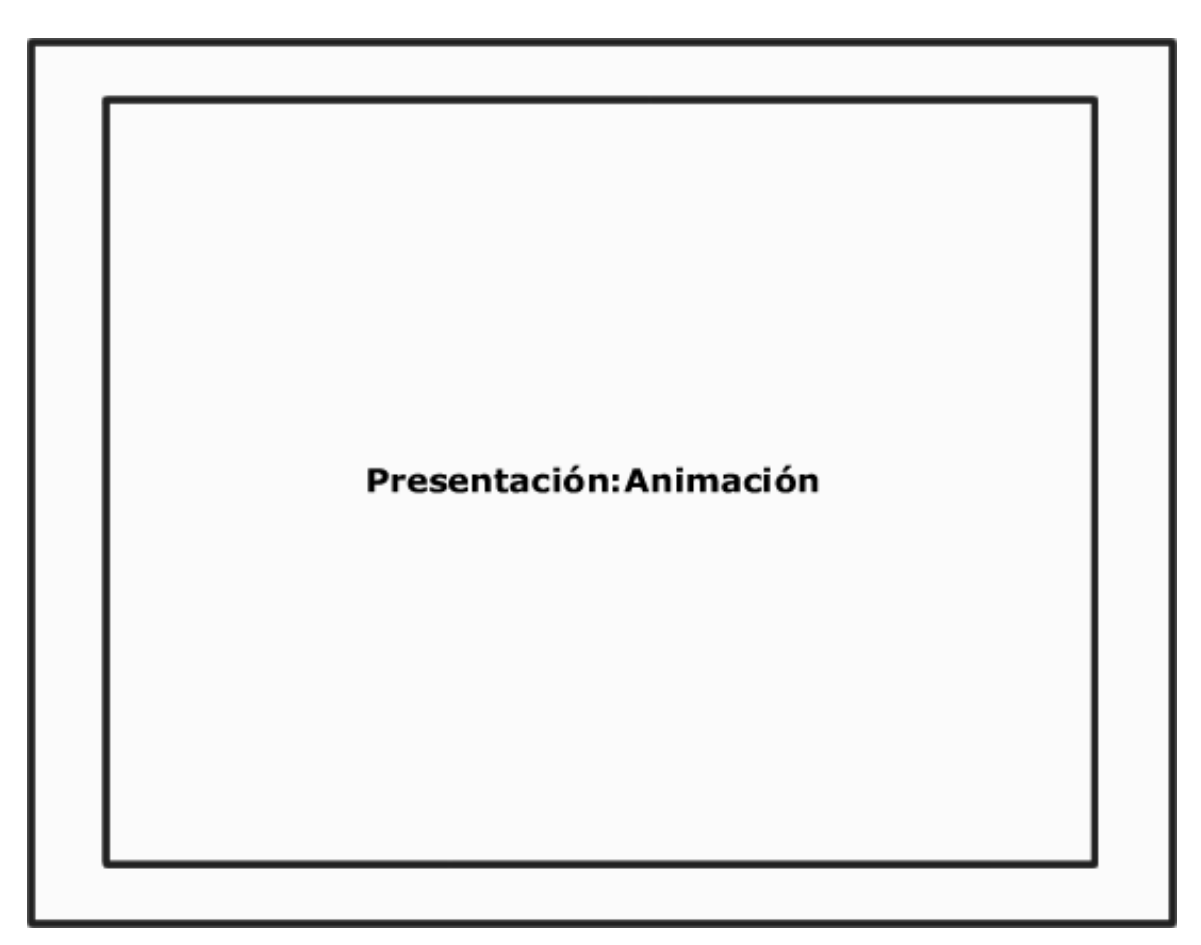

**Figura No. 5 Diagrama de Presentación (Presentación)** 

Este diagrama representa el inicio del sistema, una pantalla donde se cargará una animación que será la presentación de mismo. Dando paso después a contenido del sistema, aunque puede ser cancelado por el usuario antes de que llegue al final.

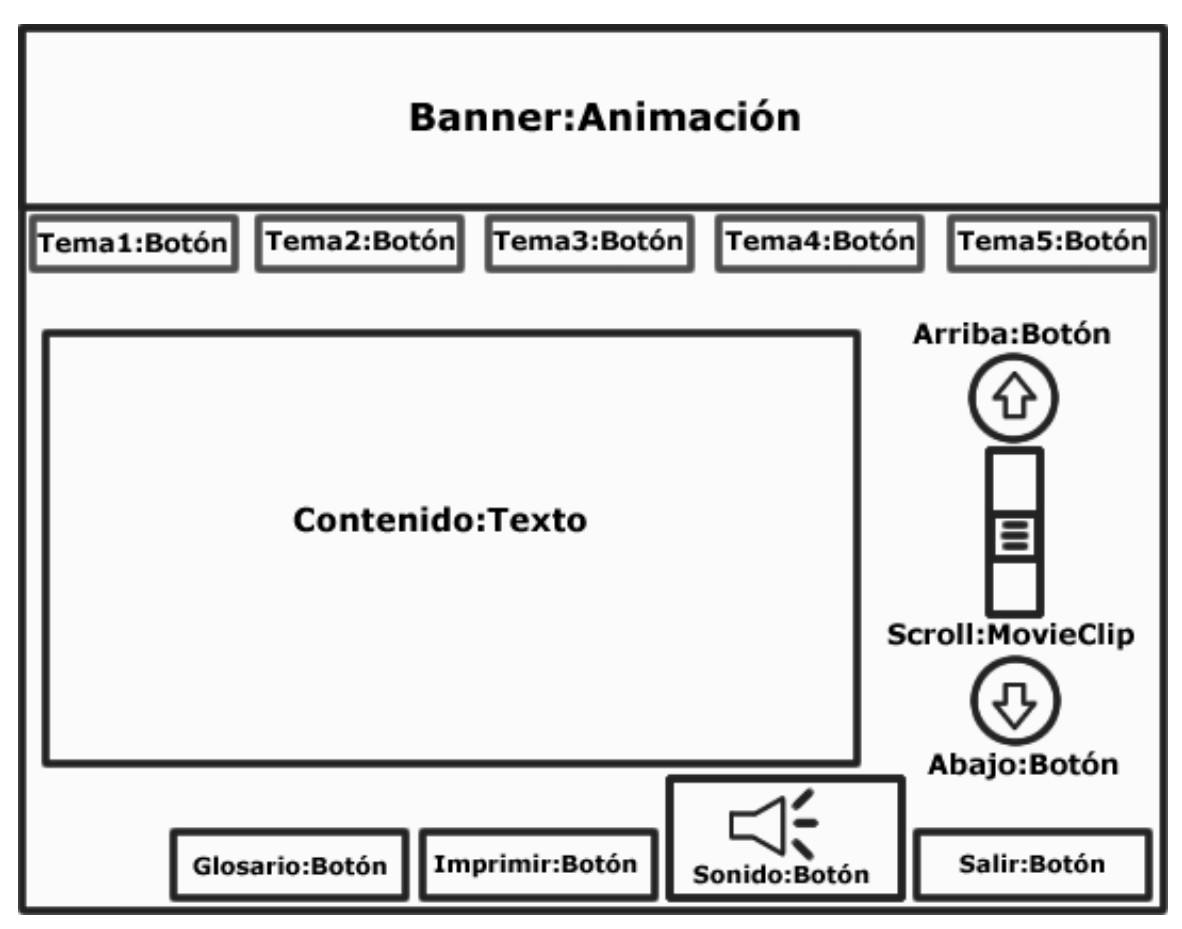

**Figura No. 6 Diagrama de Presentación (Pantalla Principal)** 

Este diagrama representa la pantalla donde se mostrará todo el contenido del sistema, aquí se cargarán varios botones que permitirán la navegación y realizar las acciones generales, entre otros elementos que se encuentran representados. Esta pantalla permitirá mostrar todo el contenido que posee el sistema.

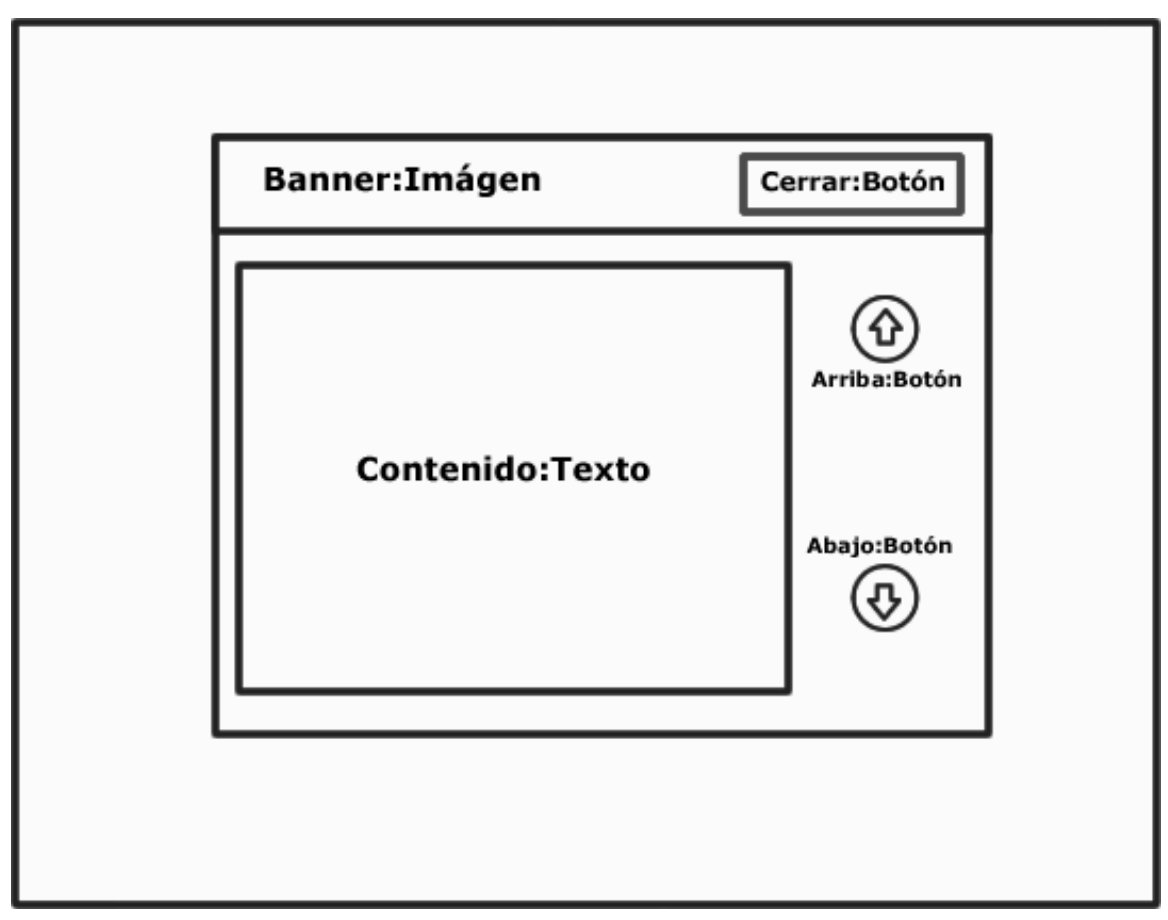

**Figura No. 7 Diagrama de Presentación (Palabra Caliente)** 

Este diagrama representa la pantalla donde se mostrará el contenido de la palabra caliente seleccionada por el usuario, en ella se puede ver el contenido de dicha palabra caliente, posee dos botones para desplazar el texto y un botón para cerrar.

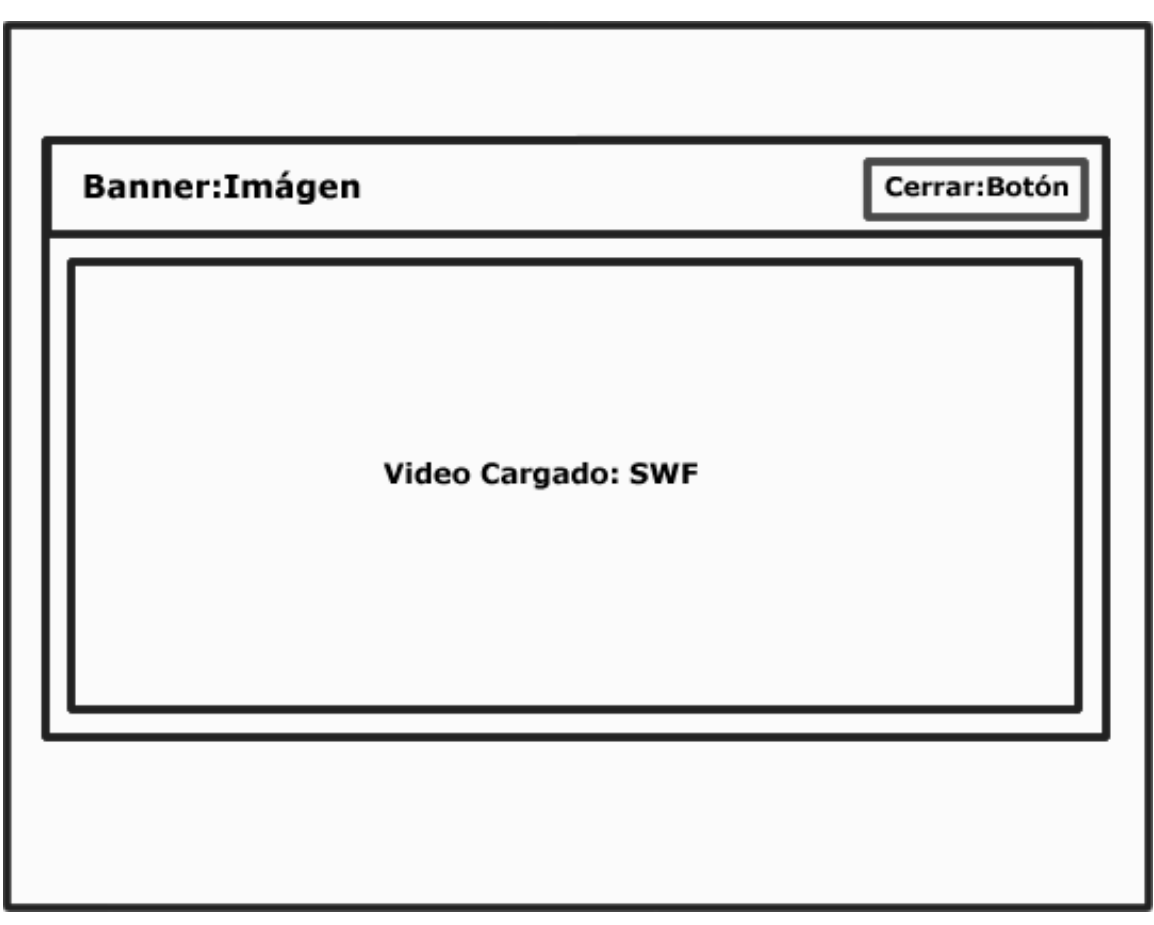

**Figura No. 8 Diagrama de Presentación (Visor Video)** 

Este diagrama representa la pantalla donde se mostrará el video que se seleccione en la pantalla "Vistas previas de los videos del tema", que se muestra a continuación, en esta pantalla se cargará el video, que no es más que un archivo SWF, y tendrá un botón para cerrarla.

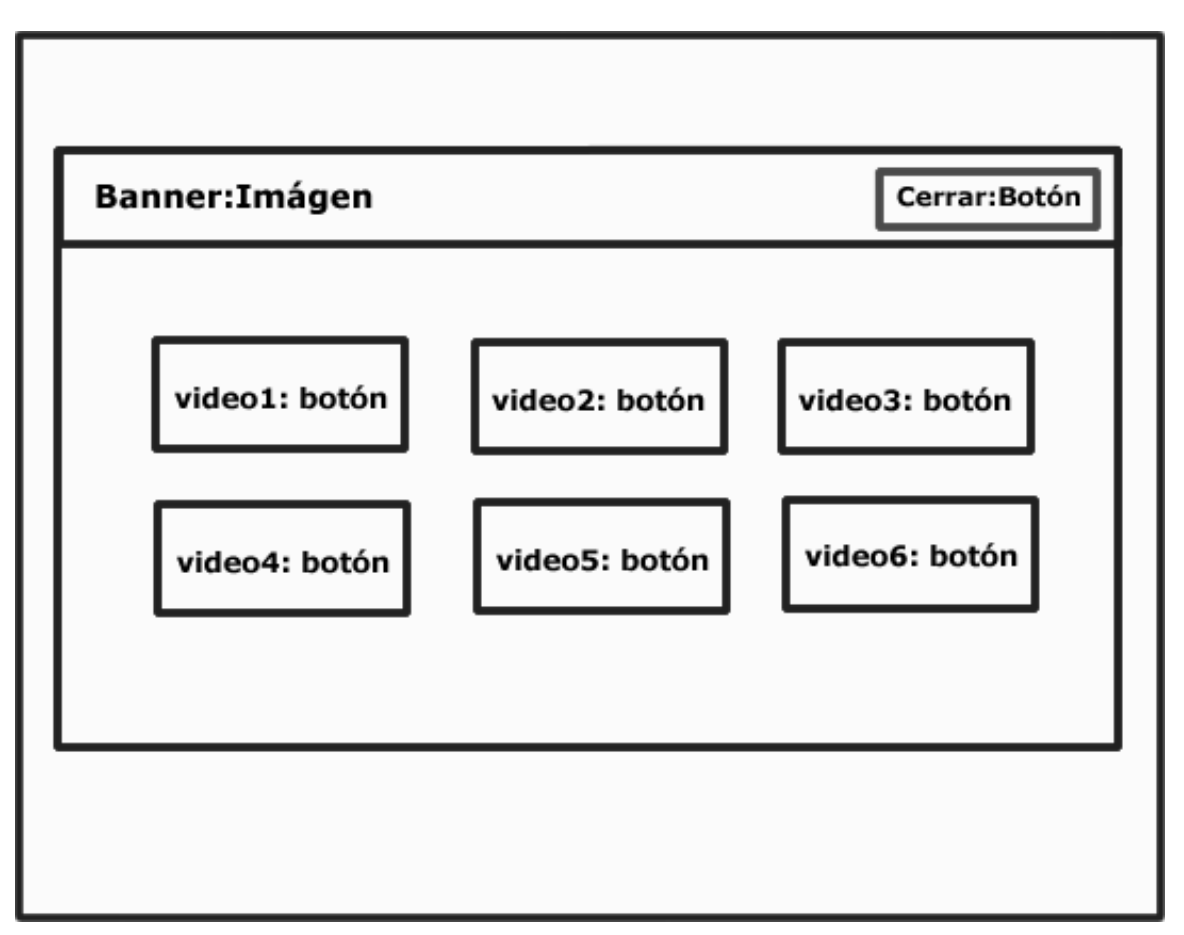

**Figura No. 9 Diagrama de Presentación (Vistas Previas Videos)** 

Este diagrama representa la pantalla donde se mostrarán las vistas previas de los videos de cada tema, al usuario seleccionar una de ellas podrá acceder al video correspondiente, también dispone de un botón para cerrar dicha pantalla.

ਸ਼ਿਵ ਮੀਵਾ **Multimedia sobre Macromedia Fireworks**

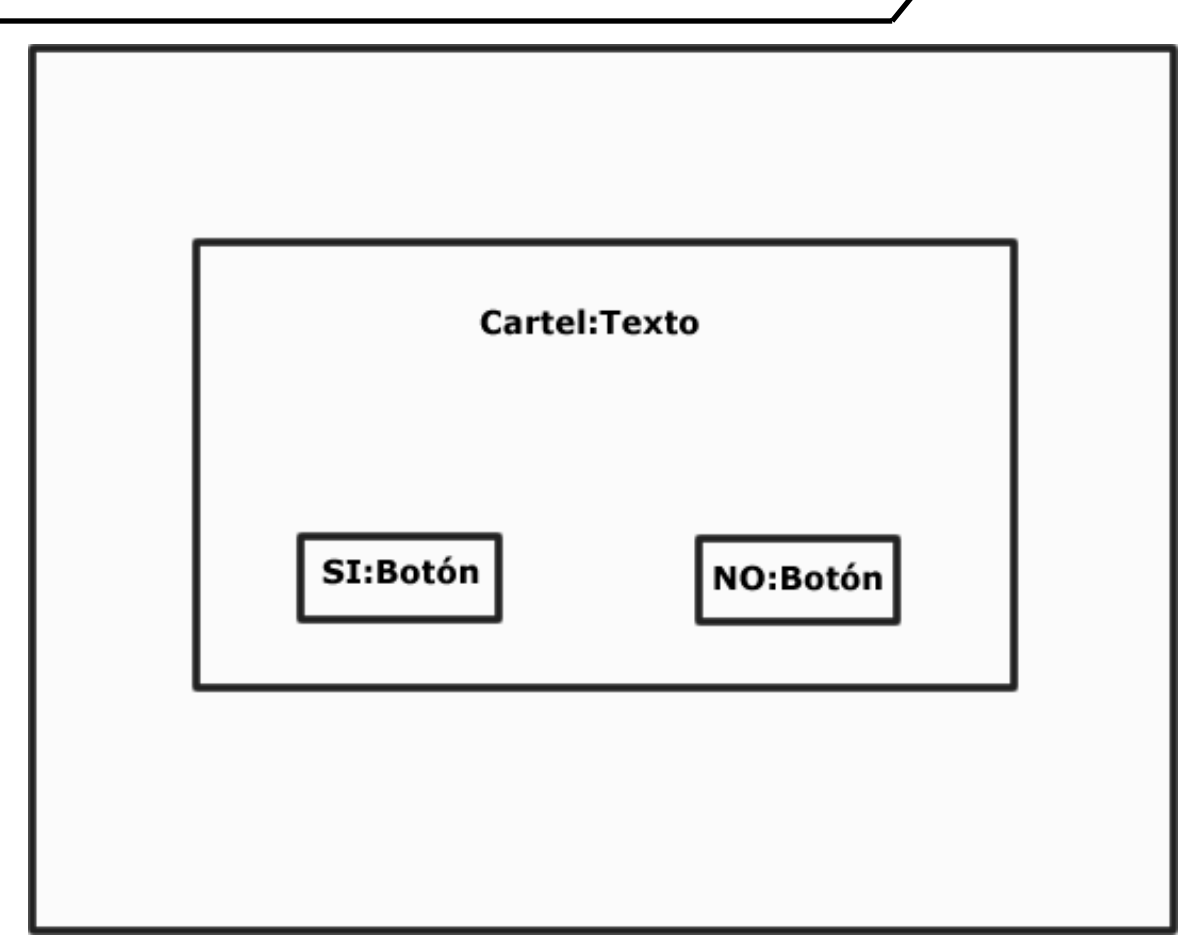

**Figura No. 10 Diagrama de Presentación (Pantalla Salir)** 

Este diagrama representa la pantalla que se mostrará al usuario al seleccionar la opción de salir de la aplicación, posee dos botones uno para confirmar la salida y el otro para cancelarla, en caso de cancelar la salida el usuario volverá a la pantalla de la aplicación donde se encontraba.

# **3.3 Modelo de implementación.**

## **3.3.1 Diagramas de componentes.**

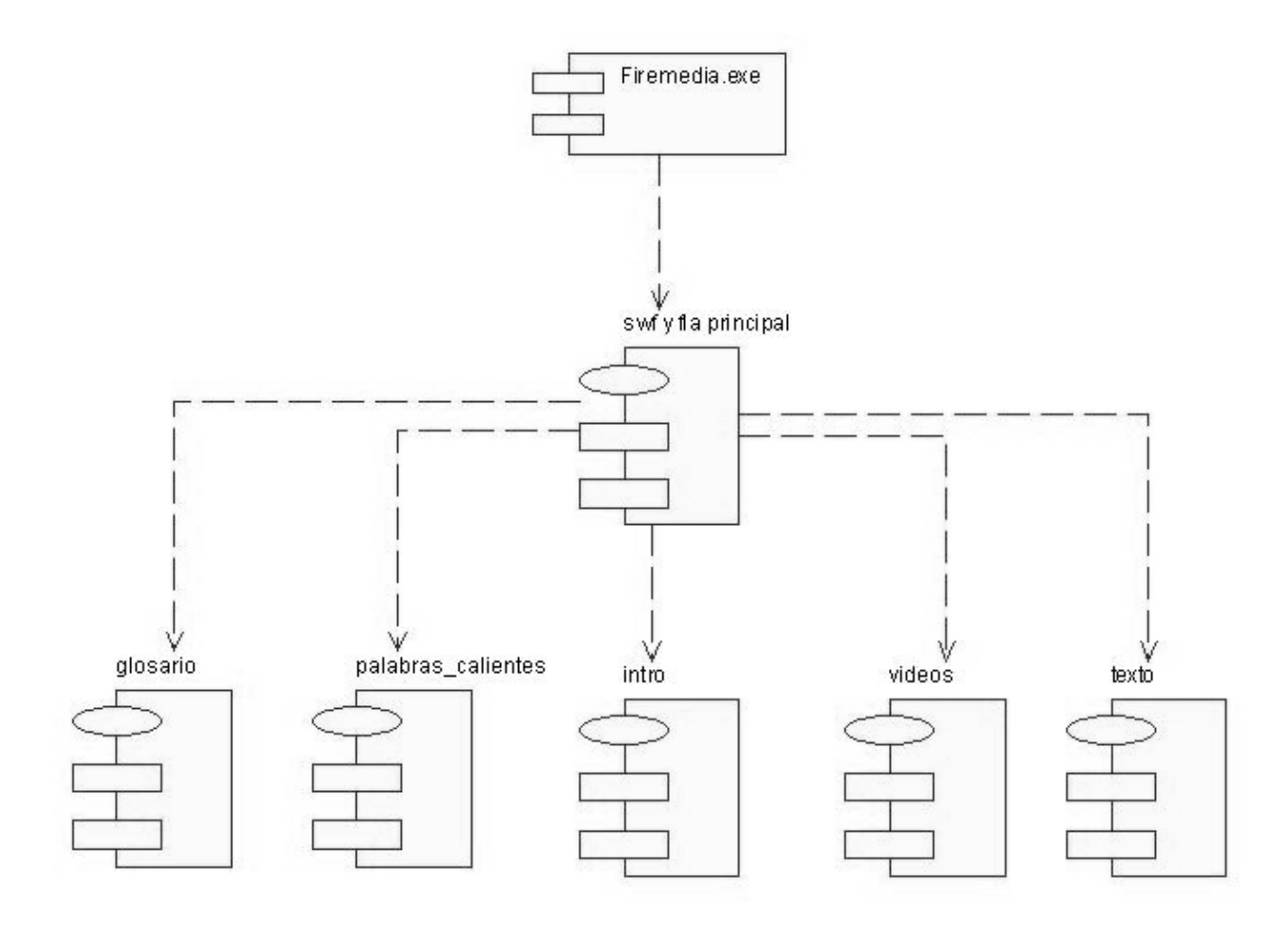

**Figura No. 11 Diagrama de Componentes Principal**

ARENEDIA **Multimedia sobre Macromedia Fireworks**

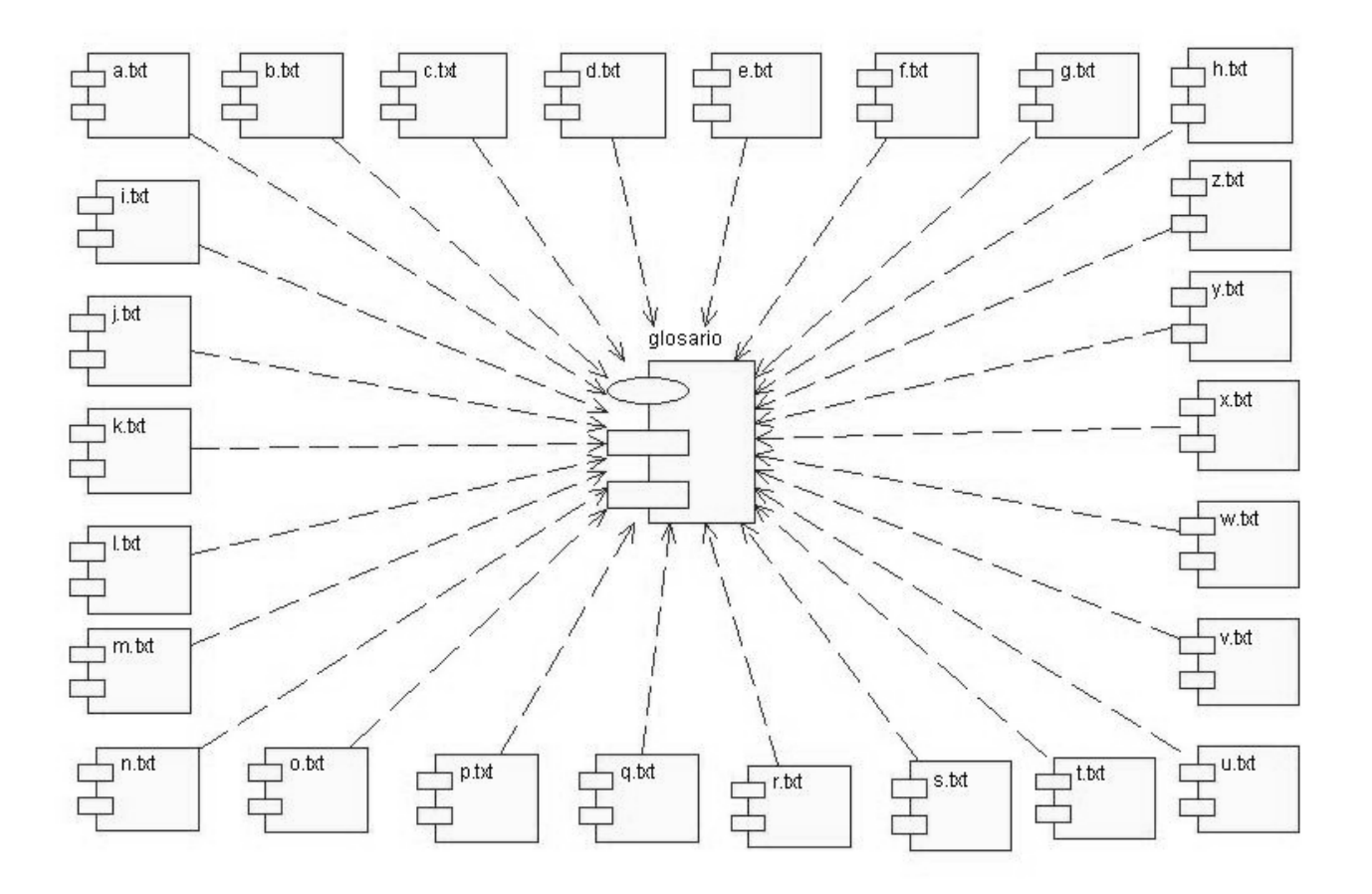

**Figura No. 12 Diagrama de Componentes Glosario**

*SAREMEDIA* **Multimedia sobre Macromedia Fireworks**

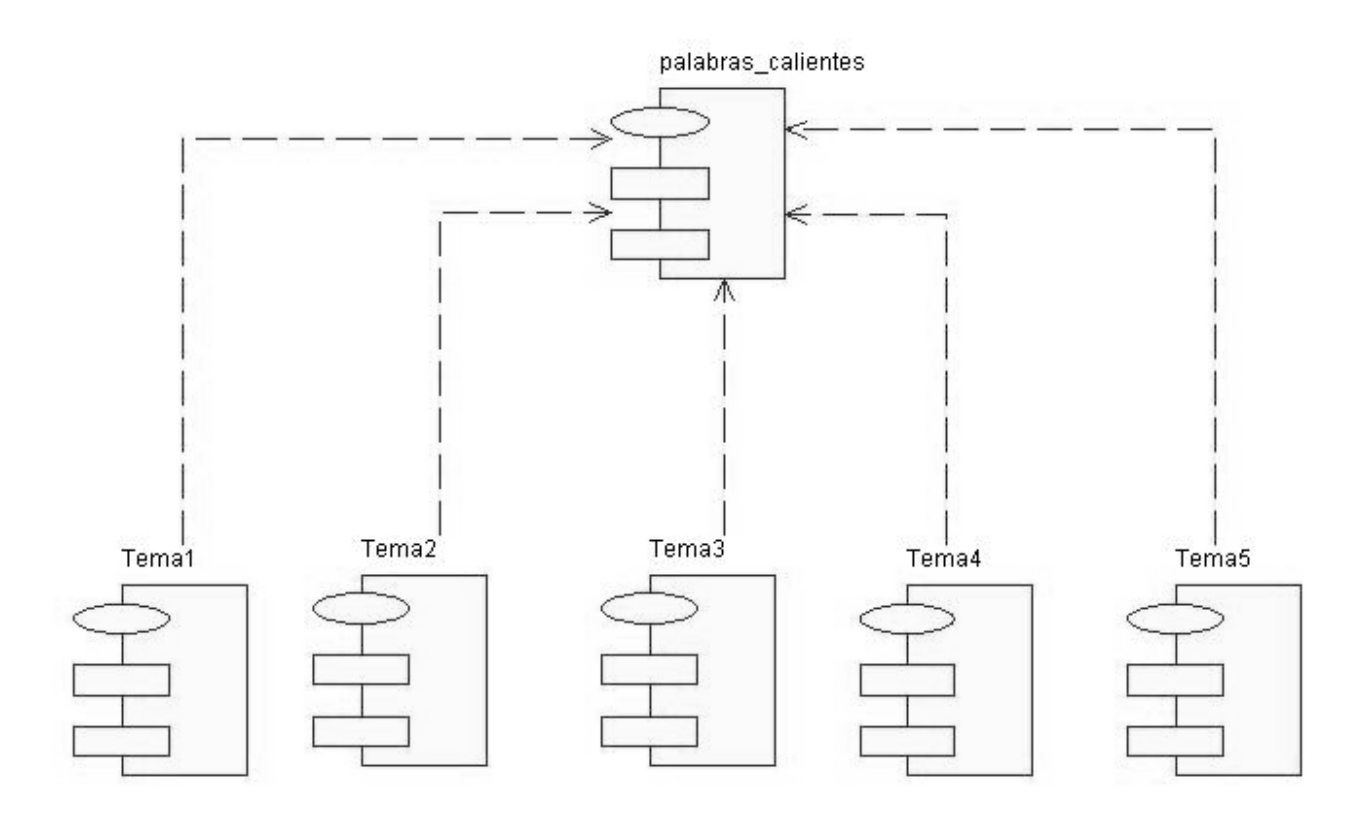

**Figura No. 13 Diagrama de Componentes Palabras Calientes** 

 $5/123/130$  $\mathbb{Z}$ **Multimedia sobre Macromedia Fireworks**

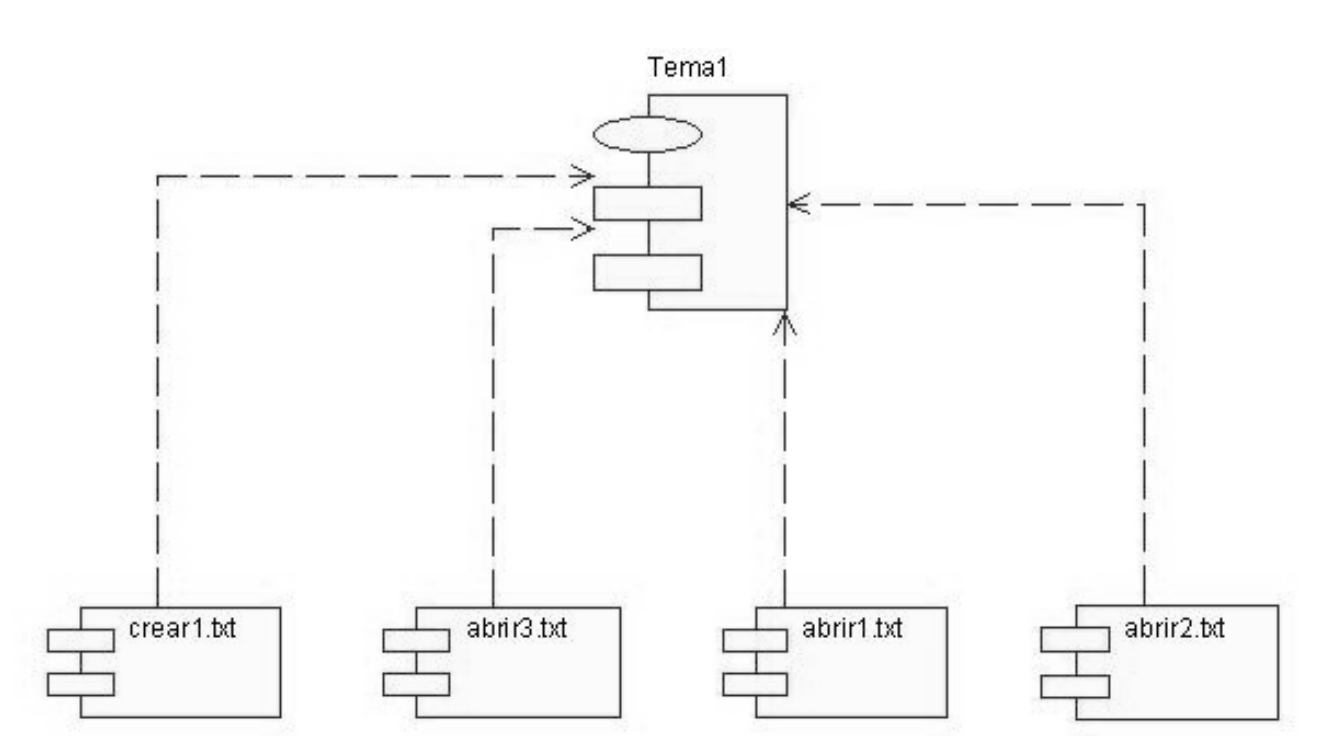

**Figura No. 14 Diagrama de Componentes Palabras Calientes Tema 1**

ARENEDIA **Multimedia sobre Macromedia Fireworks**

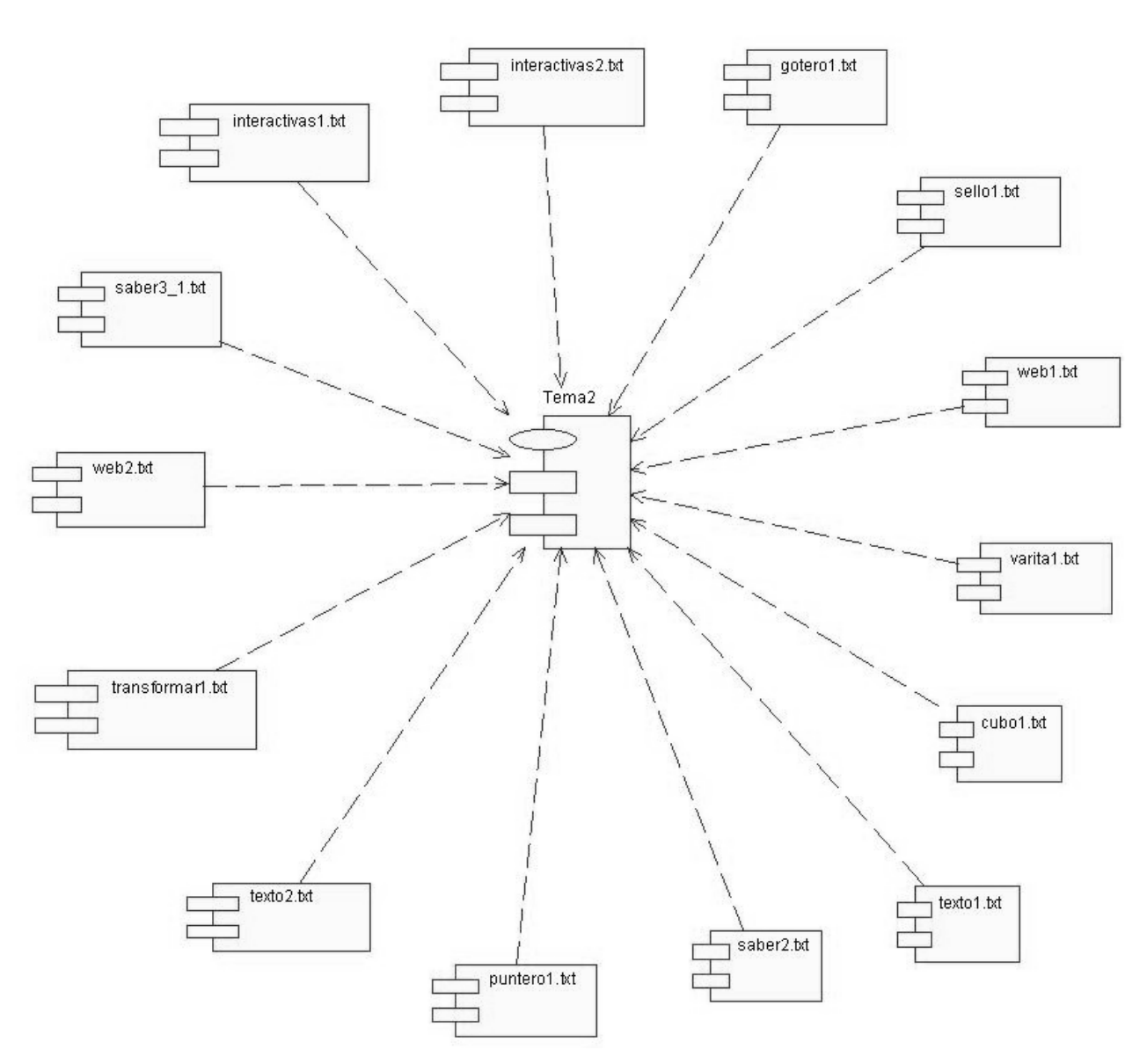

**Figura No. 15 Diagrama de Componentes Palabras Calientes Tema 2**

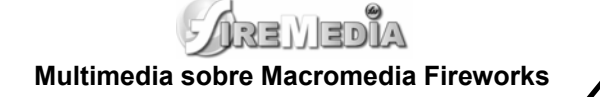

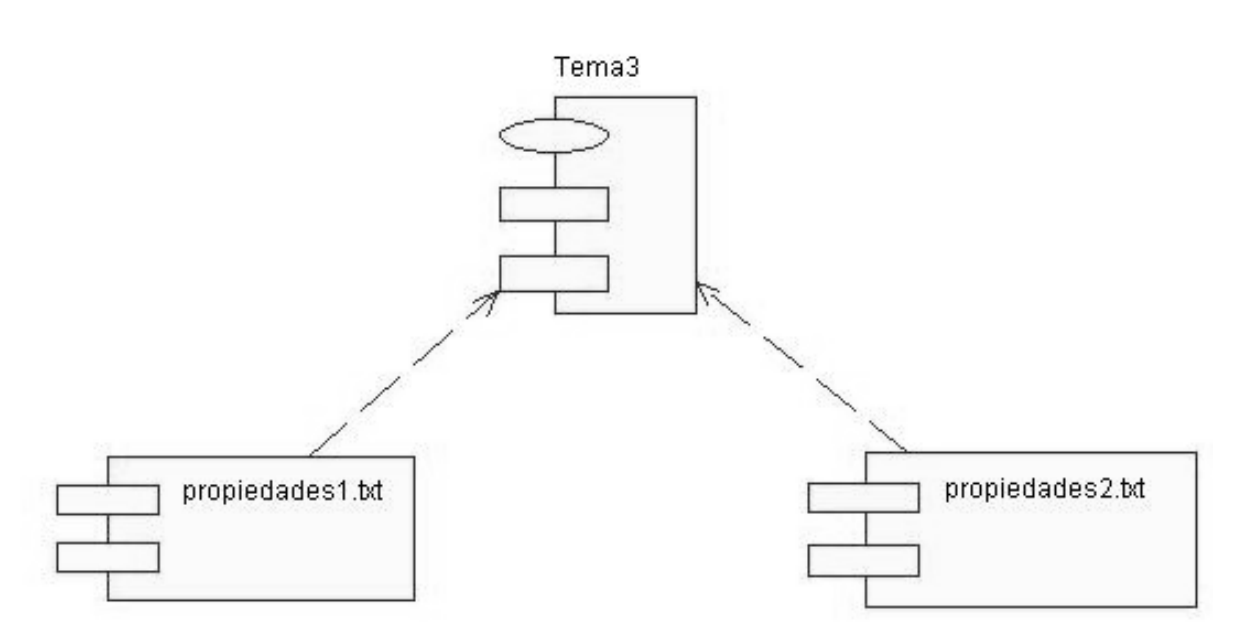

**Figura No. 16 Diagrama de Componentes Palabras Calientes Tema 3**

*FAREWEDIA* **Multimedia sobre Macromedia Fireworks**

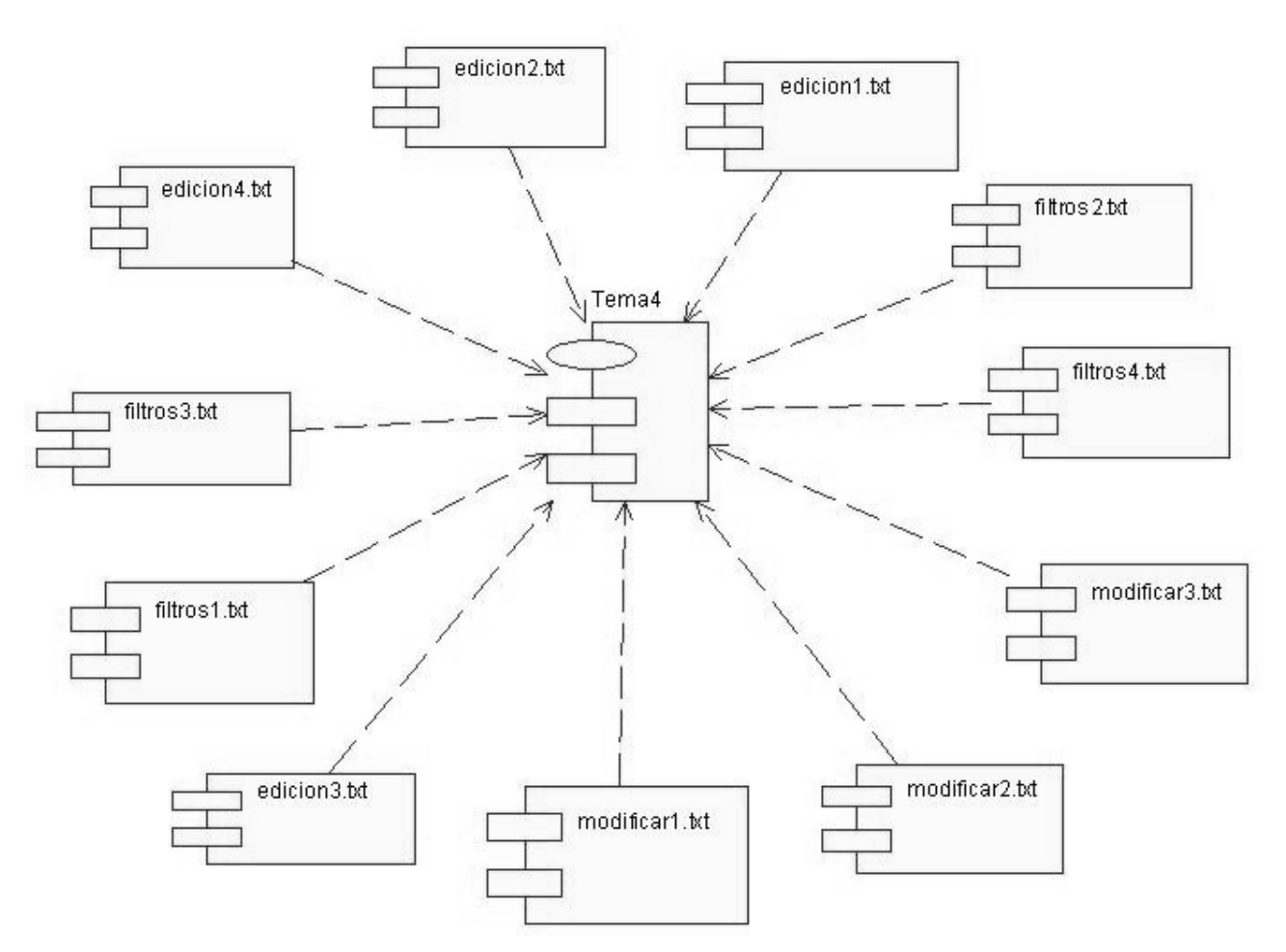

**Figura No. 17 Diagrama de Componentes Palabras Calientes Tema 4**

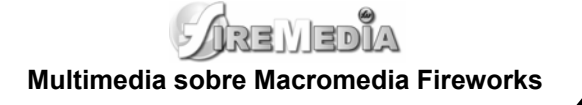

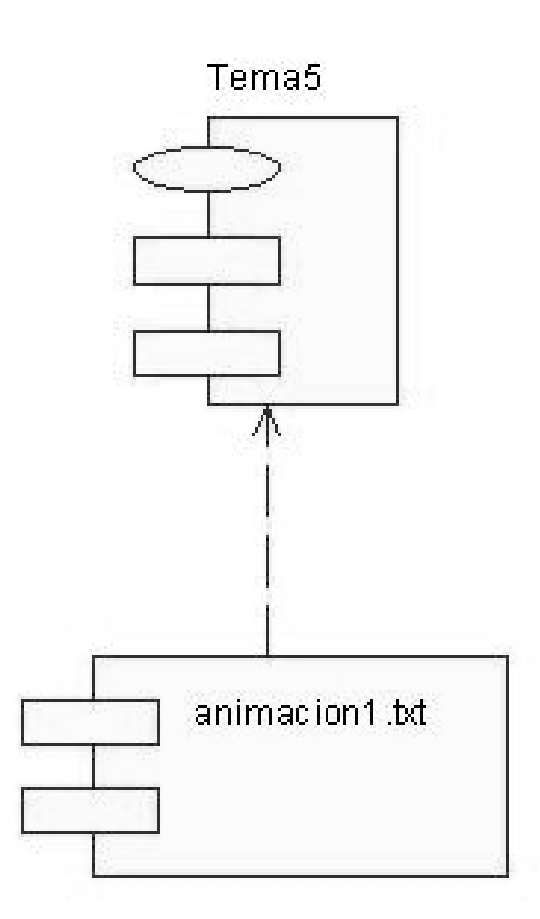

**Figura No. 18 Diagrama de Componentes Palabras Calientes Tema 5**

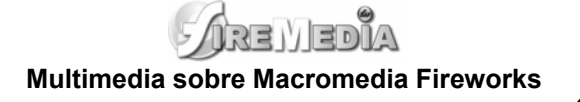

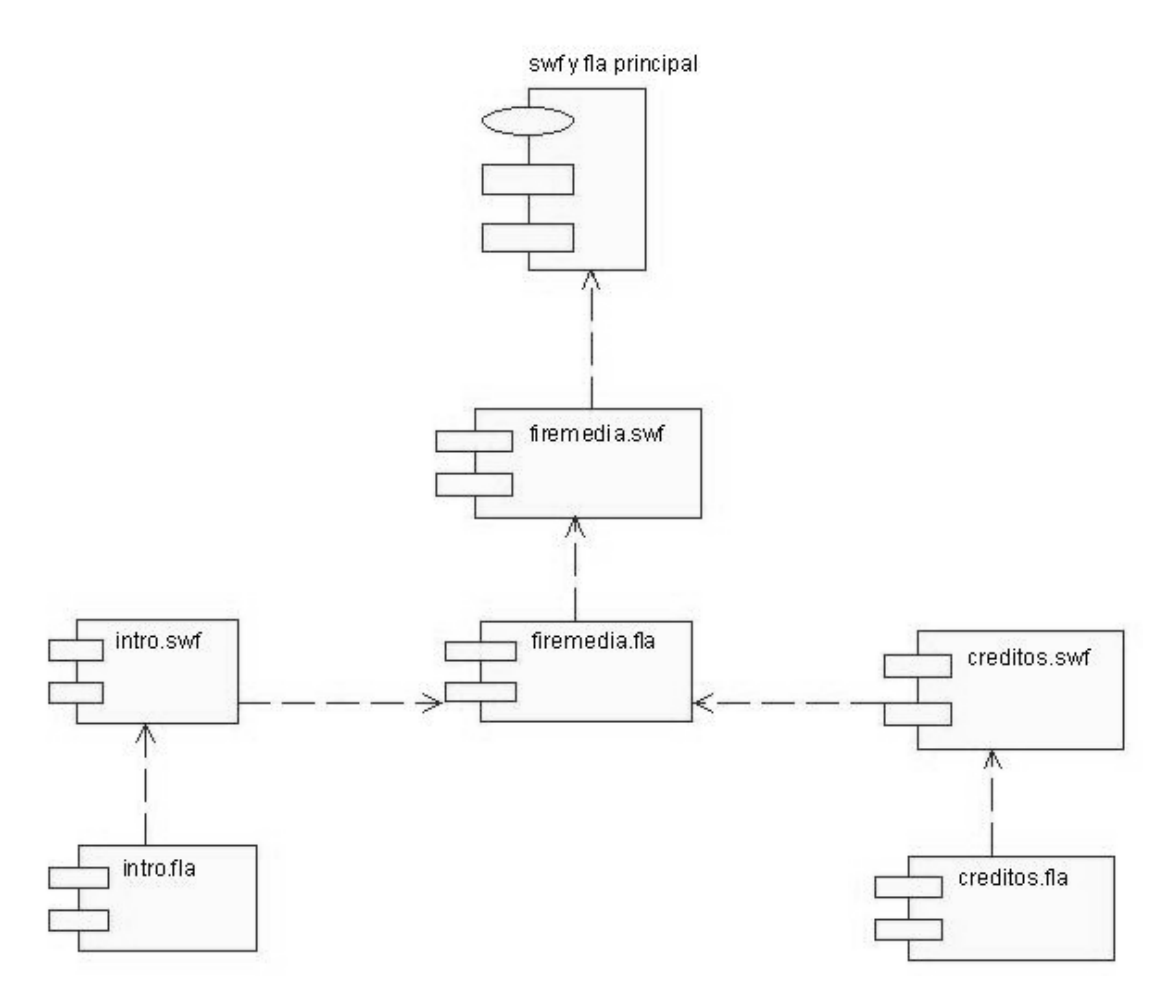

**Figura No. 19 Diagrama de Componentes FLA y SWF**

ARENEDIA **Multimedia sobre Macromedia Fireworks**

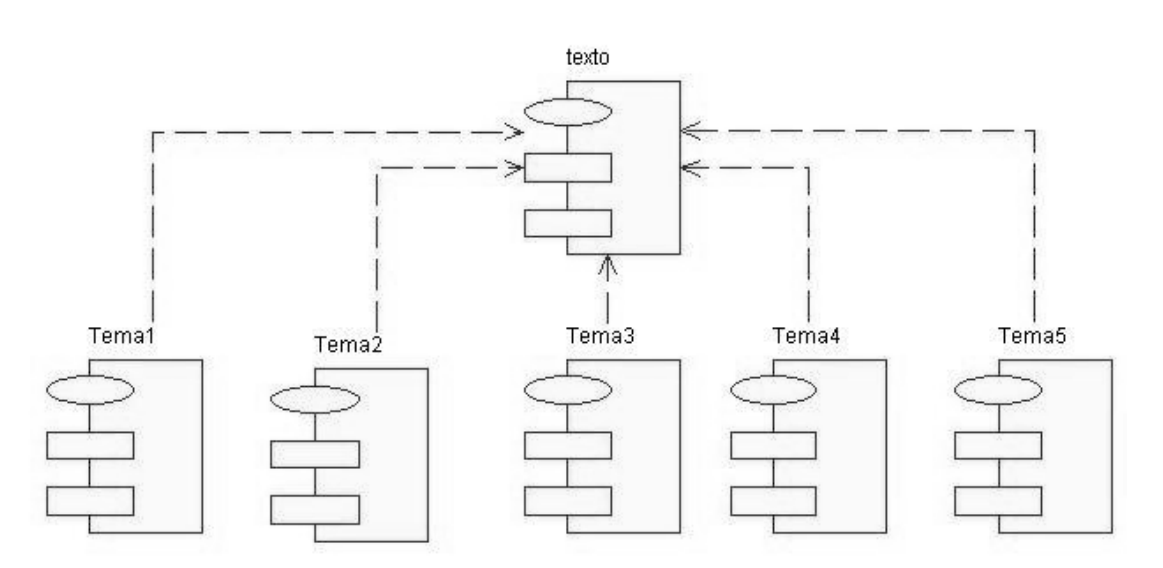

**Figura No. 20 Diagrama de Componentes Texto**

*FAREWEDIA* **Multimedia sobre Macromedia Fireworks**

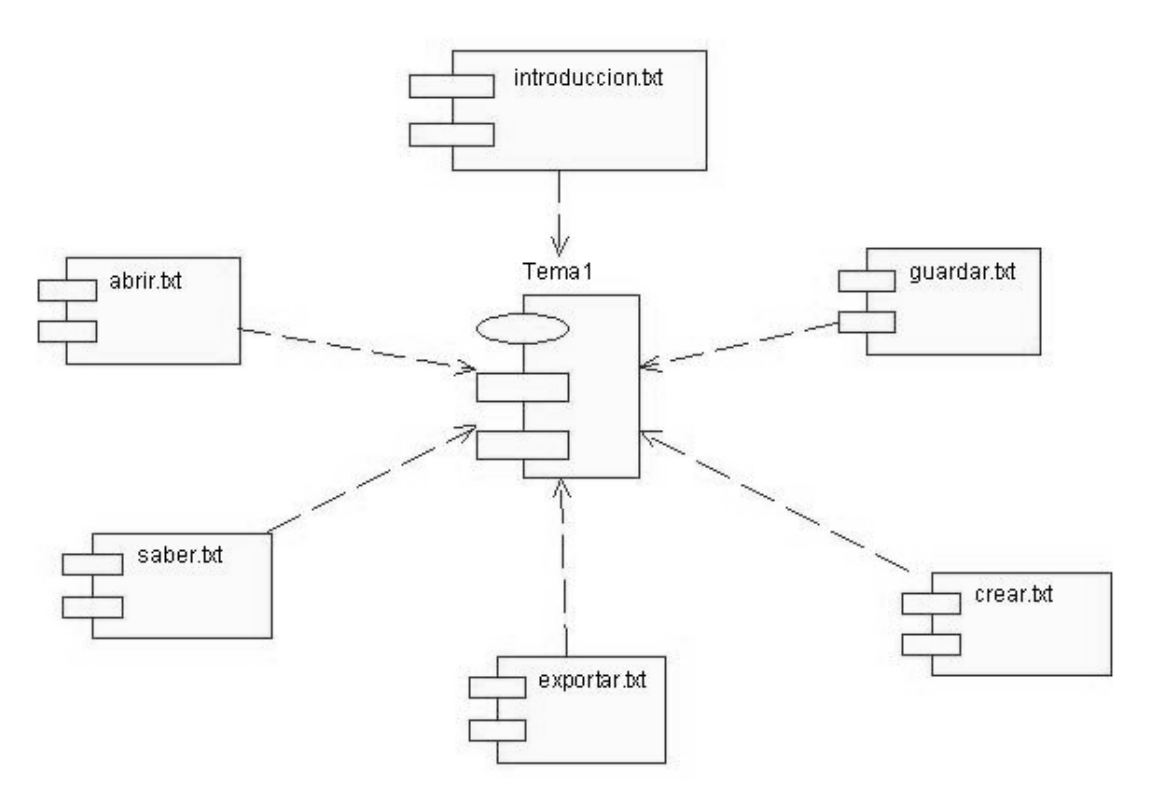

**Figura No. 21 Diagrama de Componentes Texto Tema 1**
**AREITEDIA Multimedia sobre Macromedia Fireworks**

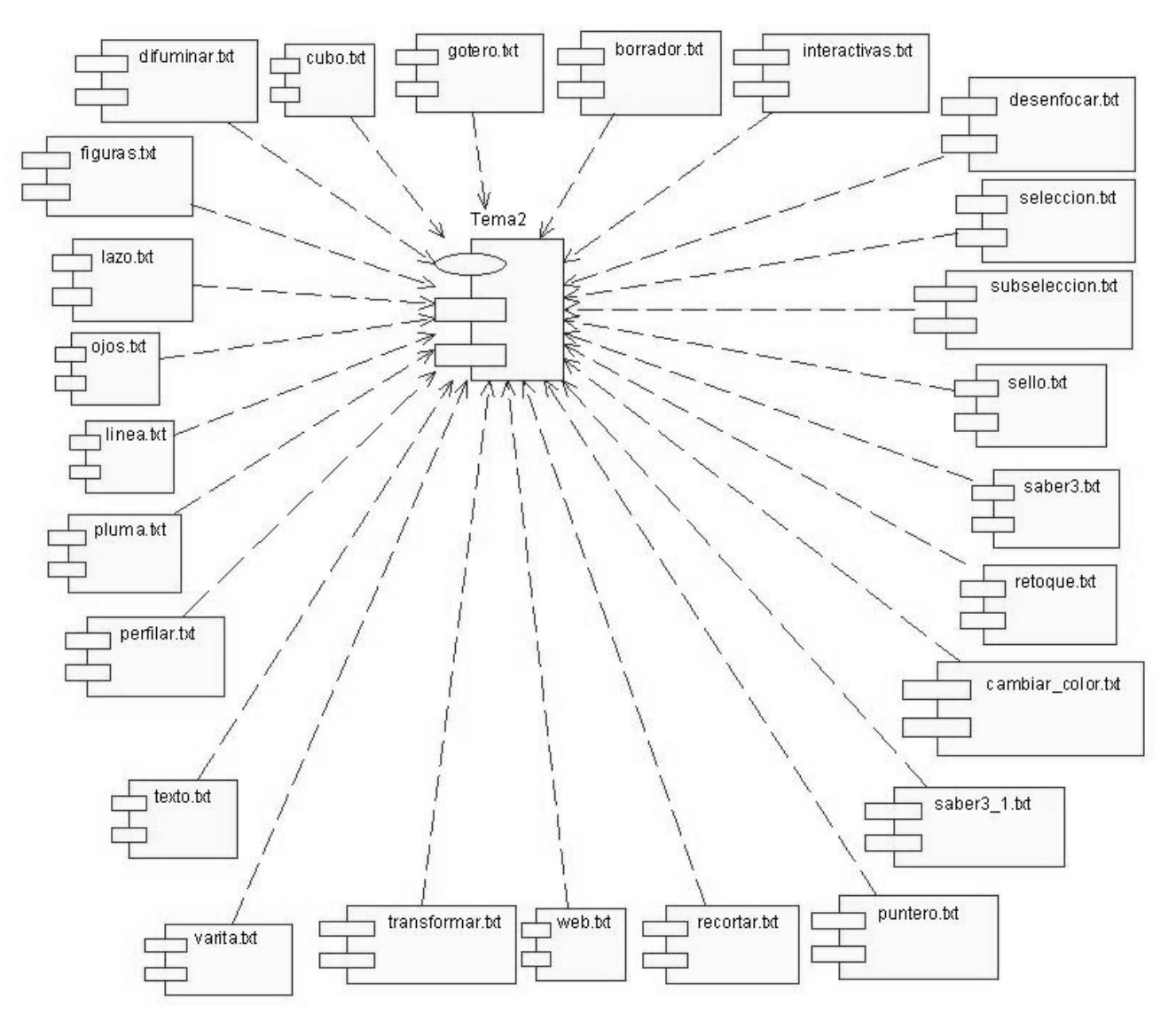

**Figura No. 22 Diagrama de Componentes Texto Tema 2**

(RENED Ő. **Multimedia sobre Macromedia Fireworks**

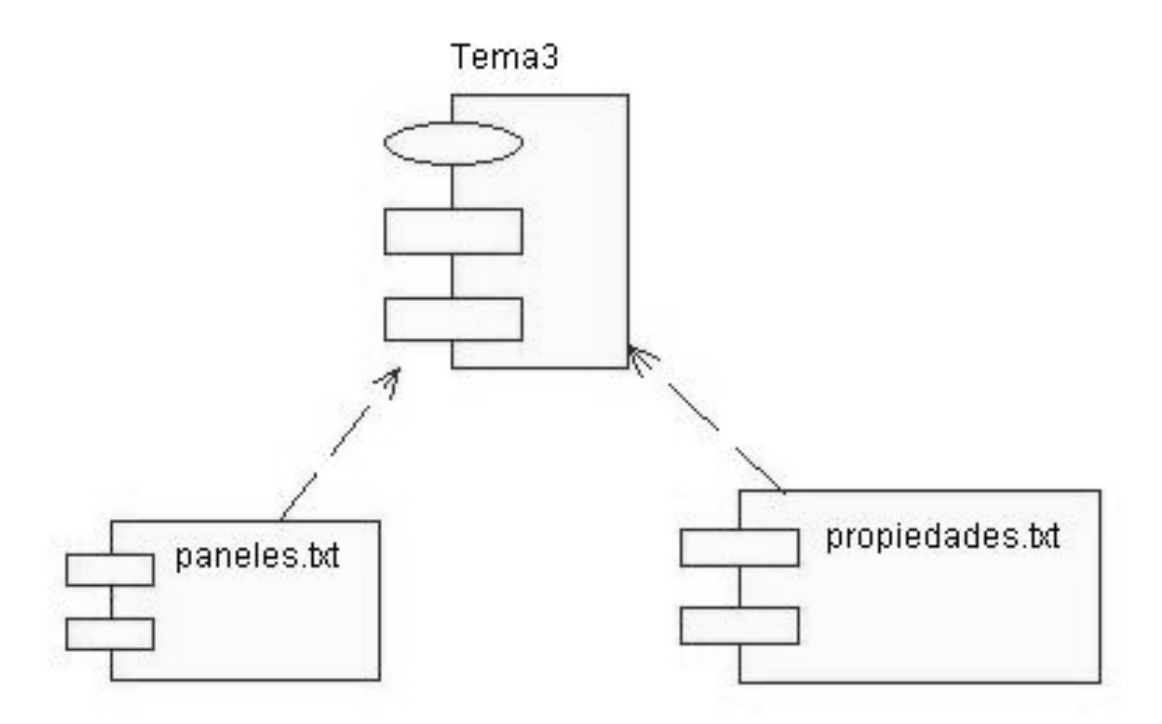

**Figura No. 23 Diagrama de Componentes Texto Tema 3**

 $\mathbb{Z}$ (RENED **Multimedia sobre Macromedia Fireworks**

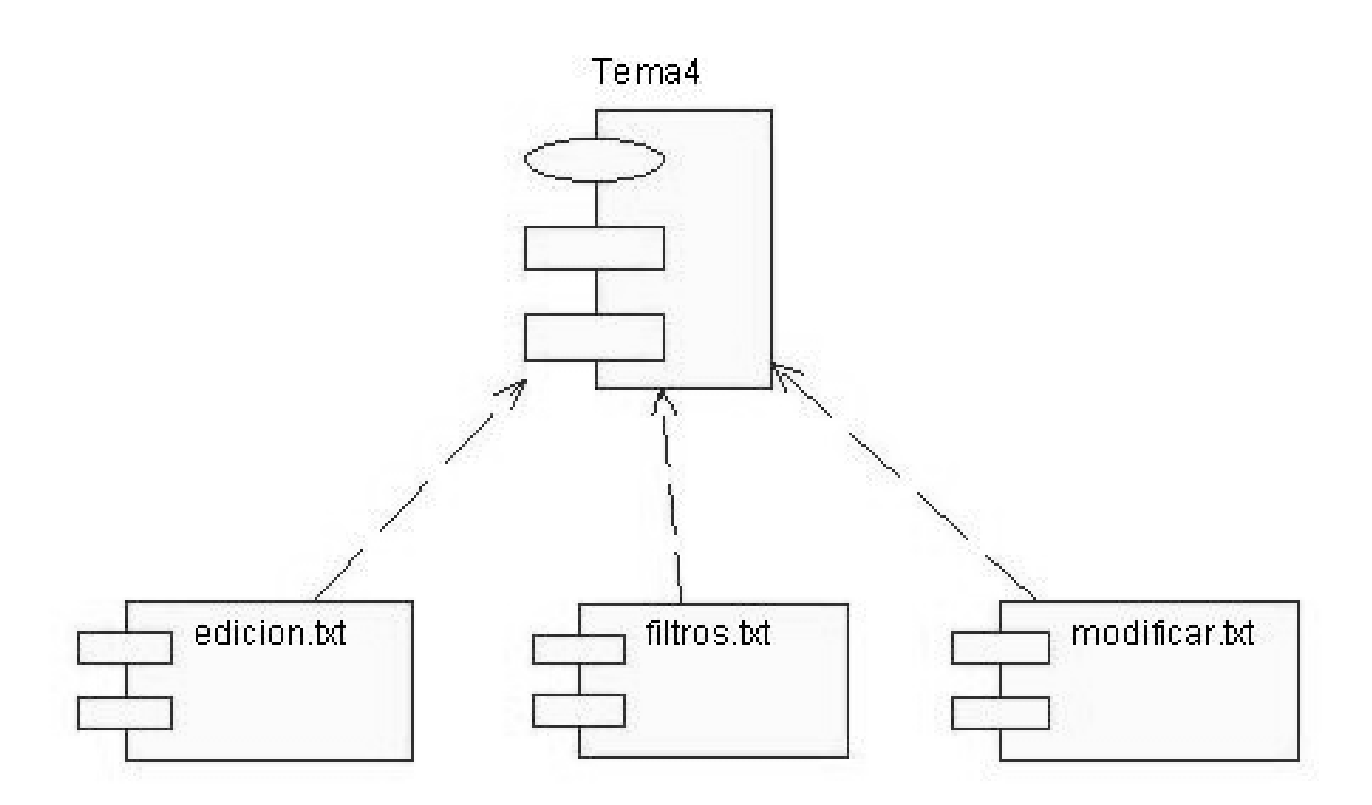

**Figura No. 24 Diagrama de Componentes Texto Tema 4**

ľΔ ਮੇੜ ਦੇ ਵਿਸ **Multimedia sobre Macromedia Fireworks**

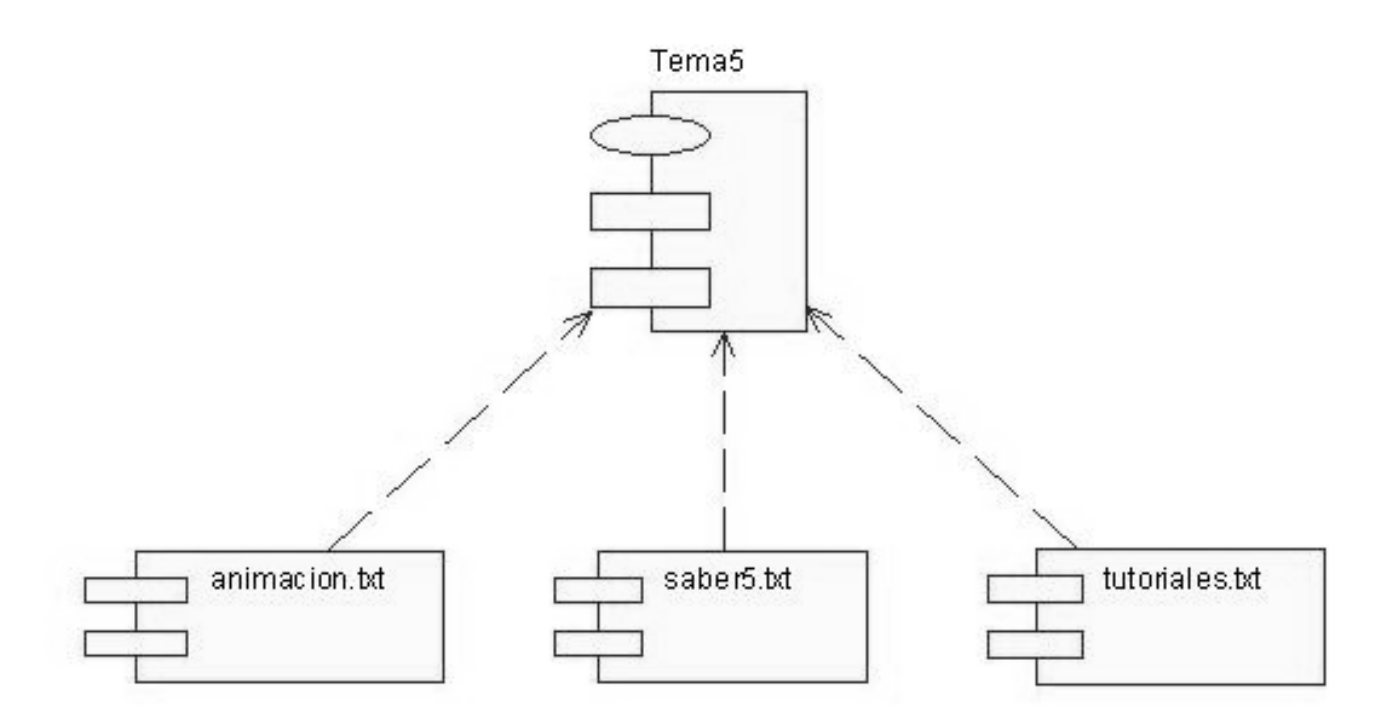

**Figura No. 25 Diagrama de Componentes Texto Tema 5**

ARENED  $\mathbb{Z}$ **Multimedia sobre Macromedia Fireworks**

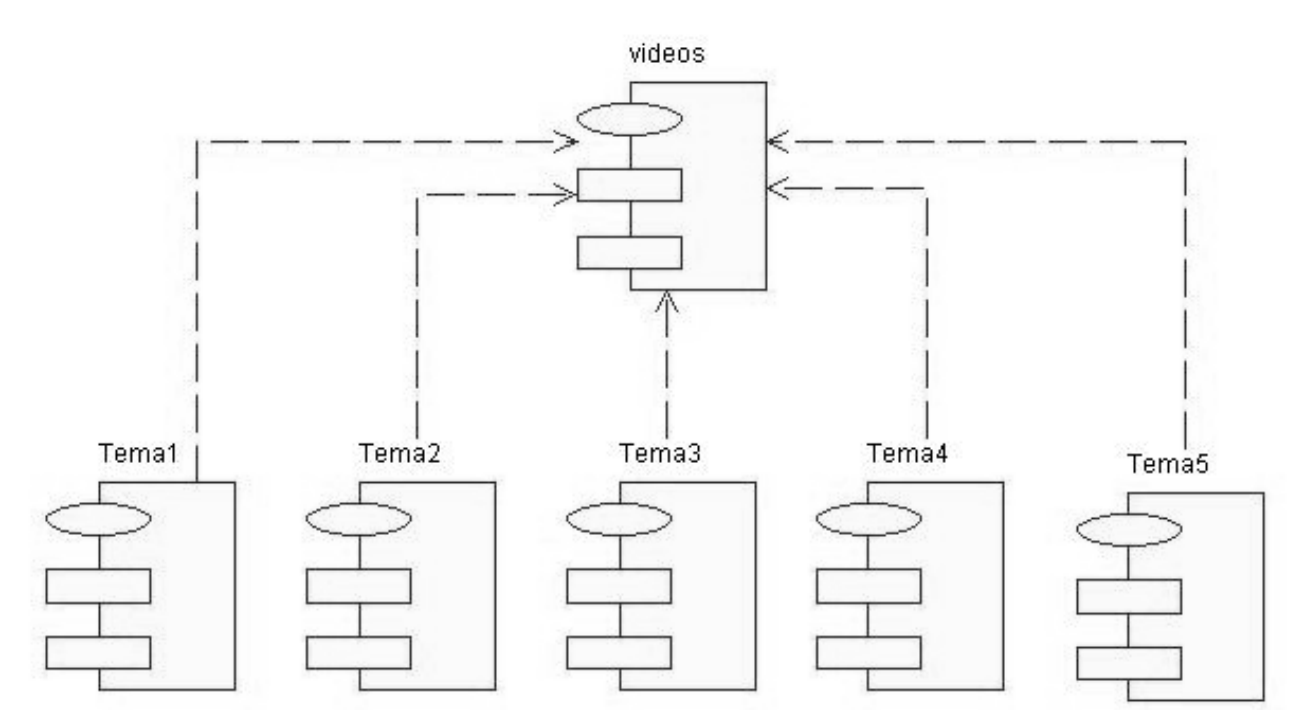

**Figura No. 26 Diagrama de Componentes Video**

*SAREMEDIA* **Multimedia sobre Macromedia Fireworks**

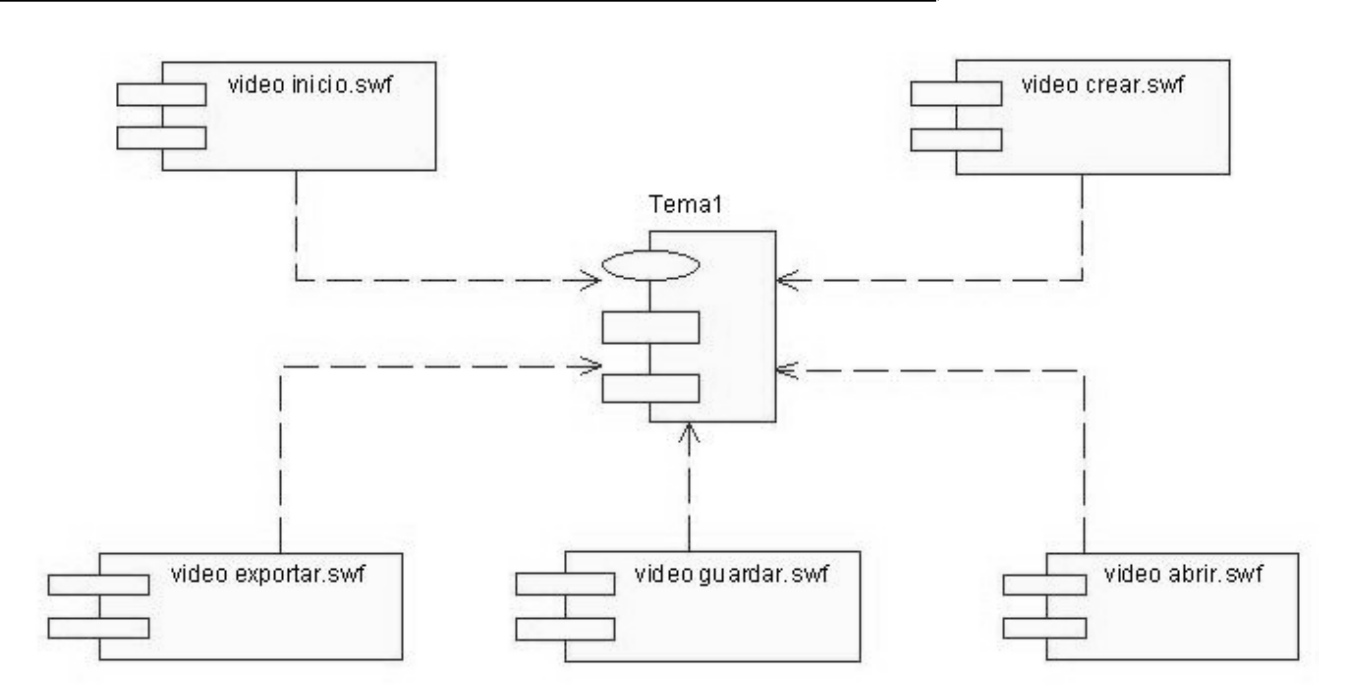

**Figura No. 27 Diagrama de Componentes Video Tema 1**

*SAREWEDIA* **Multimedia sobre Macromedia Fireworks**

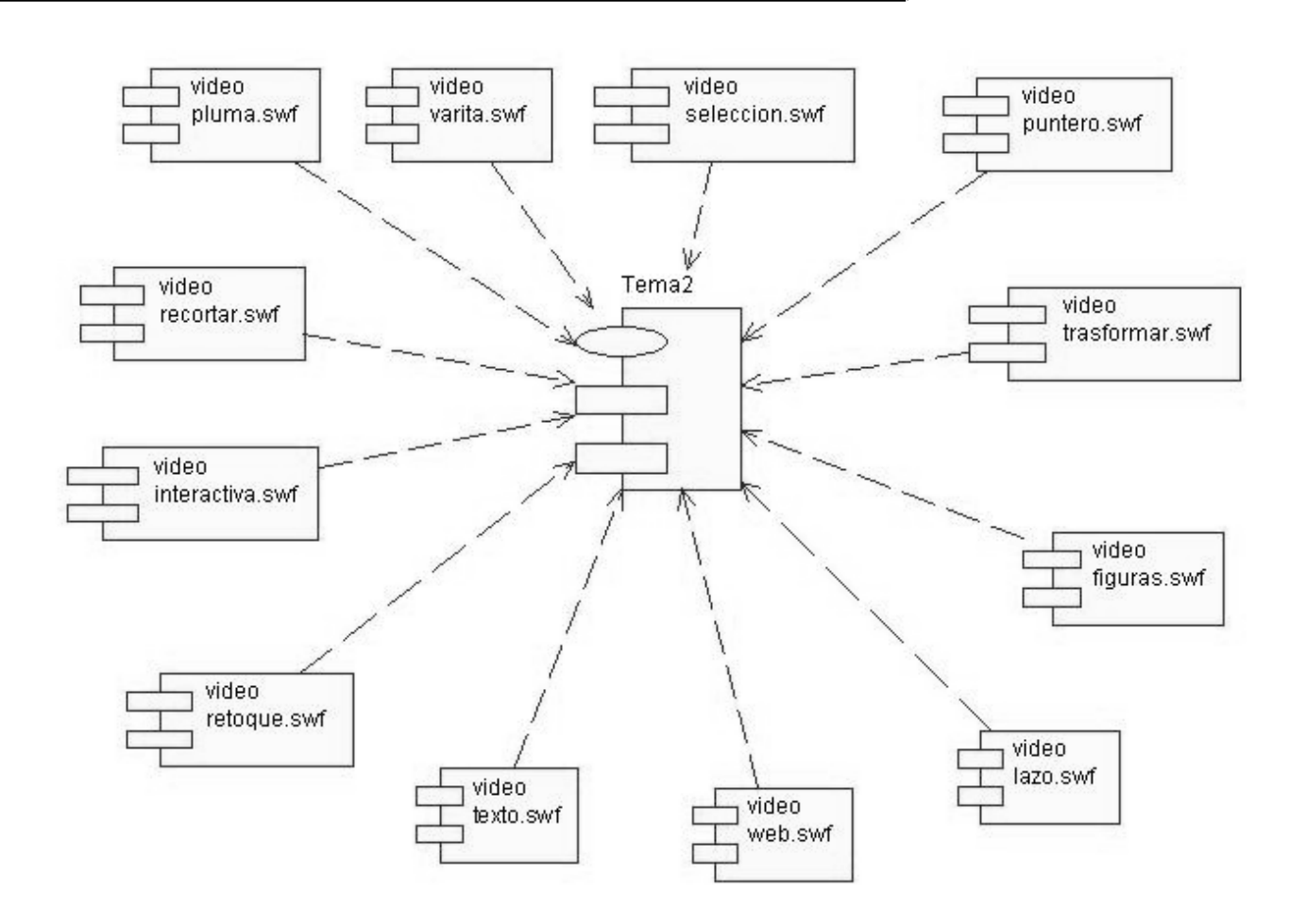

**Figura No. 28 Diagrama de Componentes Video Tema 2** 

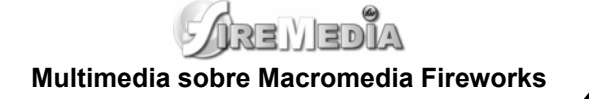

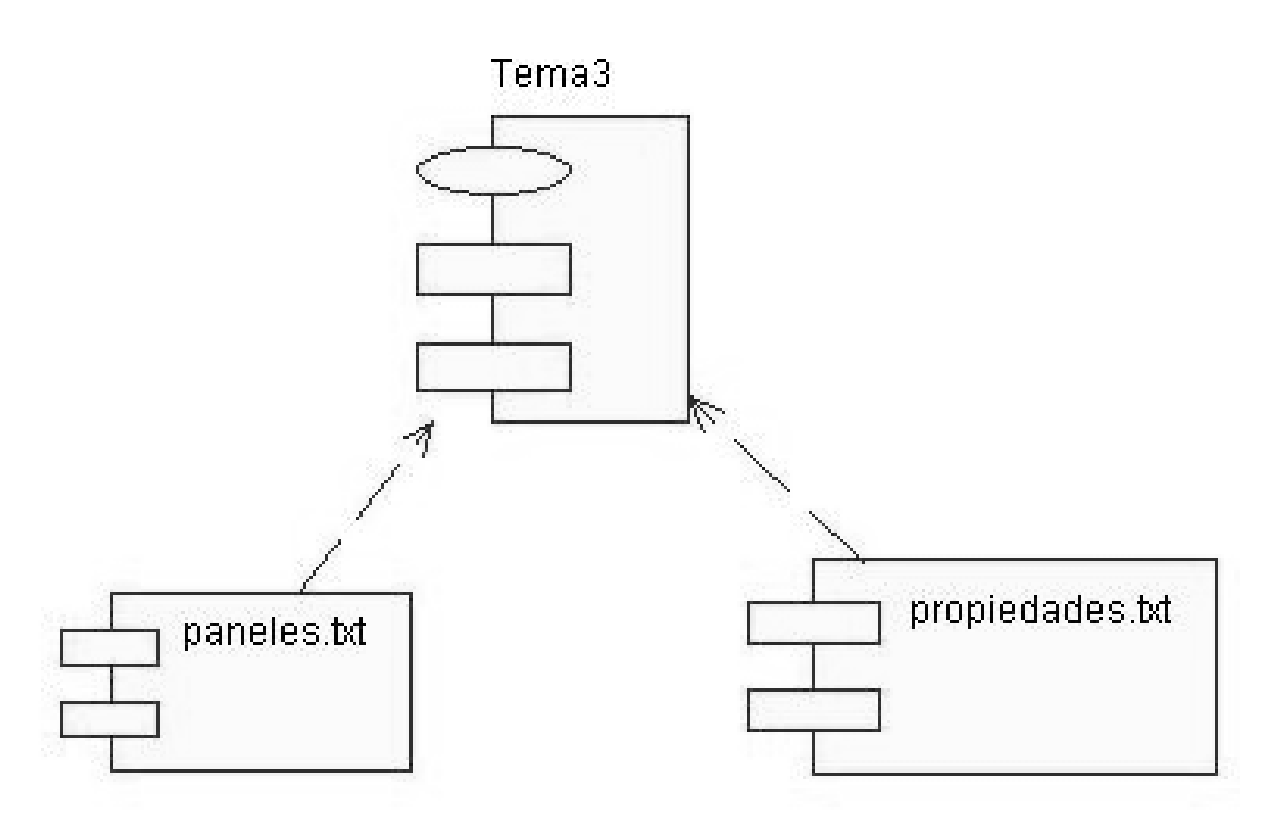

**Figura No. 29 Diagrama de Componentes Video Tema 3**

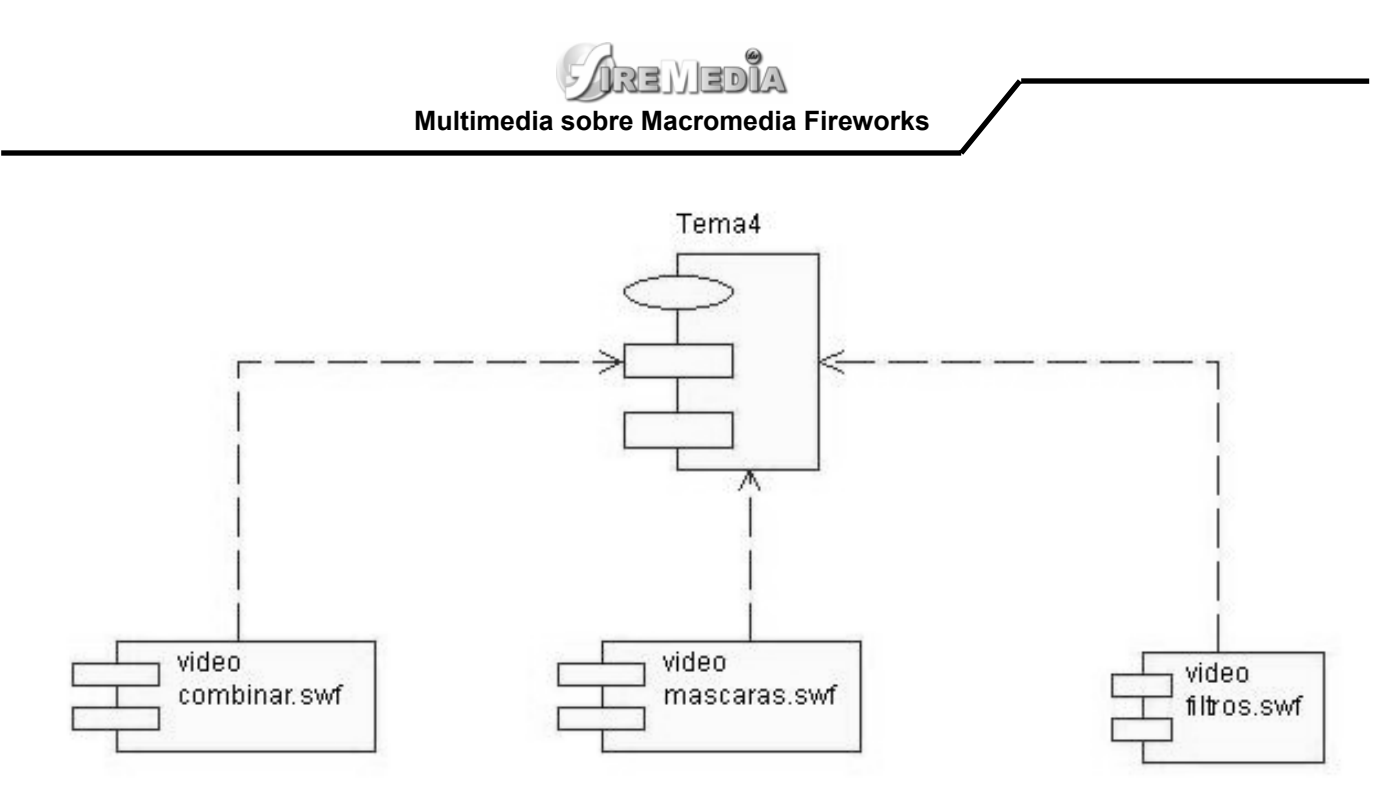

**Figura No. 30 Diagrama de Componentes Video Tema 4**

*FARENEDIA* **Multimedia sobre Macromedia Fireworks**

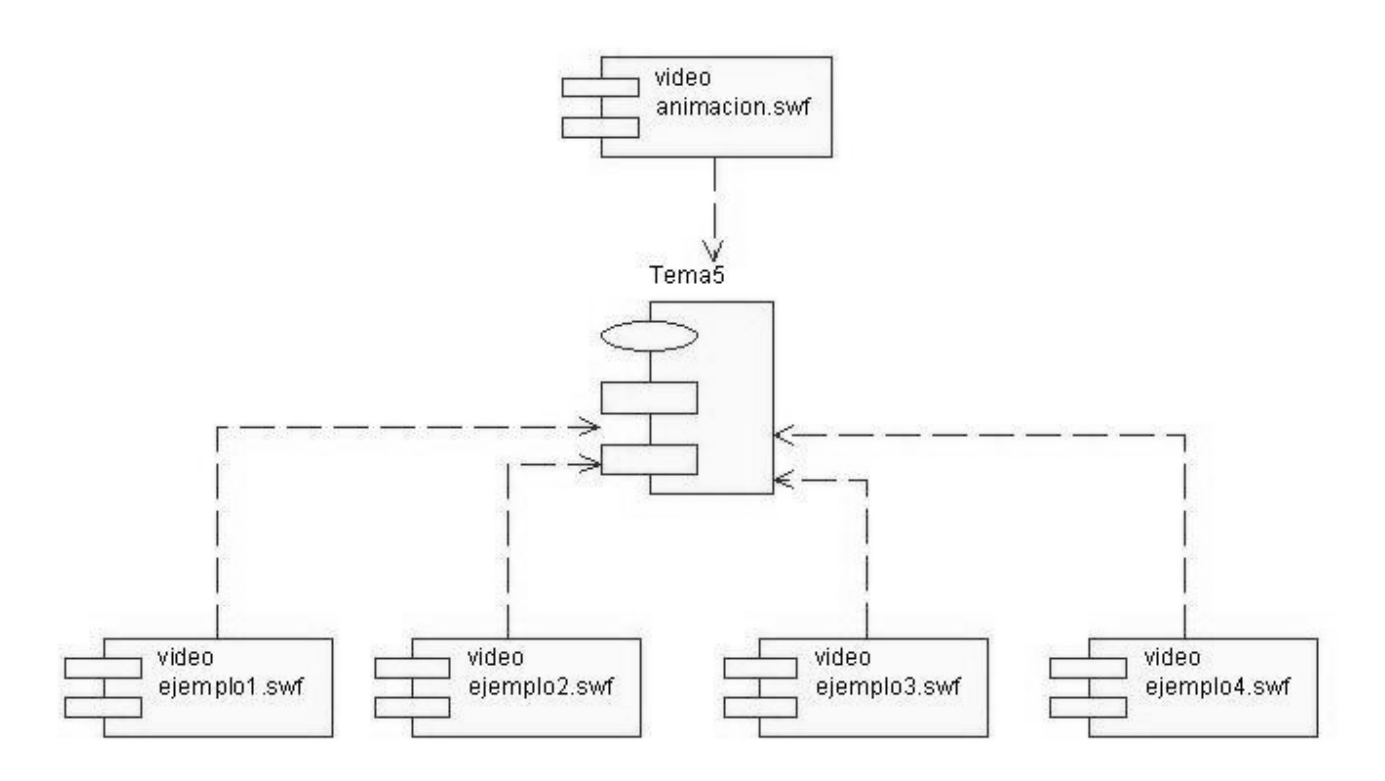

**Figura No. 31 Diagrama de Componentes Video Tema 5**

#### **3.3.2 Estructura del fichero txt**

En el sistema todo el contenido se almacenará en ficheros txt, la estructura de los mismos no es complicada, dentro del fichero se crea una variable y dentro de ella se almacena el texto, después dentro del Macromedia Flash vinculado con el lenguaje Action Script se invoca dicho fichero, habiendo enlazado antes el campo de texto dinámico con la variable contenedora del texto. Dentro del fichero se puede combinar texto con etiquetas HTML, lo que facilita de cierta manera el trabajo y permite dar formato al texto antes mencionado, esto se debe a la integración del Macromedia Flash con HTML. A continuación se presenta un ejemplo para una mejor comprensión de la estructura del fichero.

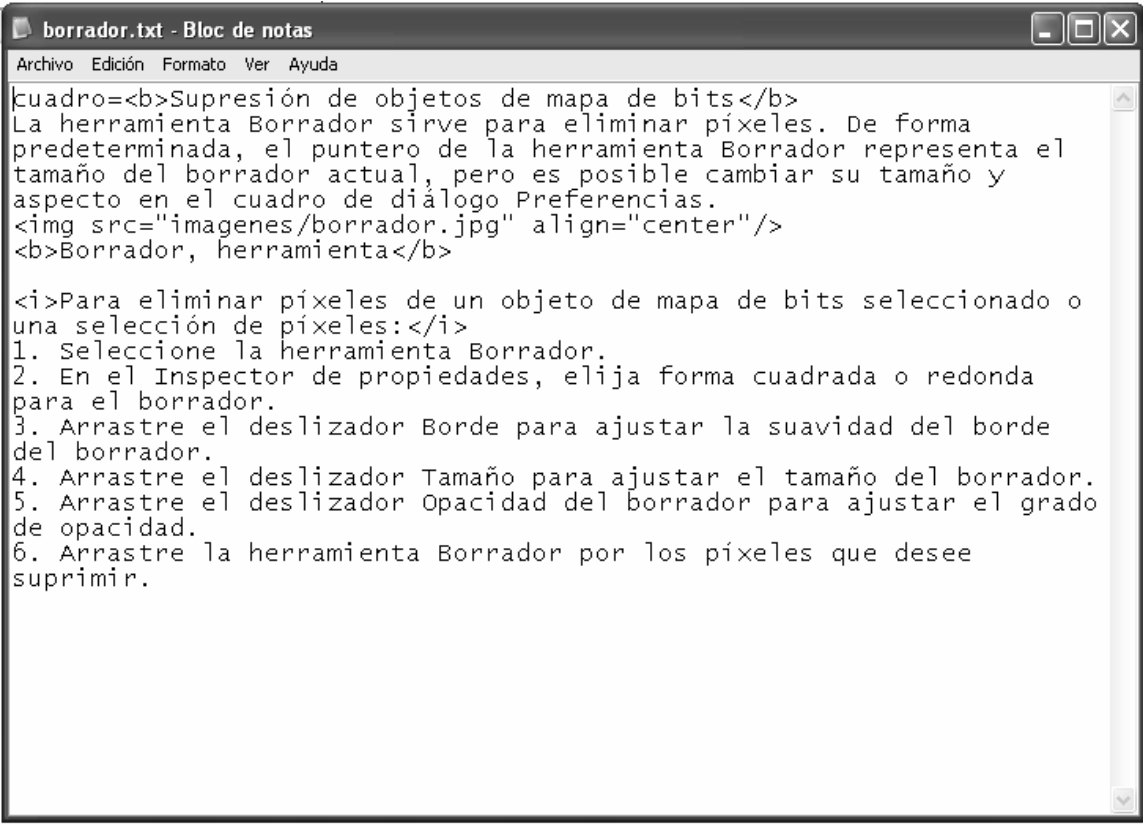

**Figura No. 32 Estructura del fichero TXT** 

# **Multimedia sobre Macromedia Fireworks**

#### **3.4 Modelo de Despliegue**

Un diagrama de despliegue muestra la configuración de los nodos que participan en la ejecución del sistema. En nuestro caso sólo se necesita una computadora personal que cumpla con los requisitos planteados anteriormente y una impresora (en caso de que el usuario desee imprimir el contenido que le muestra el sistema); mediante el diagrama de despliegue podemos ver como se encuentran relacionados físicamente los componentes del sistema.

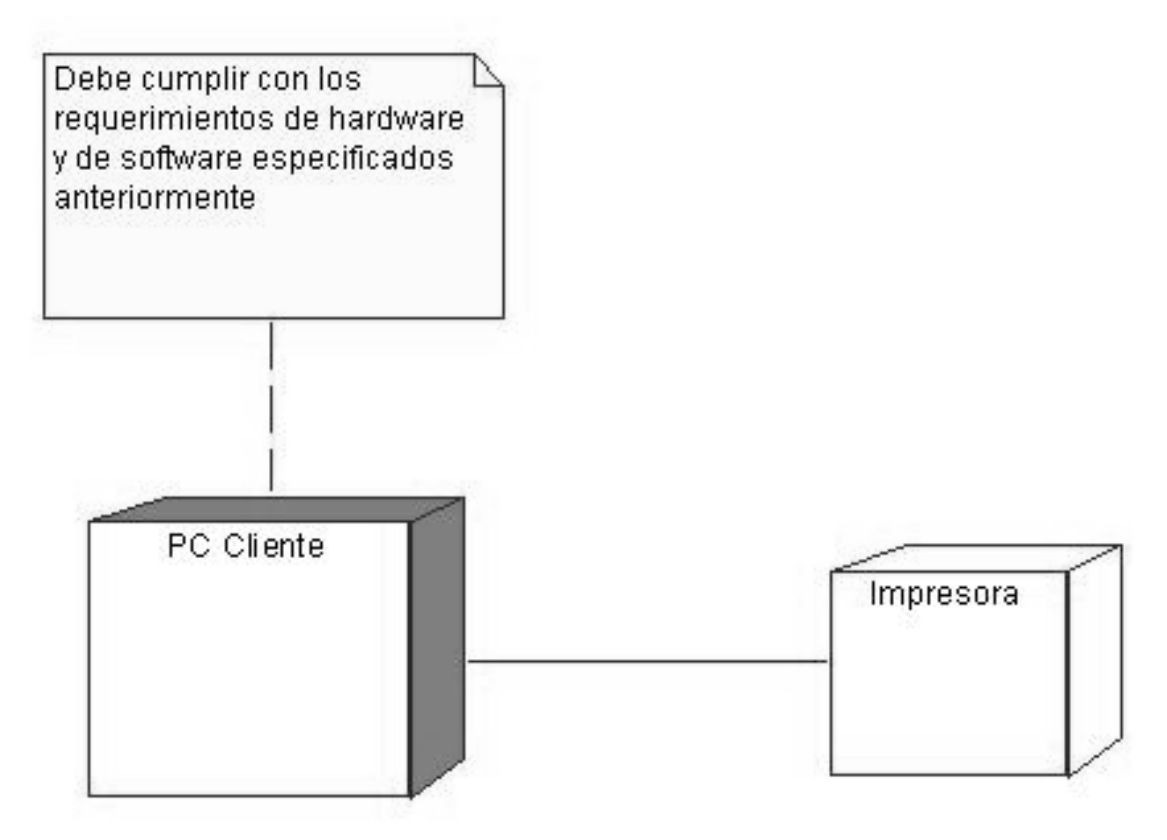

**Figura No. 33 Diagrama de Despliegue de la Aplicación Desarrollada** 

#### **3.5 Conclusiones del capítulo.**

En este capítulo se mostraron varias vistas para llevar a cabo el proceso de implementación del sistema. Se utilizaron diagramas de presentación para mostrar la estructura de las pantallas del sistema, y diagramas de componentes para observar la relación existente entre los componentes físicos del sistema. Al finalizar este capitulo ya se tiene la solución construida completamente y funcionando correctamente.

# **CAPÍTULO 4: ESTUDIO DE FACTIBILIDAD**

#### **4.1 Introducción**

En este capítulo analizaremos los métodos para realizar la planificación, donde justificaremos el método escogido para calcular la estimación del esfuerzo. Calcularemos el costo total del proyecto y analizaremos los beneficios tangibles y no tangibles que reportará dicho proyecto, también serán objetivo de análisis los costos y beneficios que devengará el proyecto realizado. Y argumentaremos por qué resulta factible la realización de la aplicación desarrollada con tecnología multimedia, cuyo título es Firemedia.

#### **4.2 Planificación**

Se ha realizado el estudio de varios métodos para estimar el esfuerzo en la realización de este proyecto. En la experiencia del mismo, se han analizado algunas ventajas y desventajas de los métodos enmarcándolos en el entorno del proyecto realizado, por lo que se pueden destacar las siguientes apreciaciones:

- La estimación a partir de Puntos de Función ajustados y Coeficientes de Conversión es difícil de realizar si no se cuenta con una base histórica de proyectos que provea los coeficientes de conversión. Los valores estadísticos son difíciles de encontrar.
- La estimación por COCOMO II (con Puntos de Función sin ajustar como entrada), resulta muy útil para estimar un proyecto en forma global, cuando se tiene un conjunto de Casos de Uso bastante amplio (del orden de 50) y con escaso nivel de detalle. Utilizando la herramienta del SEI (Software Engineering Institute), se puede refinar la estimación a medida que se va adquiriendo más información sobre el proyecto. Cabe aclarar la herramienta mencionada no está calibrada para proyectos menores a 2000 líneas de código, con lo cual no es aplicable a proyectos muy pequeños.
- La estimación por Puntos de Caso de Uso resulta muy efectiva para estimar el esfuerzo requerido en el desarrollo de los primeros Casos de Uso de un sistema, si se sigue una aproximación iterativa como el Proceso Unificado de Rational (RUP). En éste tipo de aproximación, los primeros Casos de Uso a desarrollar son los que ejercitan la mayor parte de la arquitectura del software y

# 23 V So

#### **Multimedia sobre Macromedia Fireworks**

los que a su vez ayudan a mitigar los riesgos más significativos (iteraciones de Elaboración en el Proceso Unificado). Fuera de éste contexto, el método tiende a sobredimensionar el esfuerzo requerido por lo que no se recomienda para estimar el esfuerzo global de un proyecto que sea extenso.

Por tanto el método escogido para estimar el esfuerzo en la realización de este proyecto es la estimación por Puntos de Caso de Uso, por las ventajas que posee frente a los demás métodos planteados anteriormente y porque es el que más se ajusta al entorno del proyecto que se ha realizado, ya que es pequeño, lo cual lo convierte en idóneo para aplicar este método.

#### **4.2.1 Cálculo de Puntos de Casos de Uso sin ajustar**

El primer paso para la estimación consiste en el cálculo de los Puntos de Casos de Uso sin ajustar. Este valor, se calcula a partir de la siguiente ecuación:

#### **UUCP = UAW + UUCW**

**UUCP**: Puntos de Casos de Uso sin ajustar

**UAW**: Factor de Peso de los Actores sin ajustar

**UUCW**: Factor de Peso de los Casos de Uso sin ajustar

#### **4.2.1.1 Factor de Peso de los Actores sin ajustar (UAW)**

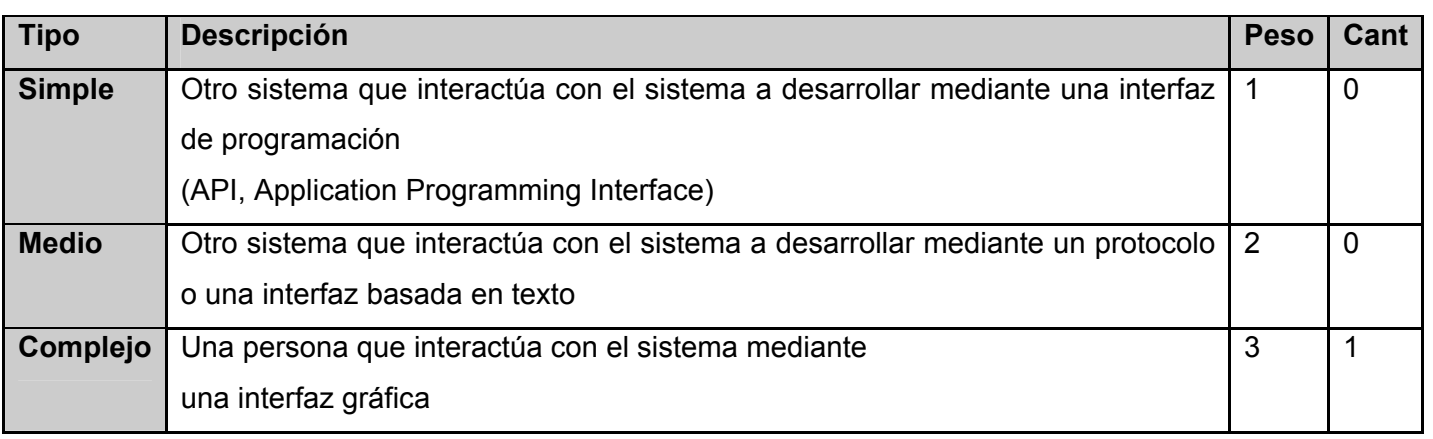

#### **UAW =∑ Peso \* Cant**

# **Multimedia sobre Macromedia Fireworks**

#### **UAW= 0 + 0 + (1\*3) UAW= 3**

#### **4.2.1.2 Factor de Peso de los Casos de Uso sin ajustar (UUCW)**

Este valor se calcula mediante un análisis de la cantidad de Casos de Uso presentes en el sistema y la complejidad de cada uno de ellos. La complejidad de los Casos de Uso se establece teniendo en cuenta la cantidad de transacciones efectuadas en el mismo, donde una transacción se entiende como una secuencia de actividades atómica, es decir, se efectúa la secuencia de actividades completa, o no se efectúa ninguna de las actividades de la secuencia. Los criterios se muestran en la siguiente tabla:

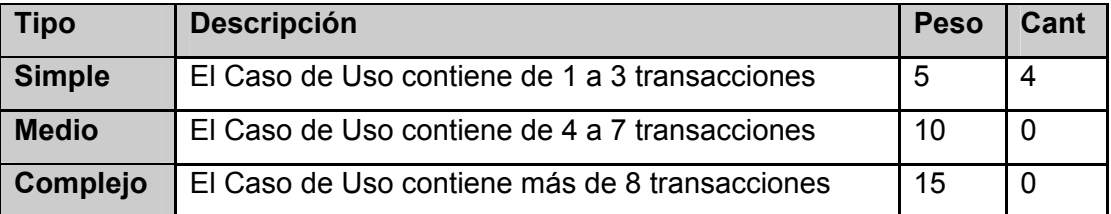

**UUCW =∑ Peso \* Cant**   $UUCW = (4*5) + 0 + 0$ **UUCW = 20** 

#### **4.2.1.3 Cálculo de Puntos de Casos de Uso sin ajustar**

Con los datos obtenidos anteriormente podemos concluir que:

**UUCP = UAW + UUCW UUCP = 3 + 20 UUCP = 23** 

#### **4.2.2 Cálculo de Puntos de Casos de Uso ajustados**

Una vez que se tienen los Puntos de Casos de Uso sin ajustar, se debe ajustar éste valor mediante la siguiente ecuación:

**UCP = UUCP x TCF x EF** 

**UCP**: Puntos de Casos de Uso ajustados

**UUCP**: Puntos de Casos de Uso sin ajustar

**TCF**: Factor de complejidad técnica

**EF**: Factor de ambiente

#### **4.2.2.1 Factor de complejidad técnica (TCF)**

Este coeficiente se calcula mediante la cuantificación de un conjunto de factores que determinan la complejidad técnica del sistema. Cada uno de los factores se cuantifica con un valor de 0 a 5, donde 0 significa un aporte irrelevante y 5 un aporte muy importante. En la siguiente tabla se muestra el significado y el peso de cada uno de éstos factores:

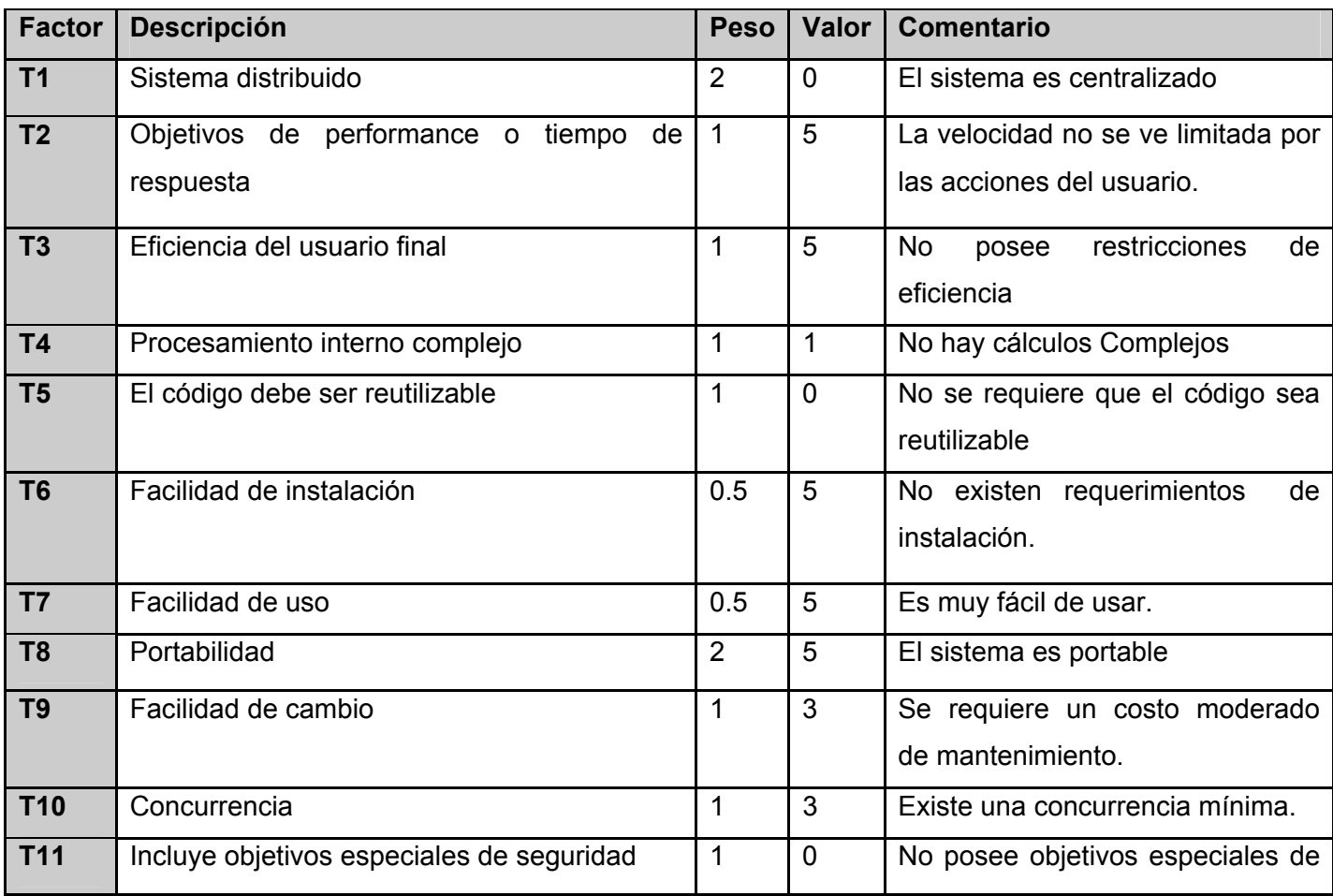

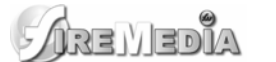

**Multimedia sobre Macromedia Fireworks**

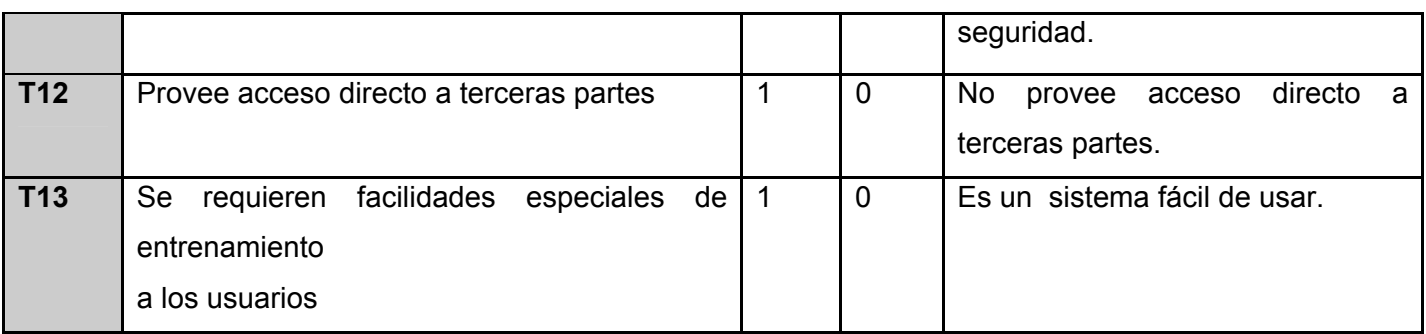

**TCF = 0.6 + 0.01 \* Σ (Pesoi x Valor asignadoi)** 

**TCF = 0.6 + 0.01 \* [(2\*0) + (1\*5) + (1\*5) + (1\*1) + (1\*0) + (0.5\*5) + (0.5\*5) + (2\*5) + (1\*3) + (1.3) + (1\*0) + (1\*0) + (1\*0)]**   $TCF = 0.6 + 0.01 * (0 + 5 + 5 + 1 + 0 + 2.5 + 2.5 + 10 + 3 + 3 + 0 + 0 + 0)$  $TCF = 0.6 + 0.01 * (32)$ **TCF = 0.92** 

#### **4.2.2.2 Factor de ambiente (EF)**

Las habilidades y el entrenamiento del grupo involucrado en el desarrollo tienen un gran impacto en las estimaciones de tiempo. Estos factores son los que se contemplan en el cálculo del Factor de ambiente. El cálculo del mismo es similar al cálculo del Factor de complejidad técnica, es decir, se trata de un conjunto de factores que se cuantifican con valores de 0 a 5. En la siguiente tabla se muestra el significado y el peso de cada uno de éstos factores:

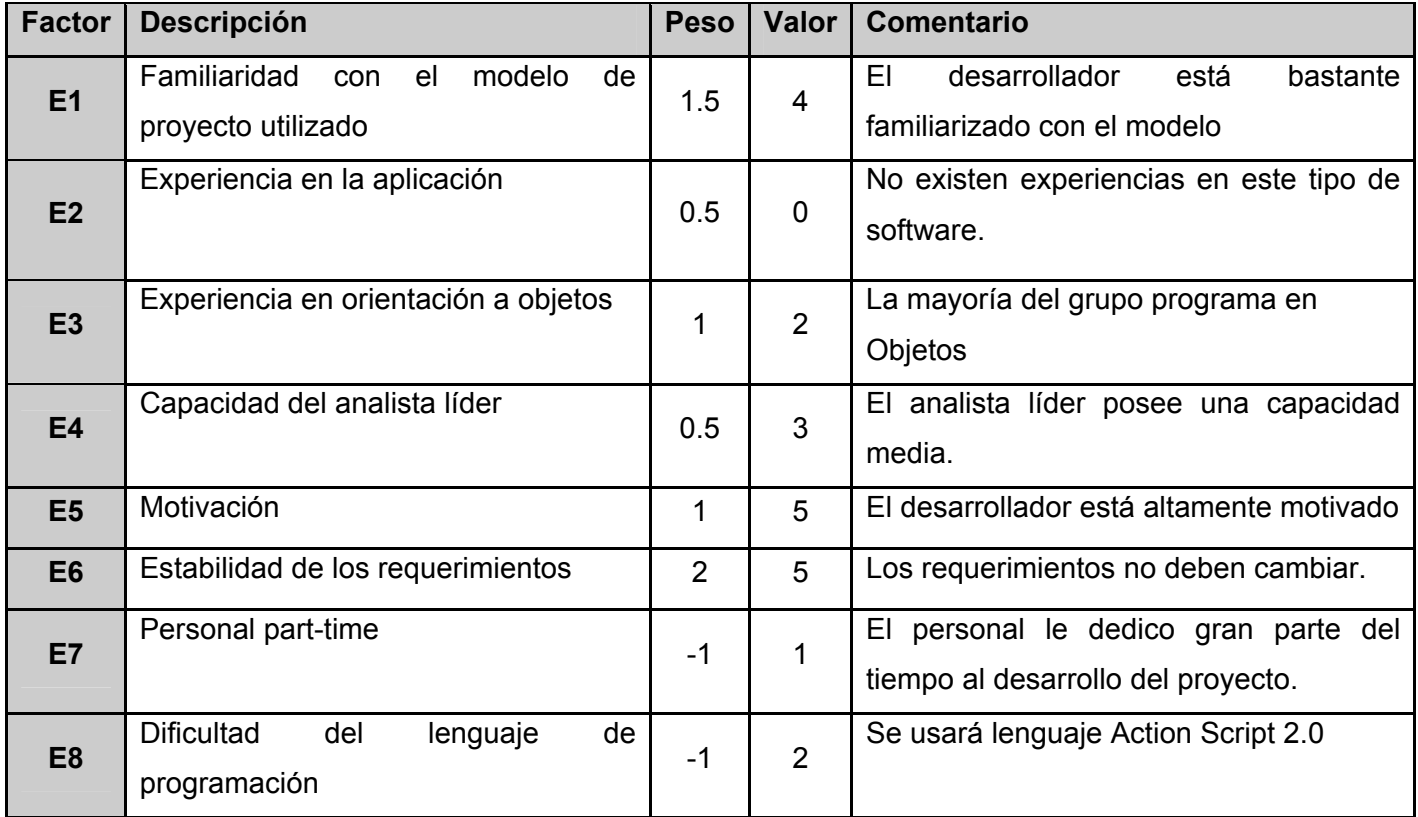

**EF = 1.4 - 0.03 \*** Σ (Peso<sub>i</sub> \* Valor<sub>i</sub>)

**EF = 1.4 - 0.03 \* [(1.5\*4) + (0.5\*0) + (1\*2) + (0.5\*3) + (1\*5) + (2\*5) + (-1\*1) + (-1\*2)] EF = 1.4 - 0.03 \* (6 + 0 + 2 + 1.5 + 5 + 10 -1 - 2) EF = 1.4 - 0.03 \* 21.5 EF = 0.755** 

#### **4.2.2.3 Cálculo de Puntos de Casos de Uso sin ajustar**

Con los datos obtenidos anteriormente podemos concluir que los Puntos de Casos de Uso ajustados resultan:

#### **UCP = UUCP x TCF x EF**

#### **UCP = 23 \* 0.92 \* 0.755 = 15.9758**

#### **4.3 De los Puntos de Casos de Uso a la estimación del esfuerzo**

Karner originalmente sugirió que cada Punto de Casos de Uso requiere 20 horas-hombre. Posteriormente, surgieron otros refinamientos que proponen una granularidad algo más fina, según el siguiente criterio:

- Se contabilizan cuántos factores de los que afectan al Factor de ambiente están por debajo del valor medio (3), para los factores E1 a E6.

- Se contabilizan cuántos factores de los que afectan al Factor de ambiente están por encima del valor medio (3), para los factores E7 y E8.

- Si el total es 2 o menos, se utiliza el factor de conversión 20 horas-hombre/Punto de Casos de Uso, es decir, un Punto de Caso de Uso toma 20 horas-hombre.

- Si el total es 3 o 4, se utiliza el factor de conversión 28 horas-hombre/Punto de Casos de Uso, es decir, un Punto de Caso de Uso toma 28 horas-hombre.

- Si el total es mayor o igual que 5, se recomienda efectuar cambios en el proyecto, ya que se considera que el riesgo de fracaso del mismo es demasiado alto.

El esfuerzo en horas-hombre viene dado por:

#### **E = UCP x CF**

#### **E = 15.9758 Puntos de Casos de Uso \* 28 horas/hombre/Punto de Casos de Uso**

#### **E = 447.3224 horas/hombre**

Si además se considera que este esfuerzo representa un porcentaje del esfuerzo total del proyecto, se obtiene:

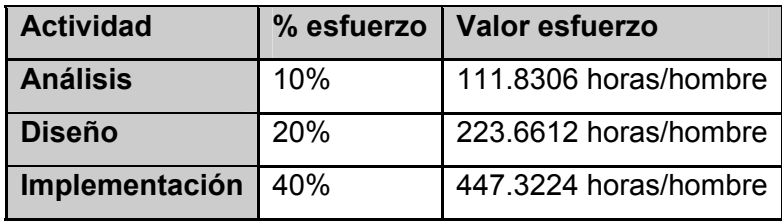

| ARE YEDIA |
|-----------|
|           |

**Multimedia sobre Macromedia Fireworks**

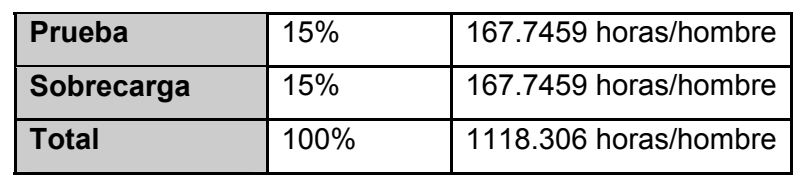

Como el valor de esfuerzo calculado representa el esfuerzo del FT implementación, por comparación salen el resto de los esfuerzo y la suma de ellos es el **esfuerzo total (E<sub>T</sub>)**.

Suponiendo que una persona trabaje 8 horas por día, y un mes tiene como promedio 24 días laborables; la cantidad de horas que puede trabajar una persona en 1 mes es 192 horas. El esfuerzo calculado está dado en horas / hombre pero se necesita convertirlo en mes/hombres:

Si  $E_T$  = 1118.306 horas/hombre y por cada 192 horas es un mes de trabajo eso daría un  $E_T$  = 5.82 **mes/hombre** 

Para calcular el tiempo de desarrollo del proyecto se aplican las fórmulas de Bohem siguientes:

TDEV =  $C x (PM)^F$  donde: F = D + 0.2 x 0.01 x  $\Sigma$ SF<sub>i</sub> (j=1 hasta j=5) TDEV: Tiempo de Desarrollo.  $C = 3.67$  $D = 0.28$ SFj: Factores de escala

El significado de los factores de escala y el valor asignado se muestran en la siguiente tabla:

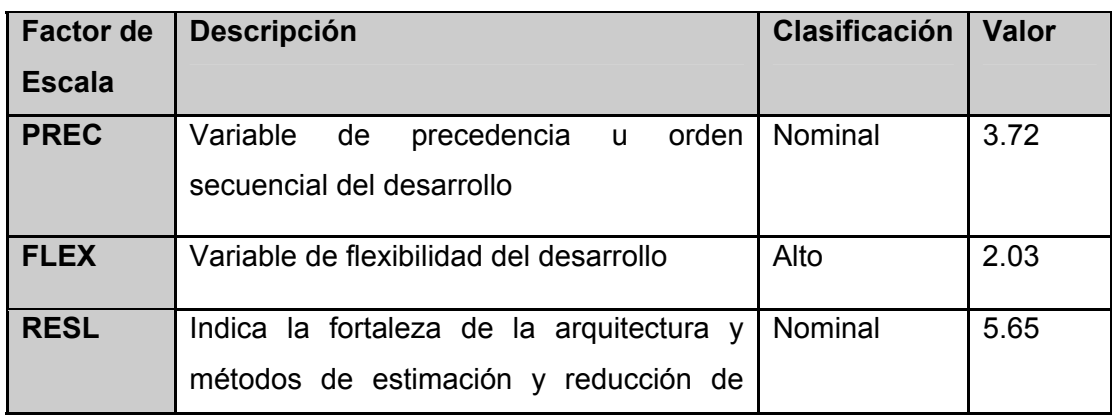

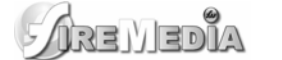

#### **Multimedia sobre Macromedia Fireworks**

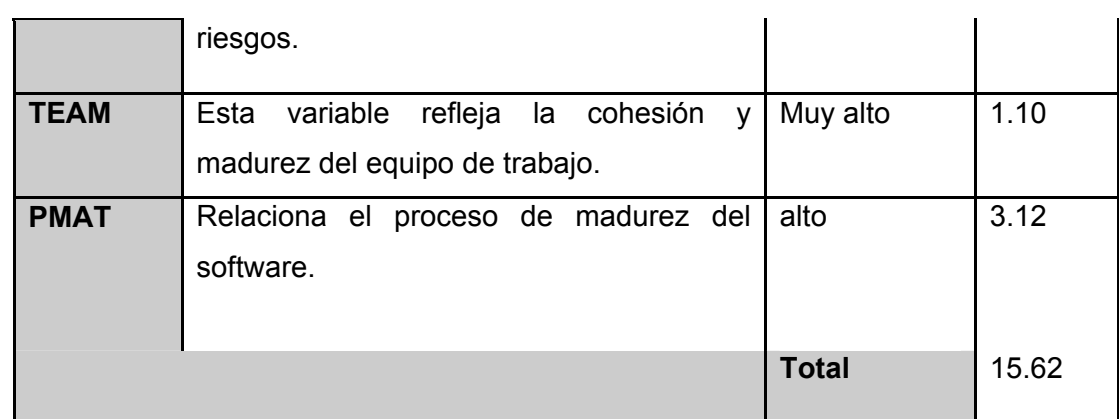

 $F = 0.28 + 0.2 \times 0.01 \times (3.72 + 2.03 + 5.65 + 2.19 + 3.12)$ 

 $F = 0.28 + 0.2 \times 0.01 \times 15.62$ 

 $F = 0.28 + 0.03124$ 

 $F = 0.31124$ 

TDEV = 3.67 x  $(5.82)^{0.31124}$ 

TDEV = 3.67 x 1.730

#### **TDEV = 6.349**

El tiempo de desarrollo sería aproximadamente 6 meses y medio. A partir del tiempo de desarrollo estimado y el esfuerzo en hombres / mes se procede a calcular la cantidad de hombres para el desarrollo del proyecto mediante la ecuación:

#### **CH = Pm / TDEV** donde:

CH = Cantidad de hombres

CH = 5.82 / 6.349.

#### **CH = 0.916**

Que aproximadamente sería 1 hombre.

#### **4.4 Costo total del proyecto**

Para calcular los costos se tienen en cuenta el tiempo de desarrollo, la cantidad de hombres y el salario básico de un adiestrado que seria \$225 MN

Costo = TDEV x Salario x CH

 $Costo = 6.349 \times $225 \times 1$ 

**Costo = \$ 1428.525 MN** 

**Costo = \$ 57.141 CUC** 

El costo total del proyecto sería \$1428.525 MN por concepto de salario.

#### **4.5 Beneficios tangibles e intangibles**

#### **4.5.1 Tangibles**

Como la aplicación Firemedia no es un producto desarrollado para la comercialización, sino para la Universidad de las Ciencias Informáticas, contribuyendo con el desarrollo de sus estudiantes en la herramienta Macromedia Fireworks del paquete Macromedia, específicamente aquellos cuyo segundo perfil está vinculado con la elaboración de aplicaciones utilizando tecnología multimedia, no es válido mencionar entonces beneficios económicos. El costo por desarrollar la aplicación es de **\$1428.525 MN** en moneda nacional o **\$57.141 CUC** en pesos convertibles por concepto de salario, el cual es perfectamente resarcible a partir de los múltiples beneficios intangibles que aportaría la aplicación una vez puesta a funcionar.

#### **4.5.2 Intangibles**

Como beneficios intangibles asociados al desarrollo de Firemedia se señalan los siguientes:

- Aumento del desarrollo de la cultura informática en la Universidad de las Ciencias Informáticas.
- Aumento de la cantidad de información y materiales disponibles sobre la herramienta Macromedia Fireworks.
- La facilidad de navegar en sus páginas y gran variedad de información con rapidez, precisión y confiabilidad.
- Mejor aprovechamiento y explotación de las Tecnologías de la Información y las Comunicaciones (TIC).
- Fácil acceso a información concreta y centralizada sobre la herramienta Macromedia Fireworks.
- Su distribución podrá realizarse a través de CD-ROMS o DVD por lo que se podrá prescindir del uso de recursos de red.

• Las facultades que imparten como curso optativo del segundo perfil el aprendizaje de esta herramienta podrán contar con un material de apoyo y autoestudio.

#### **4.6 Análisis de costo y beneficios**

El desarrollo de este sistema no supone grandes gastos monetarios ni de recursos, y se puede desarrollar en período de tiempo breve; no cuenta con una base de datos que haga compleja su implantación. No se requieren recursos adicionales para implantar la aplicación. La fácil utilización y navegabilidad del software no genera daño físico ni psíquico alguno a los manipuladores de este, ni daña los dispositivos utilizados para su uso. La interfaz está diseñada cuidadosamente, respetando las normas de diseño y resulta agradable al entorno del usuario que interactuara con el mismo.

#### **4.7 Conclusiones del capítulo.**

Una vez terminado el estudio de factibilidad del sistema, se llegó a la conclusión que el software desarrollado brinda una enorme cantidad de beneficios para el personal docente y no docente de la Universidad de las Ciencias Informáticas, ya que el mismo contribuirá con el desarrollo del aprendizaje de la herramienta Macromedia Fireworks, aumentará los materiales interactivos desarrollados con tecnología multimedia, se desarrollará en poco tiempo y con un ínfimo costo junto con los demás beneficios que trae consigo, lo que indica que es factible desarrollar dicho software.

En este capítulo se presentó toda la información concerniente al modelo del dominio donde se muestra el problema que resuelve esta aplicación, se realizó una descripción de los conceptos asociados y como paso principal para el modelado del sistema, los requisitos funcionales y los no funcionales, que como se especifico anteriormente son cualidades y propiedades que el sistema debe cumplir; así como la vista de casos de uso del sistema propuesto. Además se realizó una descripción de cada uno de los casos de uso, por tanto como hemos terminado con este flujo de trabajo, se puede comenzar a construir el sistema, tratando de cumplir todos los requisitos y las funciones que se han considerado necesarias en este capítulo.

## **CONCLUSIONES**

Con esta investigación, guiada por el proceso de desarrollo RUP, se realizó una aplicación con tecnología multimedia, que contribuirá al aumento de materiales de apoyo para el Curso Optativo de Macromedia Fireworks.

Se concluye que:

- Se procesó toda la información inherente al contenido básico de Macromedia Fireworks, así como las medias que servirán de apoyo para una mejor comprensión e interacción de la herramienta.
- Se realizó el análisis, diseño e implementación de una aplicación desarrollada con tecnología multimedia, satisfaciendo los requerimientos definidos y los objetivos propuestos.
- Se creó un documento que recoge todo el proceso investigativo del desarrollo de la aplicación.

Se puede plantear en este momento, que concluido este trabajo y desarrollados los temas expuestos, que describen el proceso de análisis, diseño e implementación de la aplicación desarrollada con tecnología FIREMEDIA; se ha cumplido el objetivo planteado en el mismo.

## **RECOMENDACIONES**

Como recomendaciones para este trabajo se plantea que:

- A medida que cambie la información correspondiente de cada uno de los temas que se abordan en el producto multimedia esta se actualice, para brindar así un contenido con calidad y actualizado.
- Este documento sea utilizado como fuente de consulta por los desarrolladores de productos multimedia de la Universidad de las Ciencias Informáticas.
- Se extienda el software hacia otros centros educacionales como secundarias, preuniversitarios y otras universidades.

## **REFERENCIAS BIBLIOGRÁFICAS**

CUARESMA, M. J. E. *Metodologías para el desarrollo de sistemas de información global: análisis comparativo y propuesta*, 2001. [2007]. Disponible en: <http://lsiweb.lsi.us.es/docs/informes/EstadoActual.pdf>

DÍAZ, P. C. C. *LA TECNOLOGIA MULTIMEDIA: Una Nueva Tecnología de Comunicación e Información. Características, concepciones y aplicaciones.*, 1994. [2007]. Disponible en: [http://iteso.mx/~carlosc/pagina/documentos/multidef.htm](http://iteso.mx/%7Ecarlosc/pagina/documentos/multidef.htm) 

JIMÉNEZ, S. V. *Propuesta del proceso de producción para el departamento de multimedia educativa de la Universidad de Ciencias Informáticas*, Universidad de las Ciencias Informáticas 2005. [2007]. Disponible en: [http://bibliodoc.uci.cu/TD/TD\\_0134\\_05.pdf](http://bibliodoc.uci.cu/TD/TD_0134_05.pdf)

PÉREZ, Y. M. *Plantilla para el Montaje Dinámico de los Productos de la Colección Multisaber*, Universidad de las Ciencias Informáticas 2006. [2007]. Disponible en: [http://bibliodoc.uci.cu/TD/TD\\_0140\\_06.pdf](http://bibliodoc.uci.cu/TD/TD_0140_06.pdf)

RUMBAUGH, J. *El Lenguaje unificado de modelado. Manual de referencia* Pearson Educación, 2000. [2007]. Disponible en: <http://bibliodoc.uci.cu/pdf/reg03050.pdf>

WIKIPEDIA, L. E. L. *Action Script*, 2007]. Disponible en: <http://es.wikipedia.org/wiki/ActionScript> ---. *Lingo*, 2007]. Disponible en:<http://es.wikipedia.org/wiki/Lingo>

---. *Macromedia Director*, 2007]. Disponible en: [http://es.wikipedia.org/wiki/Macromedia\\_Director](http://es.wikipedia.org/wiki/Macromedia_Director)

---. *Macromedia Flash*, 2007]. Disponible en: [http://es.wikipedia.org/wiki/Macromedia\\_Flash](http://es.wikipedia.org/wiki/Macromedia_Flash)

WIKIPROD, W. D. P. *HTML*, 2007]. Disponible en: <http://wiki.prod.uci.cu/index.php/Html> ---. *Macromedia Fireworks*, 2007]. Disponible en: [http://wiki.prod.uci.cu/index.php/Fireworks](http://lsiweb.lsi.us.es/docs/informes/EstadoActual.pdf)

# **BIBLIOGRAFÍA CONSULTADA**

JIMÉNEZ, S. V. *Propuesta del proceso de producción para el departamento de multimedia educativa de la Universidad de Ciencias Informáticas*, Universidad de las Ciencias Informáticas 2005. [2007]. Disponible en: [http://bibliodoc.uci.cu/TD/TD\\_0134\\_05.pdf](http://bibliodoc.uci.cu/TD/TD_0134_05.pdf)

PÉREZ, Y. M. *Plantilla para el Montaje Dinámico de los Productos de la Colección Multisaber*, Universidad de las Ciencias Informáticas 2006. [2007]. Disponible en: [http://bibliodoc.uci.cu/TD/TD\\_0140\\_06.pdf](http://bibliodoc.uci.cu/TD/TD_0140_06.pdf)

RUMBAUGH, J. *El Lenguaje unificado de modelado. Manual de referencia* Pearson Educación, 2000. [2007]. Disponible en: <http://bibliodoc.uci.cu/pdf/reg03050.pdf>